**Dmytro Mishkin. Faculty of Electrical Engineering, CTU in Prague**

# **How to navigate through the ML research information flood**

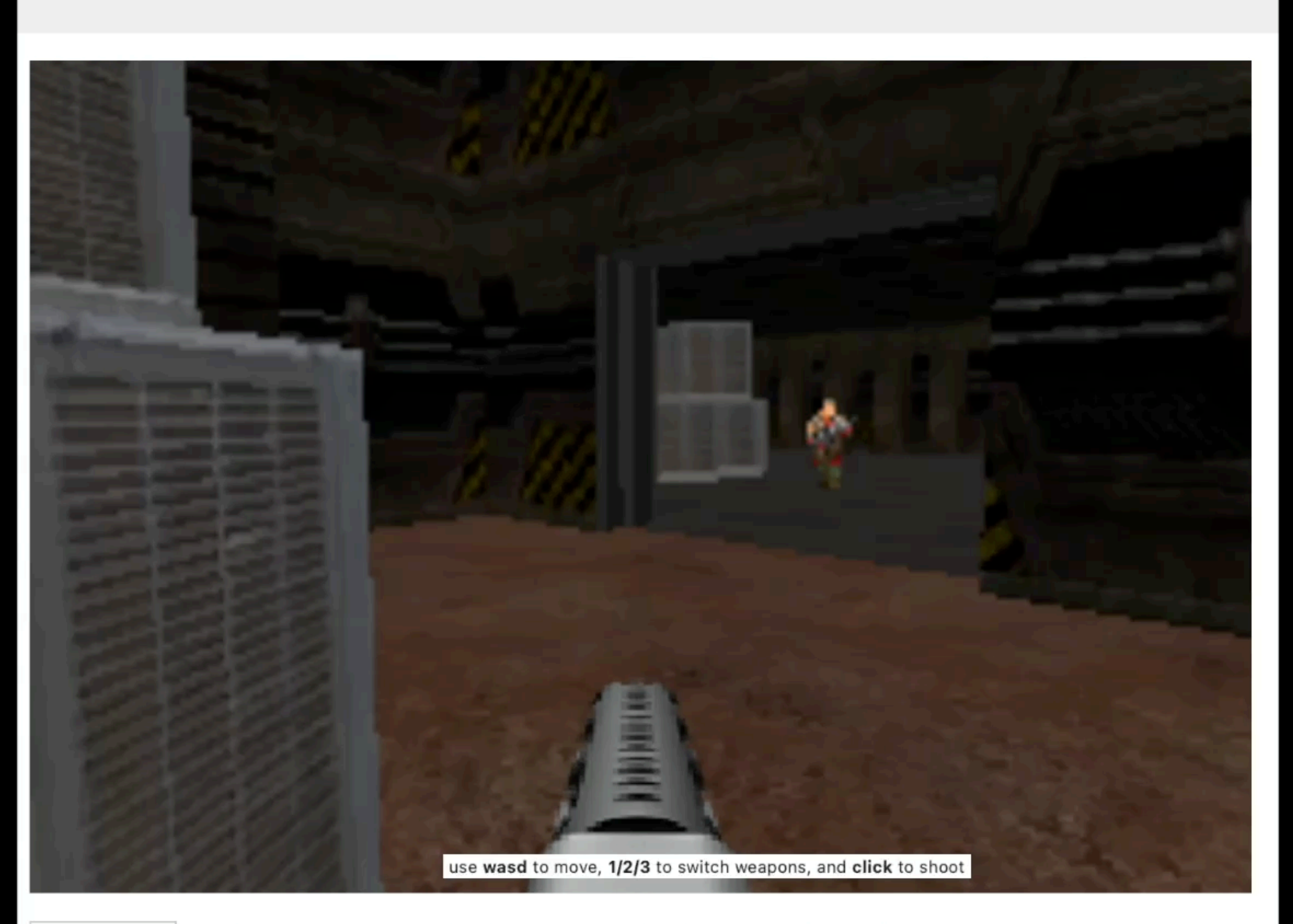

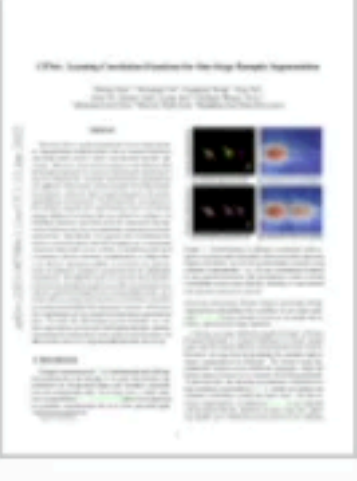

#### **CFNet: Learning Correlation Functions for One-Stage Panoptic Segmentation** Yifeng Chen, Wenqing Chu, Fangfang Wang, Ying Tai, Ran Yi, Zhenye Gan, Liang Yao, Chengjie Wa...

Recently, there is growing attention on one-stage panoptic segmentation methods which aim to segment instances and stuff jointly within a fully convolutional pipeline efficiently. However, most of the existing works directly feed the backbone features to various segmentation heads ignoring the demands for semantic and instance segmentation are different: The former needs semantic-level discriminative features, while the latter requires features to be distinguishable across instances. To alleviate this, we propose to first predict semantic-level and instance-level correlations among different locations that are utilized to enhance the backbone features, and then feed the improved discriminative features into the corresponding segmentation heads,

https://sniklaus.com/arxivdoom

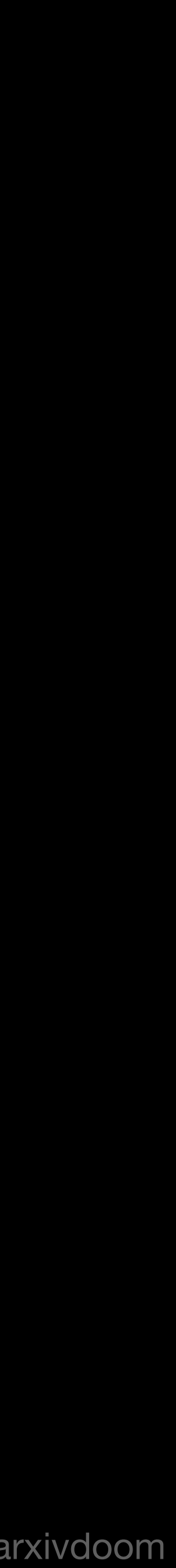

# Foreword

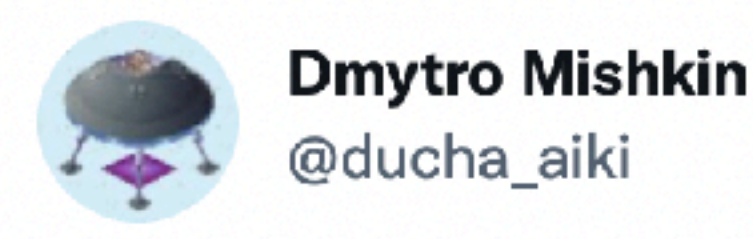

I am preparing for my lectures on How to nav CV/ML literature, how to read papers in an et way, re-implement then, etc. Which issues in this area do you personally h Questions? Whar is the most misleading advi get? Please write in comments below

Перекласти твіт

5:13 nn · 15 ciч. 2022 · Twitter for Android

|| Переглянути дії з твітом

7 Ретвітів 1 Цитувати твіт 135 Уподобань

 $\mathbb{U}$ 

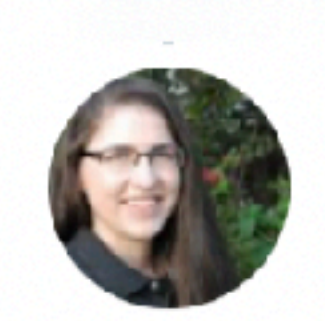

Misleading advice: do \*whatever\* exactly the way someone else does it, whether it be read 10 papers a day, or none.

Your strategy should be allowed to change depending on the needs of the research problem, your own constraints & preferences, etc., and that's ok. Перекласти твіт

 $5:27$   $\text{nn} \cdot 15$  ciy.  $2022 \cdot \text{TwoetDeck}$ 

 $1$  Ретвіт

 $\heartsuit$ 

#### Amy Tabb @amy\_tabb

У відповідь @ducha\_aiki

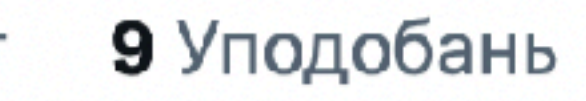

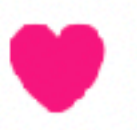

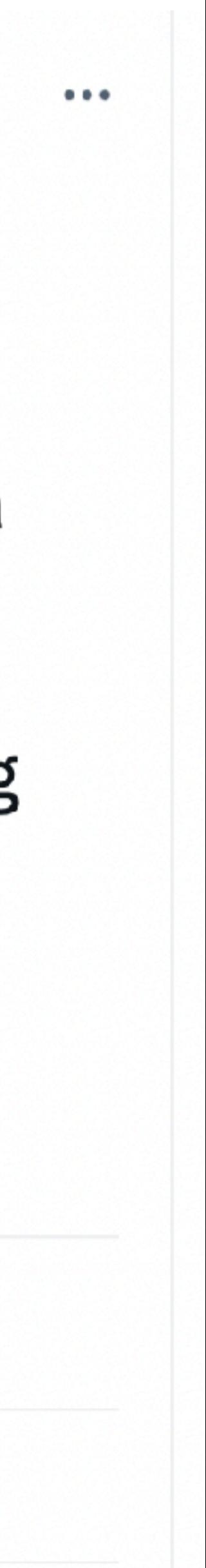

### **Foreword: trust noone in ML I mean, really**

- You should develop your own style of reading ML papers, don't trust me
- and never trust authors of the paper
- …even if it was published on CVPR
- …especially if it was published on CVPR
- OK, let's go

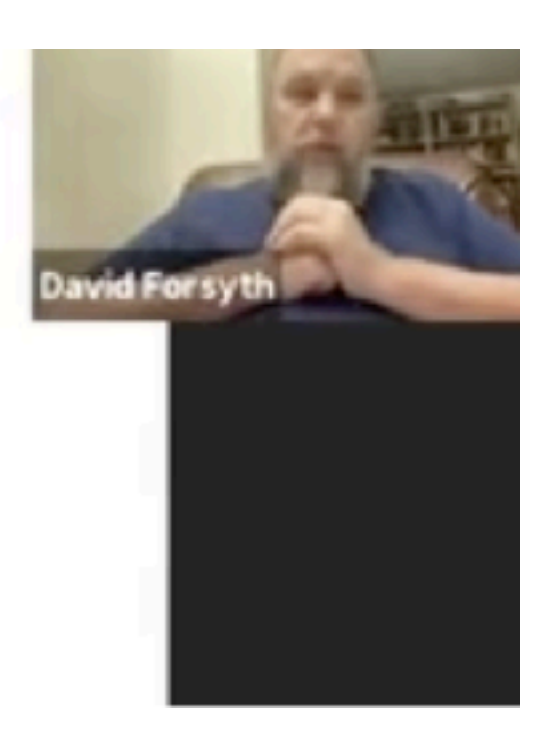

#### Naive beliefs about publication

- Published papers are right, and good
- Rejected papers are wrong, or bad

https://www.youtube.com/watch?v=9Y7NCdKdNyE

# What do I want to achieve?

## **Why do you need to read papers? Use-cases**

(a) You are new to the field and want to get familiar with it (b) You are new to the field and need to implement something ASAP (c) You are familiar with the field, but not the specific area in particular (d) You know area well enough and want to keep yourself up-to-date (e) I don't want, but I have to - I am CVPR reviewer

Each of this cases requires a little bit different strategy

- 
- 
- 
- 
- 
- 

### **You are new to the field and need to implement something ASAP (like, yesterday)**

- That is really unfortunate situation.
- The only way to succeed is to be lucky and find ready implementation
- Check the following first:
	- [Kaggle](https://www.kaggle.com) & [DrivenData](https://www.drivendata.org) competitions
	- [Papers With Code](https://paperswithcode.com/sota)
	- [fast.ai](https://forums.fast.ai) forums, [pyimagesearch,](https://www.pyimagesearch.com) etc.
	- Only then browse papers and github.

### Kaggle Competitions  $\rightarrow$  keyword search  $\rightarrow$  EDA kernels

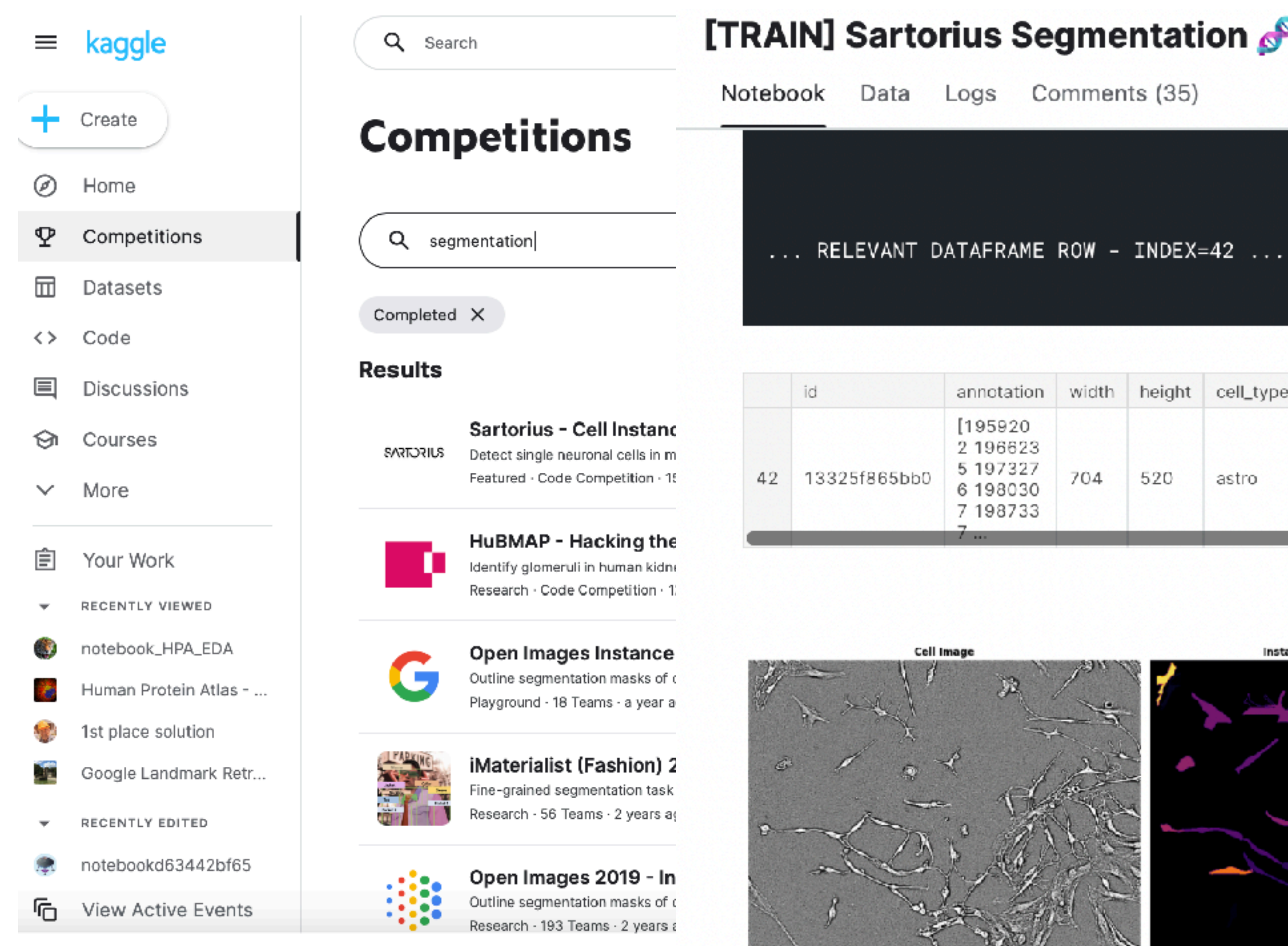

https://www.kaggle.com

#### [TRAIN] Sartorius Segmentation S EDA+EffDET [TF]

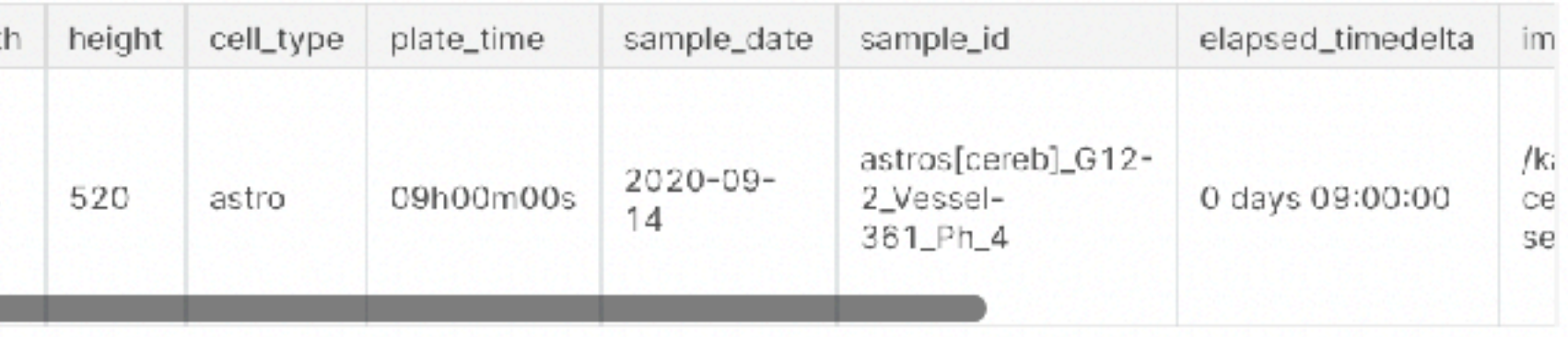

#### Copy & Edit | 277 242

 $\blacktriangle$ 

#### **Table of Contents**

#### TABLE OF CONTENTS

- O IMPORTS 1
- 1 BACKGROUND...
- 2 SETUP 1
- 3 HELPER FUNCTION &...
- 4 DATASET CREATION AND...
- 5 MODELLING 1
- 5 SUBMISSION 1

**Instance Segmentation Mask** 

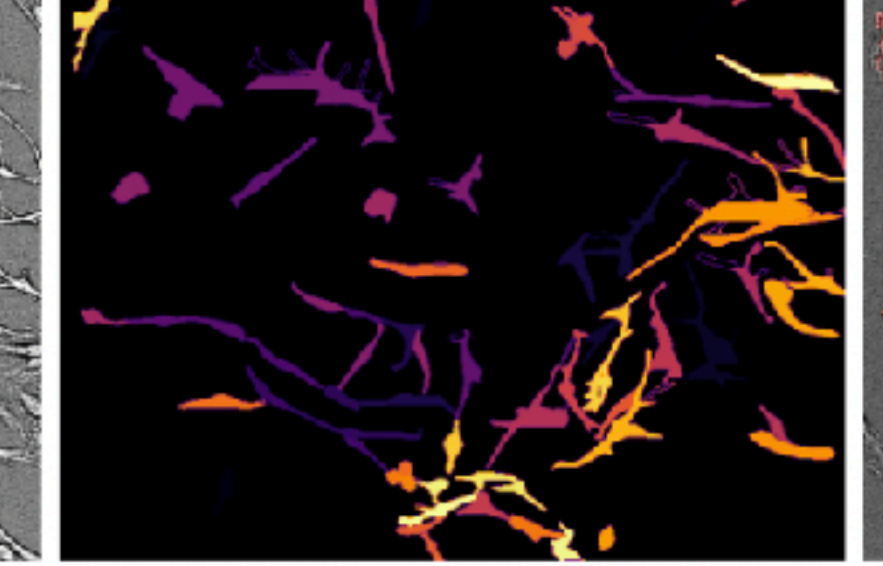

Cell Image w/ Instance Segmentation Mask Overlay

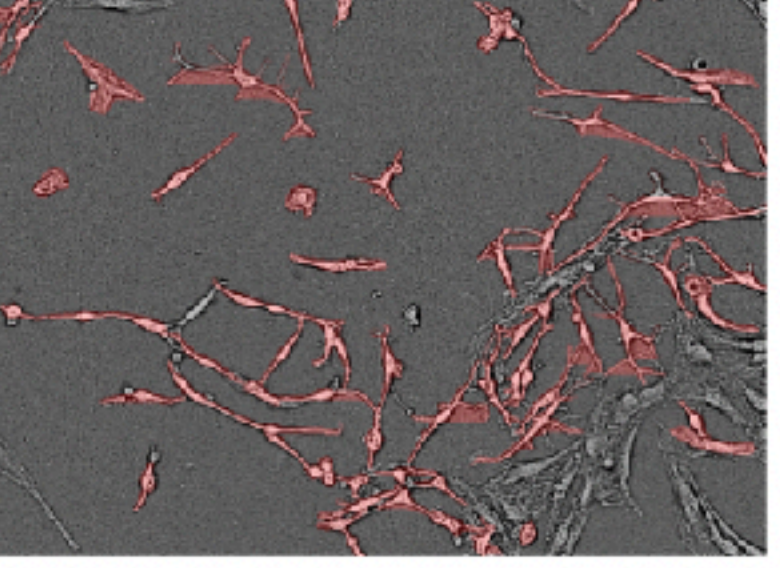

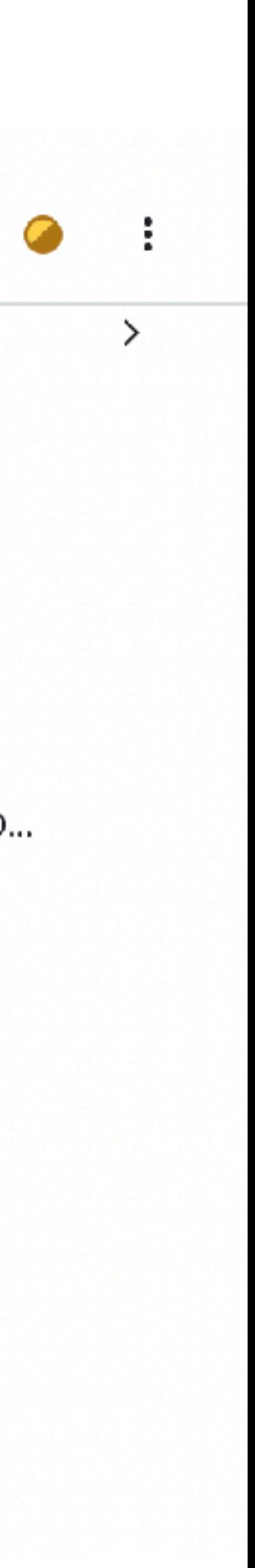

### **Kaggle If task & competition is relevant to you, check solutions**

- Winning solutions
- Simple solutions

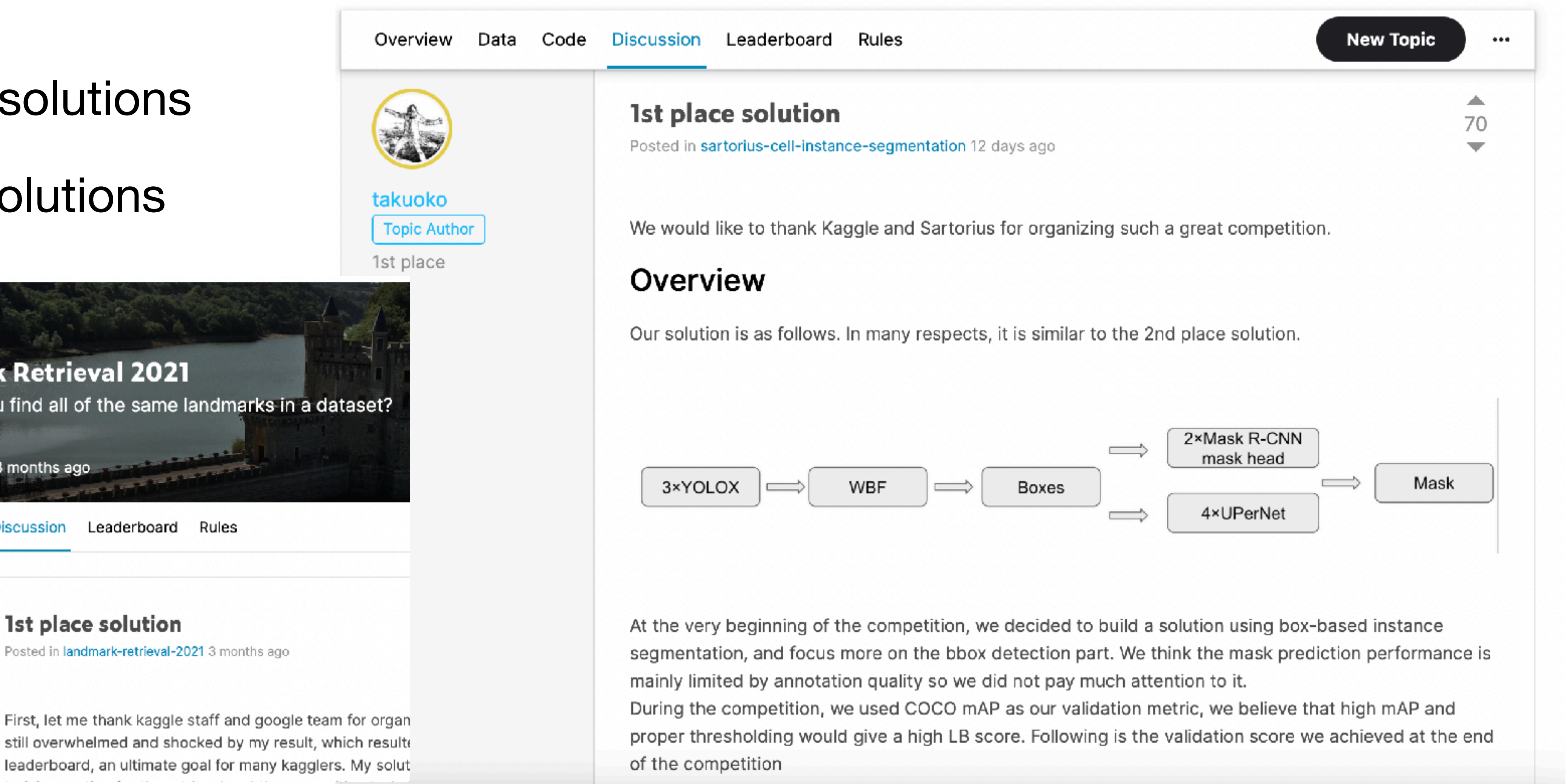

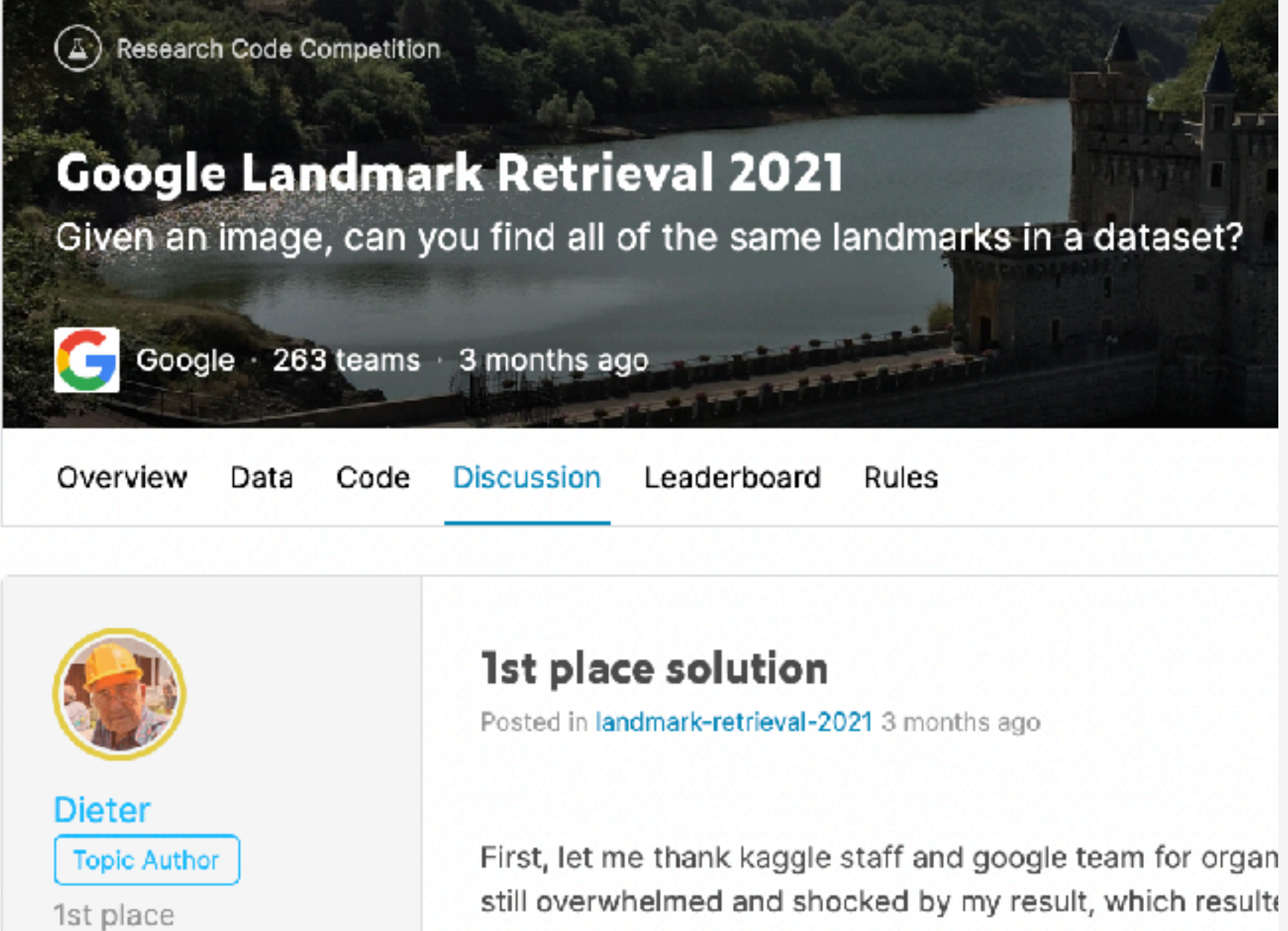

# DrivenData

- Much smaller community than Kaggle, with much less forum life
- But contains some unique challenges

# **HOSTED BY FACEBOOK**

#### Summary

images are derived from images in th

#### **Table of contents**

**Challenge** 

**Background** 

**Phases** 

**Data** 

**Overview** 

**Details** 

### PHASE 1 | Facebook AI Image Similarity Challenge: **Matching Track**

**HOSTED BY BUREAU OF RECLAMATION** 

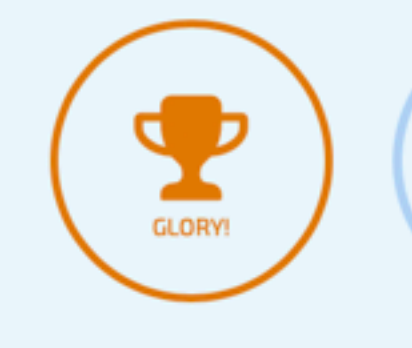

**TEAM** 

### Problem description

**DICCUCCION** 

### You will receive a reference set of 1 n

PROBLEM DESCRIPTION DEVELOPMENT STAGE REPORT TEMPLATE ABOUT HOME

Snowcast Showdown: Development Stage

For this Matching Track, your task is one of the images in a large corpus o

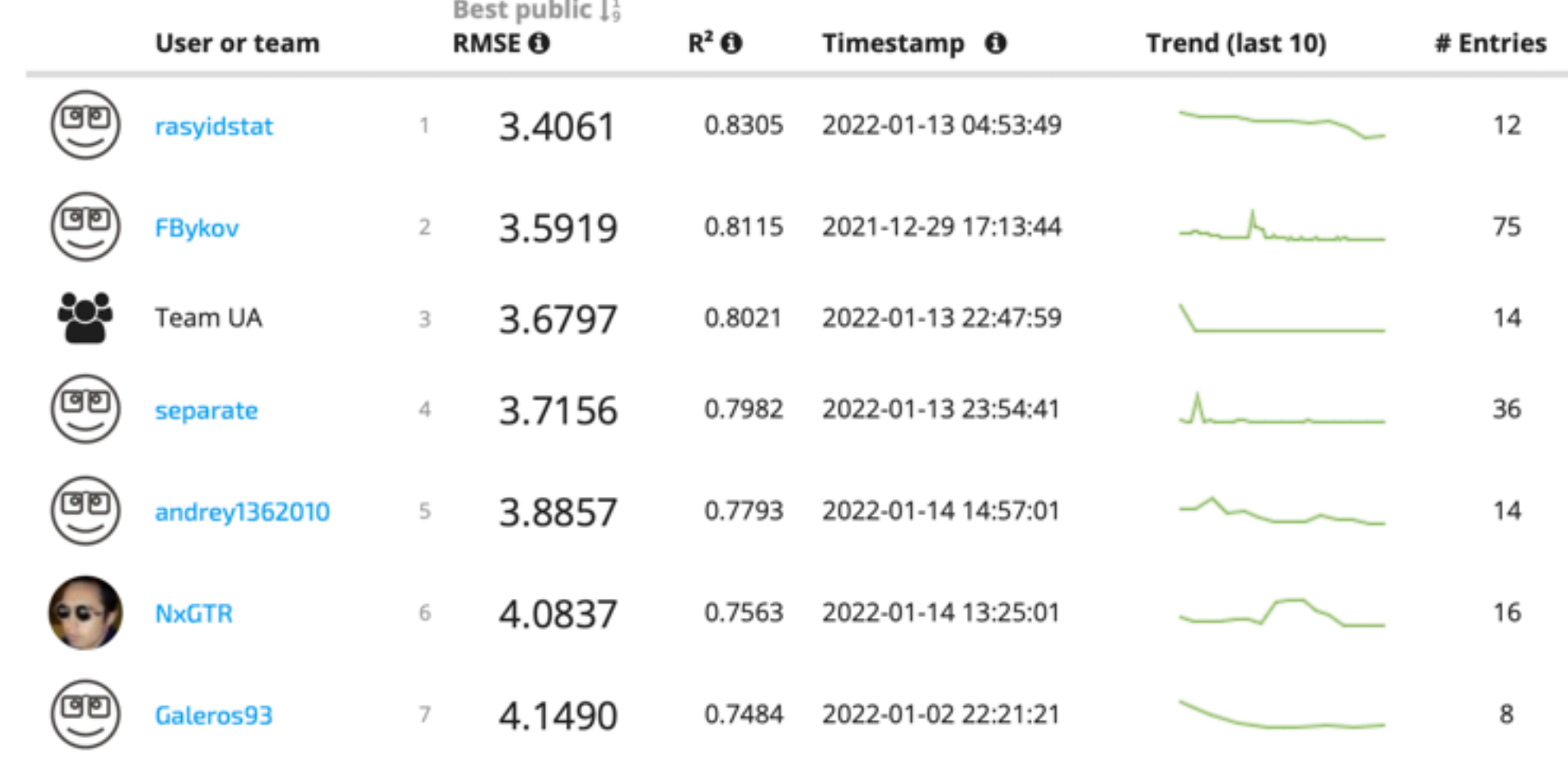

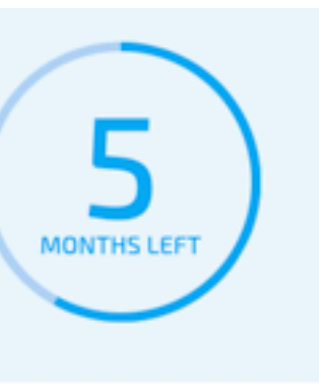

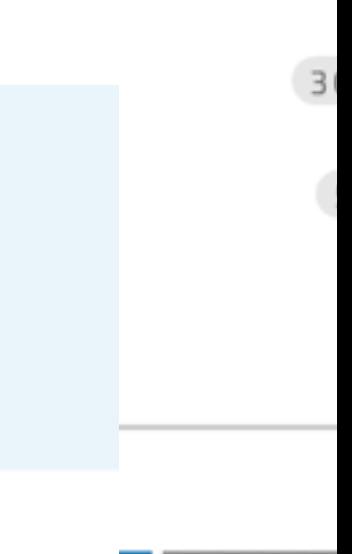

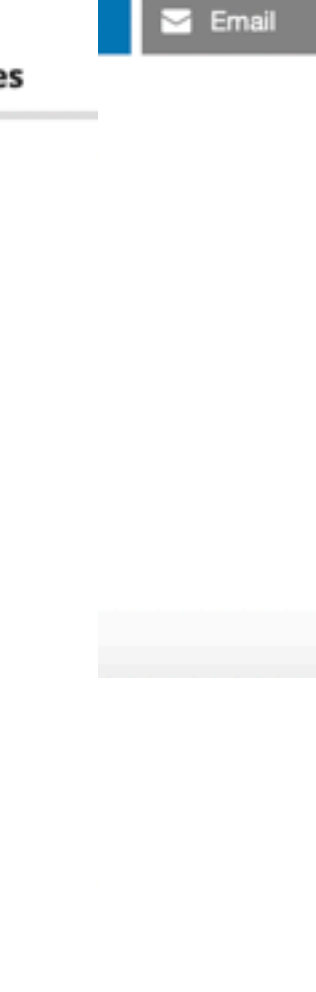

# **Papers With Code**

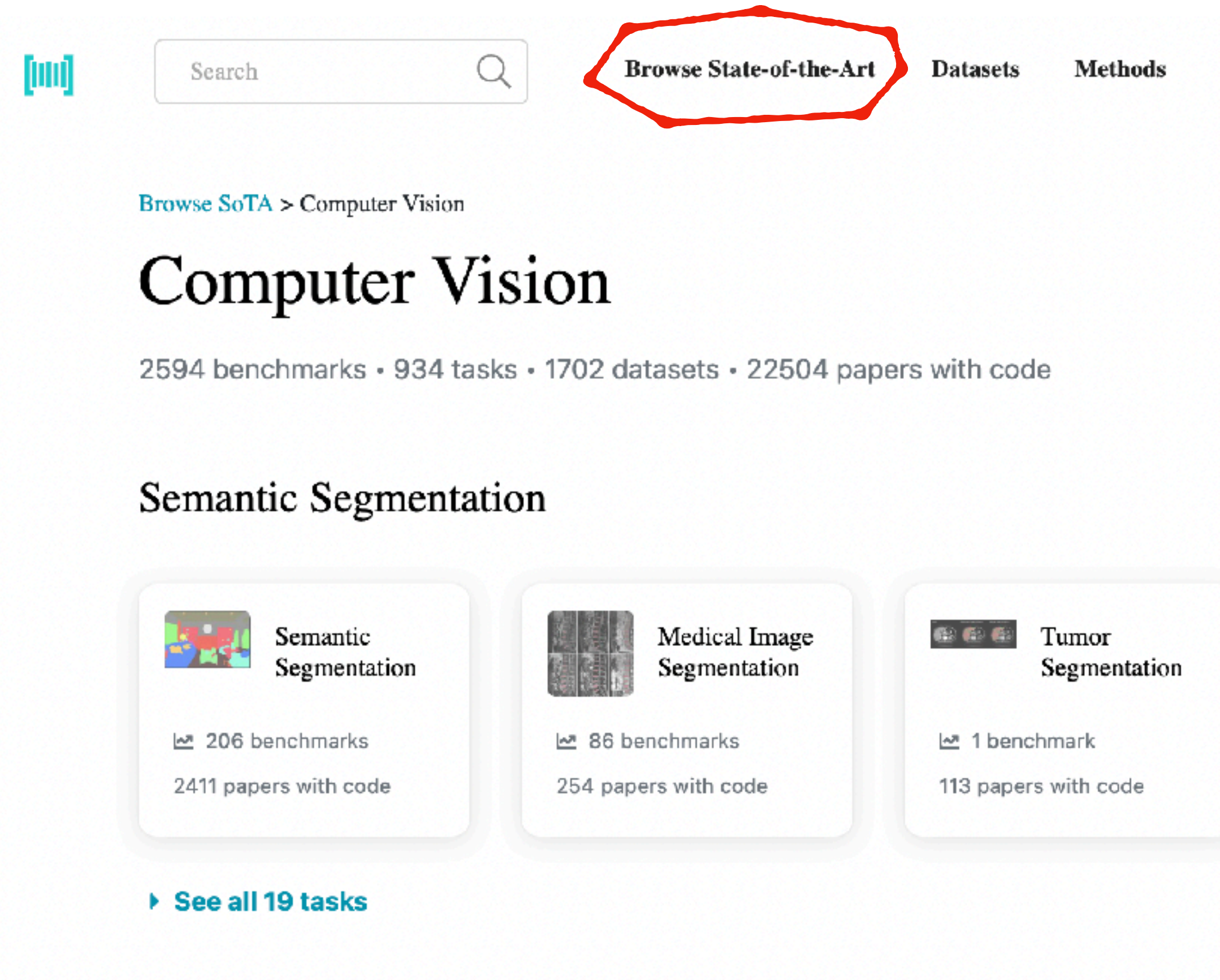

#### **Image Classification**

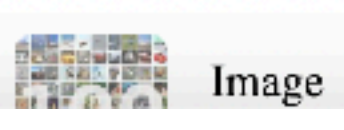

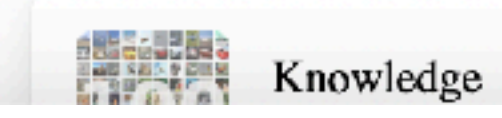

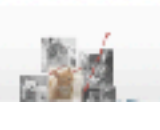

More  $\smallsmile$ 

We are hiring!

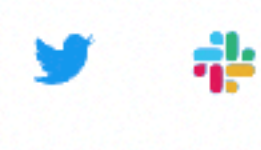

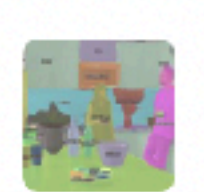

Panoptic Segmentation

- 10 benchmarks
- 77 papers with code

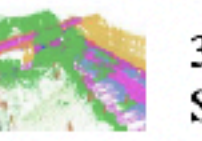

3D Semantic Segmentation

- $\sim$  8 benchmarks
- 76 papers with code

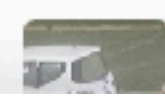

Fine-Grained<br>Image

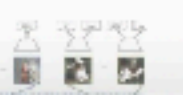

# **Papers With Code Caveat: sparsely populated**

### Image Matching on IMC PhotoTouriem

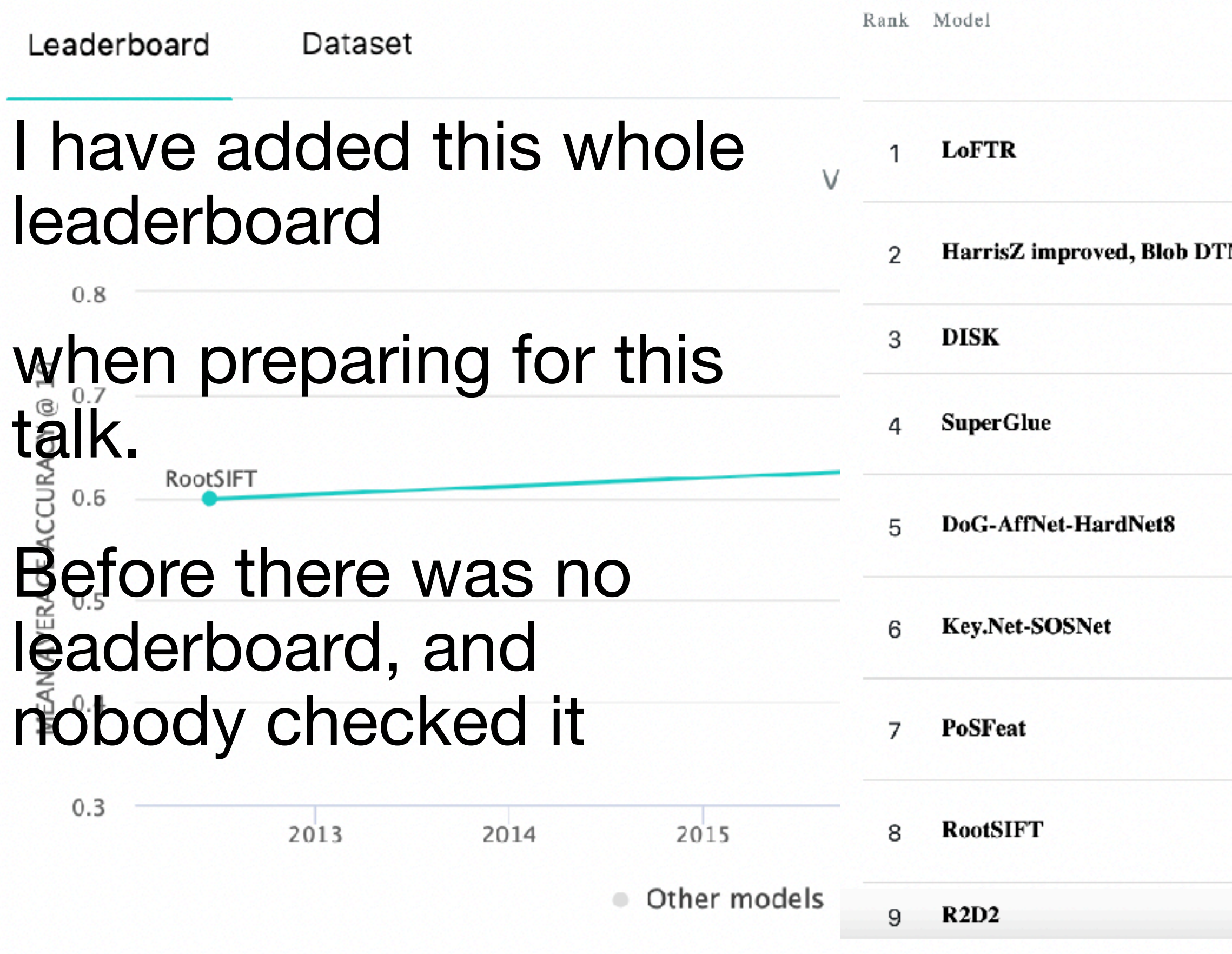

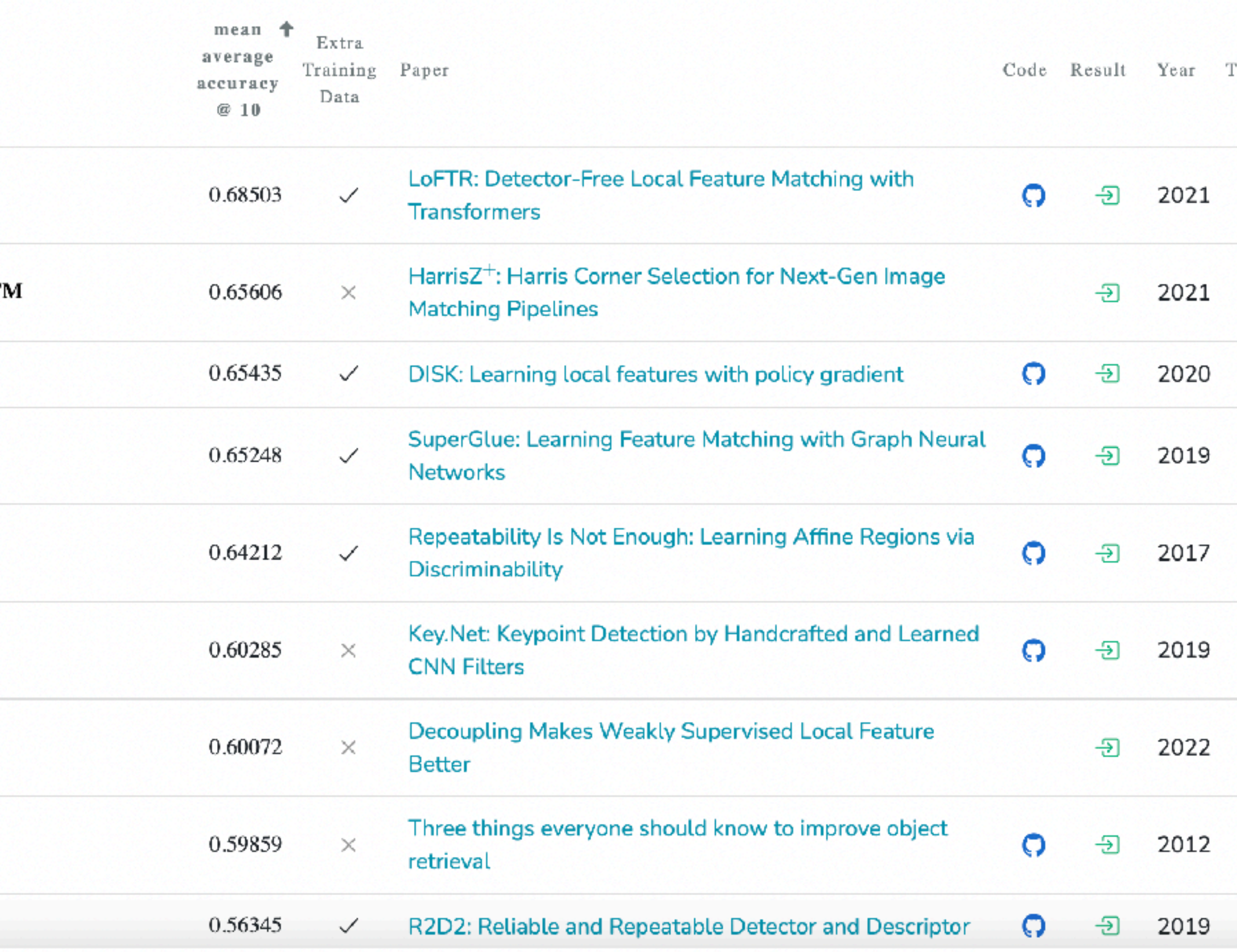

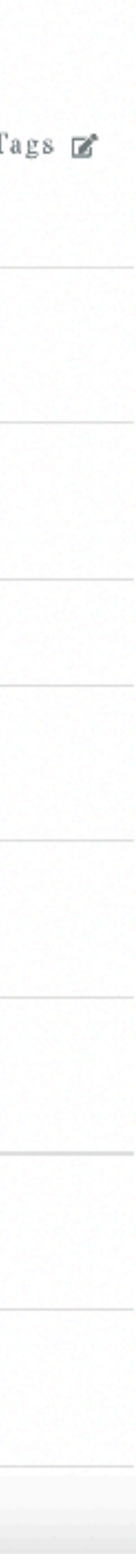

### **Papers With Code Caveat: sparsely populated**

Methodology

### Representation Learning

1643 papers with code 2 benchmarks · 2 datasets

Representation learning is concerned with training machine learning algorithms to learn useful representations, e.g. those that are interpretable, have latent features, or can be used for transfer learning.

Deep neural networks can be considered representation learning models that typically encode information which is projected into a different subspace. These representations are then usually passed on to a linear classifier to, for instance, train a classifier.

Representation learning can be divided into:

• Supervised representation learning: learning representations on task A using annotated data and used to solve task B

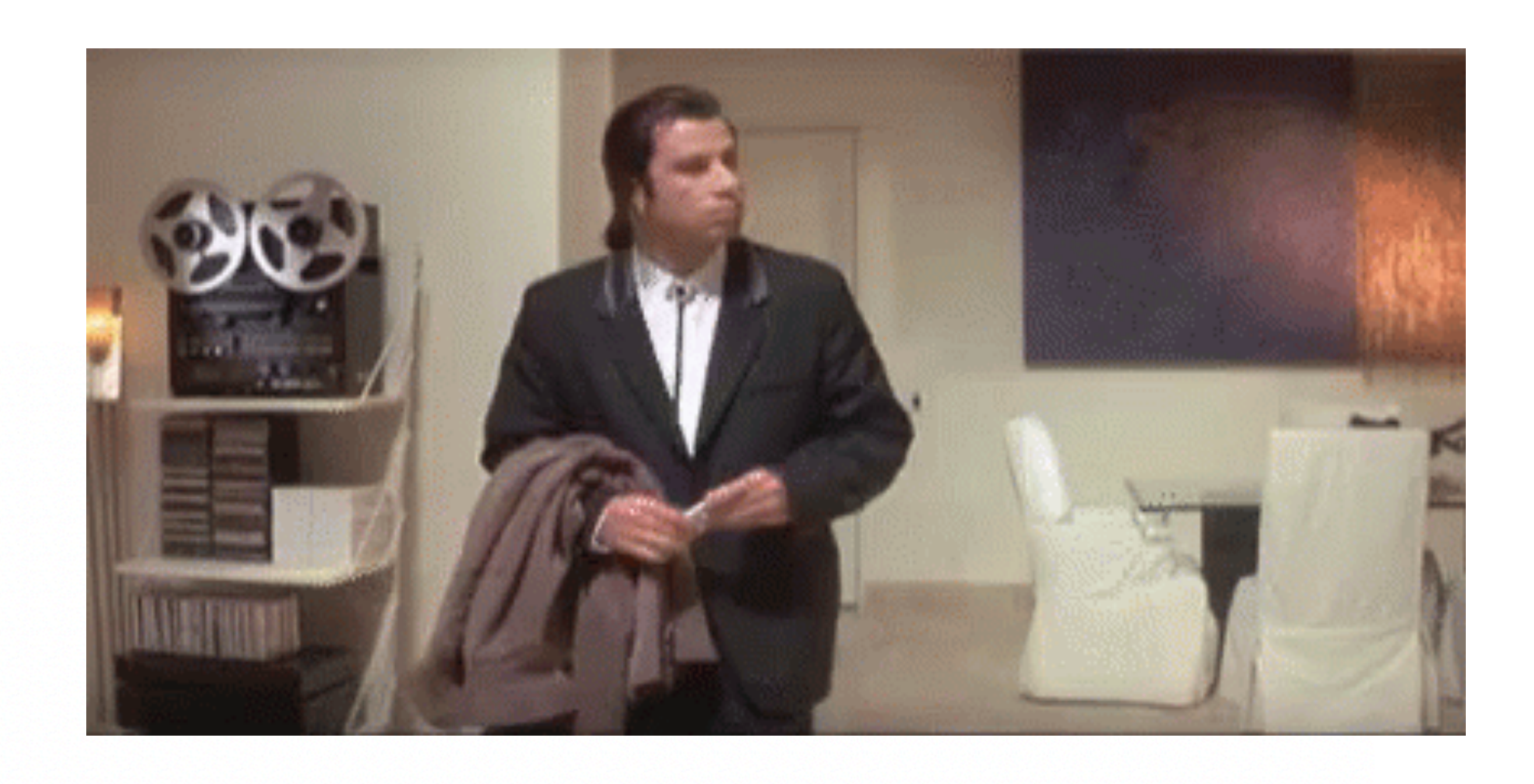

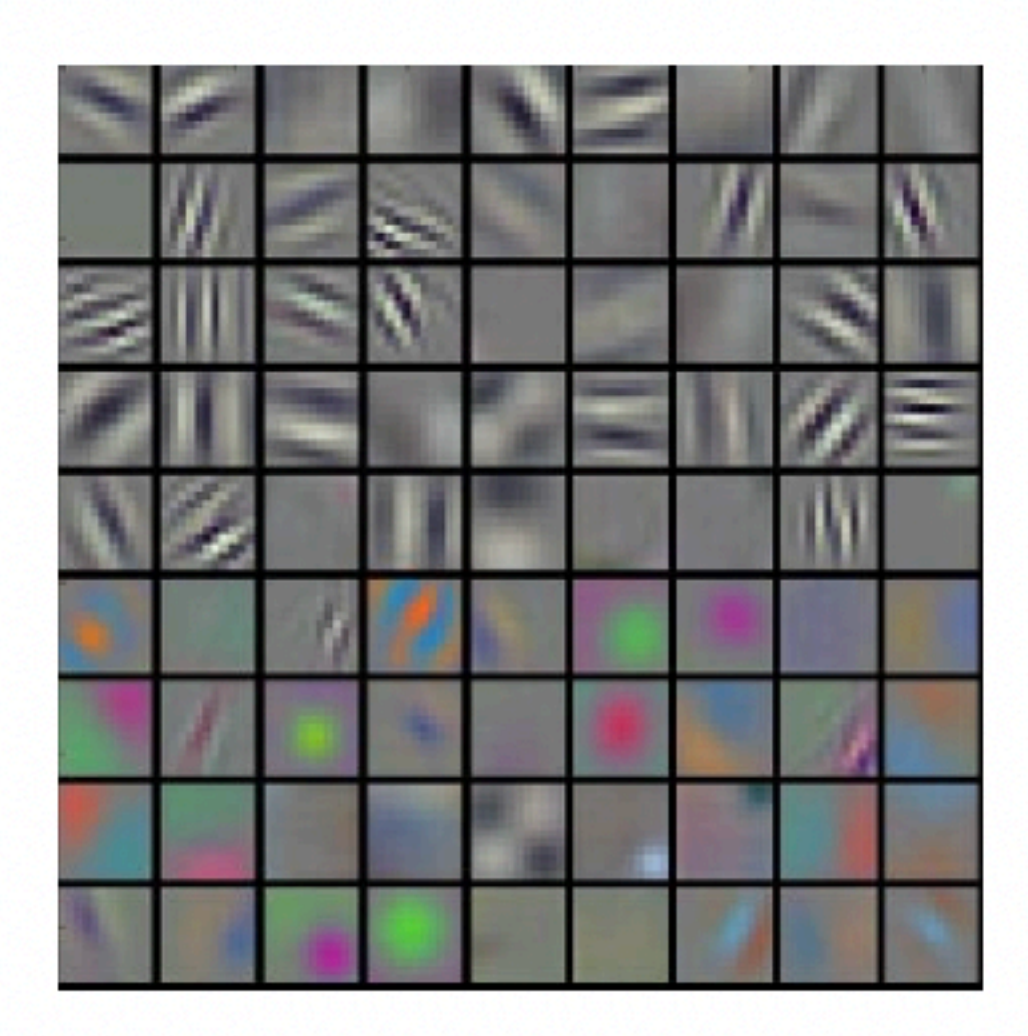

Content

### **Papers With Code Caveat: sparsely populated**

Methodology

### Representation Lomino

### 1643 papers with code

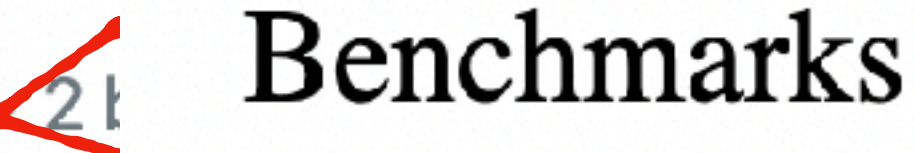

Representation learning is co representations, e.g. those that learning.

Deep neural networks can t information which is projecte passed on to a linear classifier

Representation learning can be

• Supervised representation and used to solve task B

These leaderboards are used to track progress in Represer

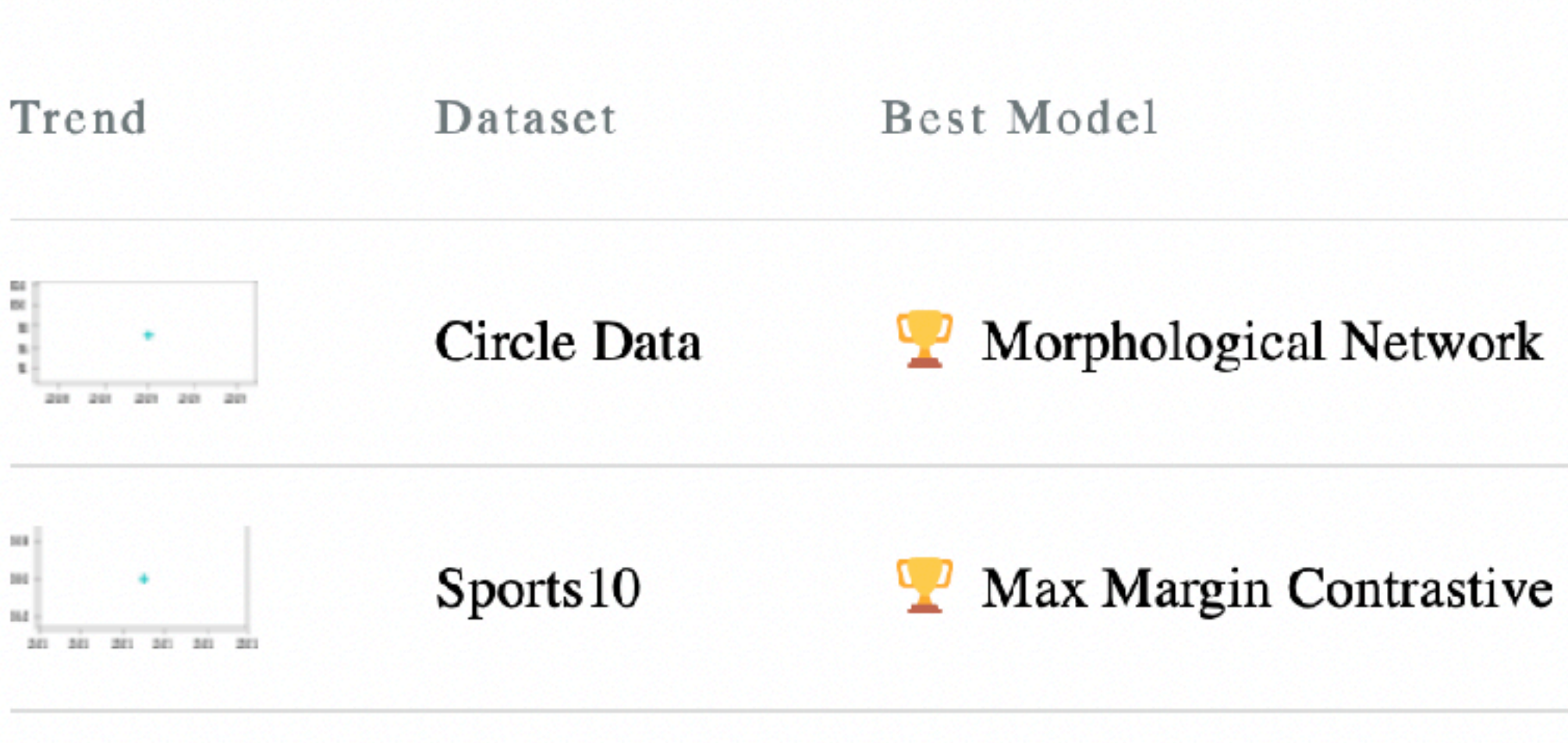

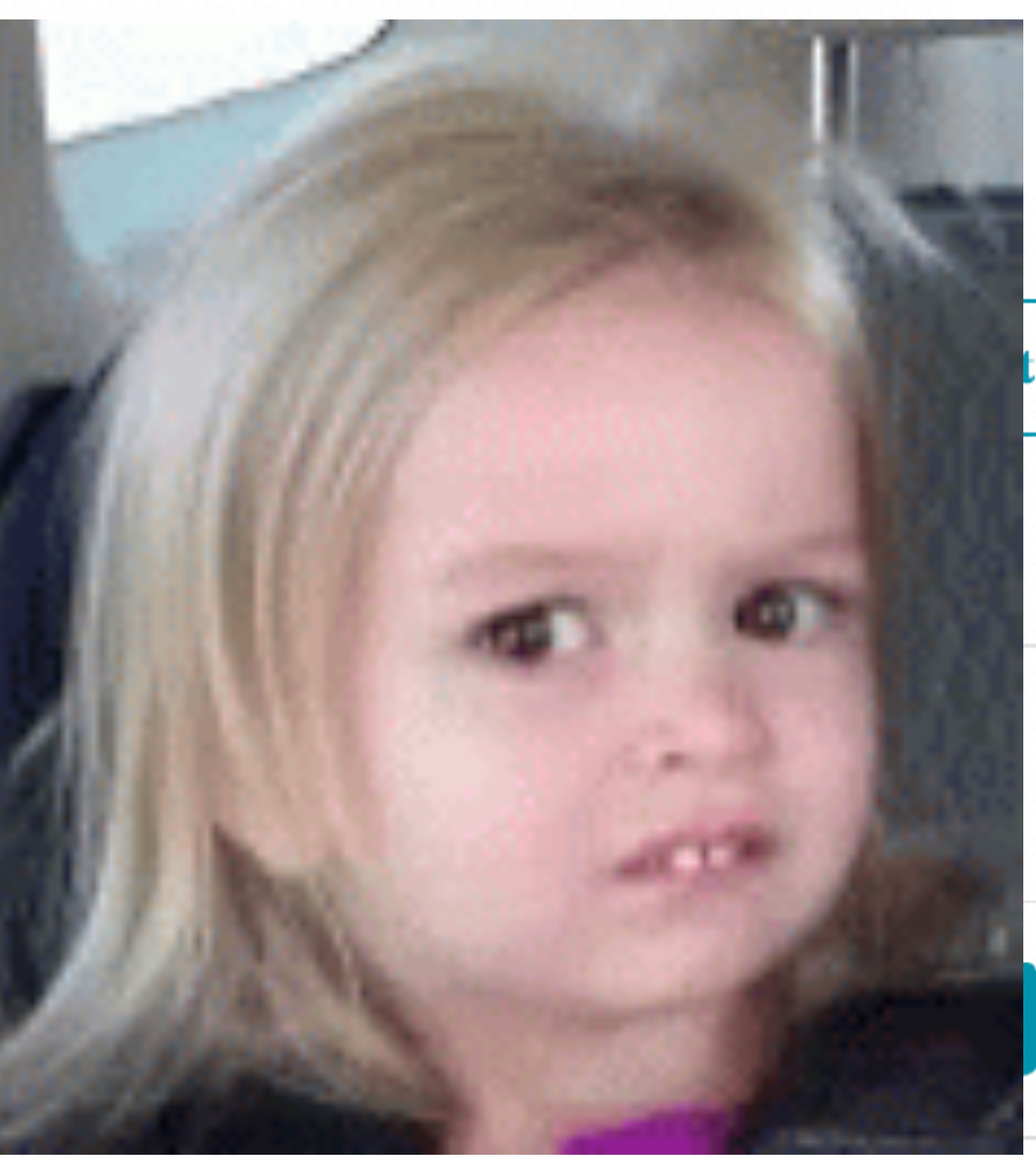

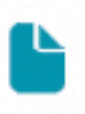

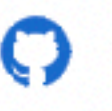

See all

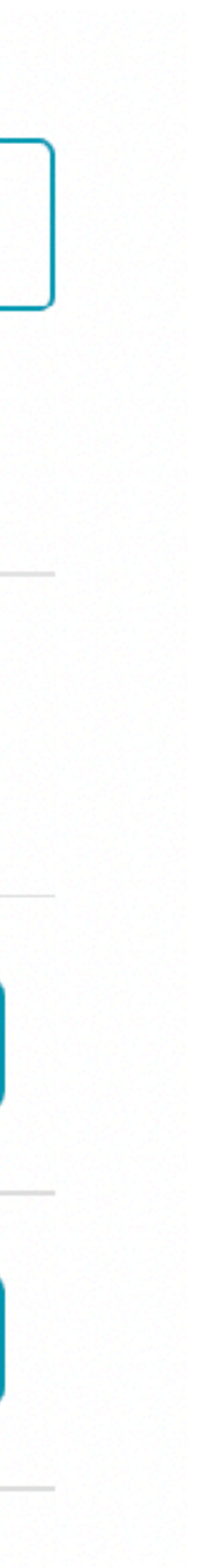

# **If both Kaggle & PapersWithCode fail Then go to github + arXiv search**

- first
- But that is later, now let's assume you have some time…

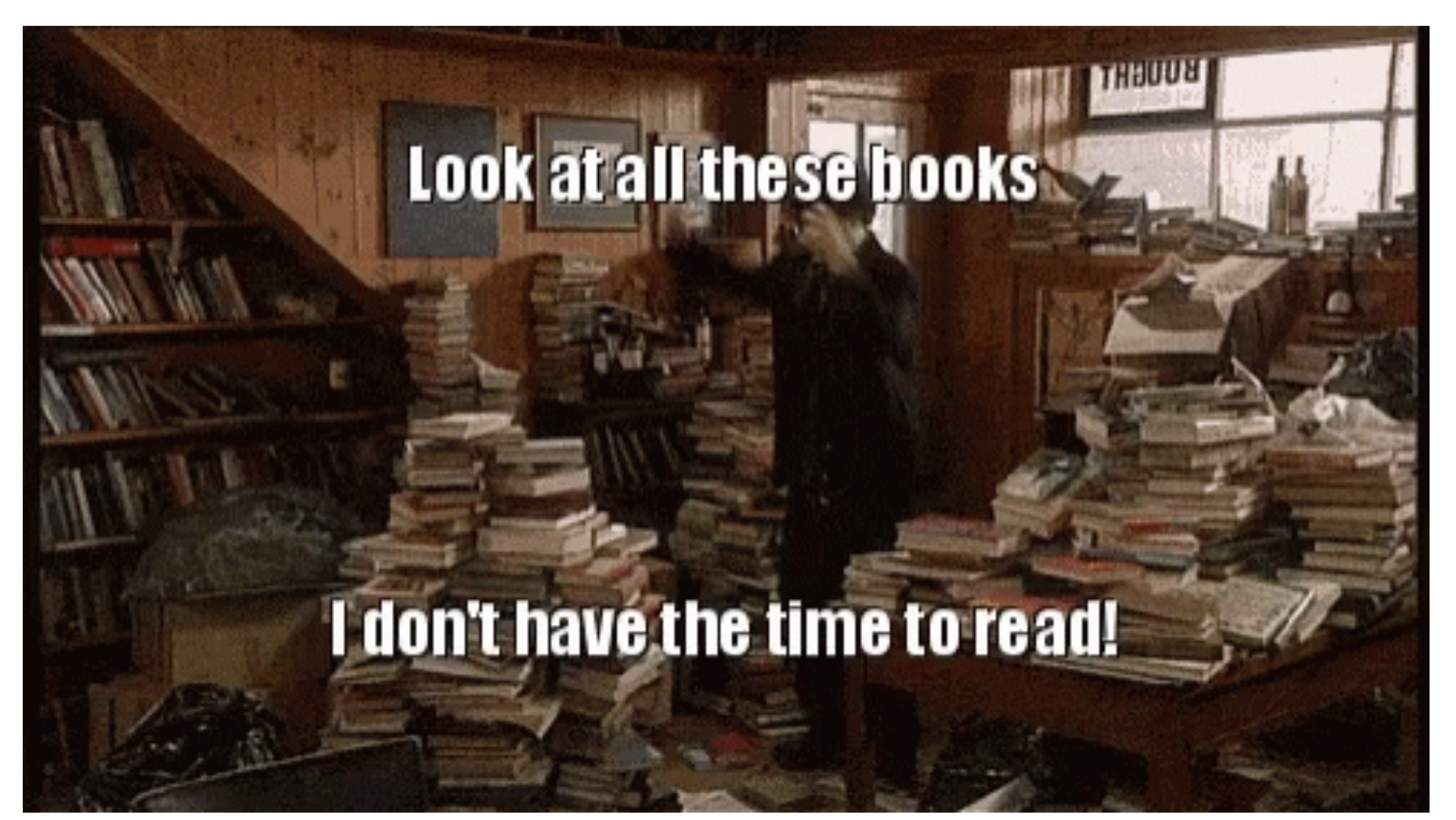

• You might want to apply heuristics to decide which papers you should read

### **You are new to the field and would like to get familiar with it**

- The best idea is to start with some modern course (e.g. fast.ai)
- Starting with dataset to play with (see Kaggle, PapersWithCode) is also a good idea.
- Also a good idea is to start with a good benchmark paper
- Or a good survey paper
- But it is not always easy to find good survey paper, there many bad ones

### How to spot good benchmark paper? **Citations** https://arxiv.org > cs - Přeložit tuto stránku

• It is used by community (unless it is just published 2 days ago), i.e. people cite it

autor: F Radenović · 2018 · **Fočet citací tohoto článku: 203 - In this paper we address issues** with image retrieval benchmarking on standard and popular Oxford 5k and Paris 6k datasets...

https://research.google › pub49052 ▼ Přeložit tuto stránku

Google Landmarks Dataset v2 - A Large ... - Google Research autor: T Weyand · 2020 Počet citací tohoto článku: 72 - We introduce the Google Landmarks Dataset v2 (GLDv2), a new benchmark for large-scale, fine-grained instance recognition and...

autor: Y Jin · 2020 Počet citací tohoto článku: 78 Abstract: We introduce a comprehensive benchmark for local features and robust estimation algorithms, focusing on the downstream ta... Cite as: arXiv: 2003.01587

https://www.robots.ox.ac.uk  $\rightarrow$  vibes ijcv2004  $\rightarrow$  PDF

snapshot of the state of the art in affine covariant region detectors, and compares their...

#### Revisiting Oxford and Paris: Large-Scale Image Retrieval ...

#### https://arxiv.org › cs ▼ Přeložit tuto stránku

#### Image Matching across Wide Baselines: From Paper to Practice

### A Comparison of Affine Region Detectors - University of Oxford autor: K MIKOLAJCZYK · Procet citací tohoto článku: 4188 - Abstract. The paper gives a

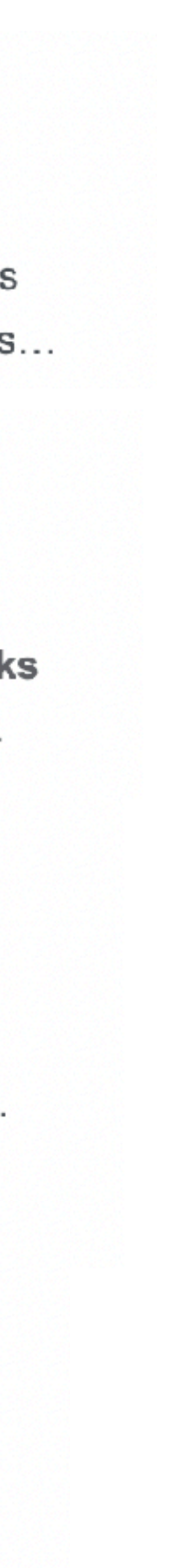

# **How to spot good benchmark paper? Year**

• It should not be too old: benchmark from 2004 is a little bit obsolete

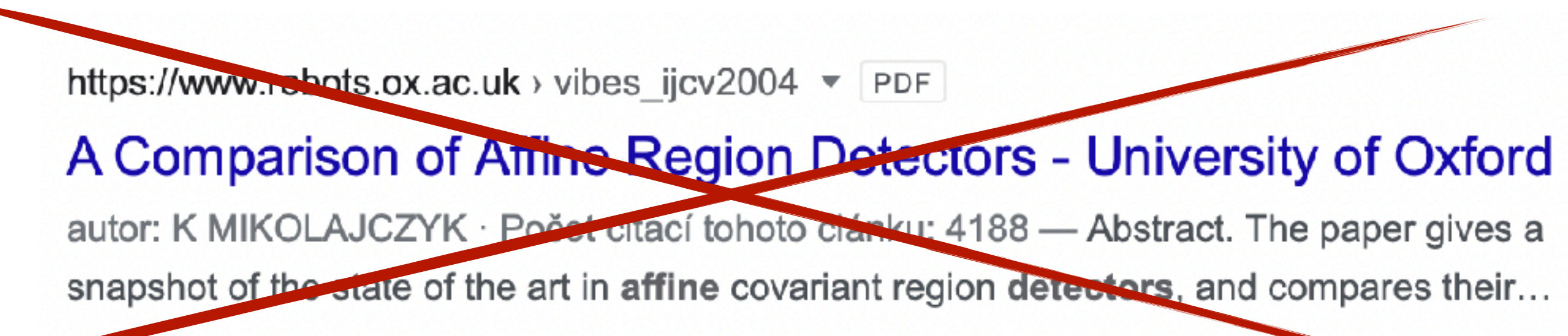

• Oxford-Affine is GREAT paper. But it would not help you find modern local features

## **How to spot good benchmark paper? It proposes new dataset (or new annotation)**

• There are TONS of papers, which just run methods from OpenCV on existing (and old) datasets

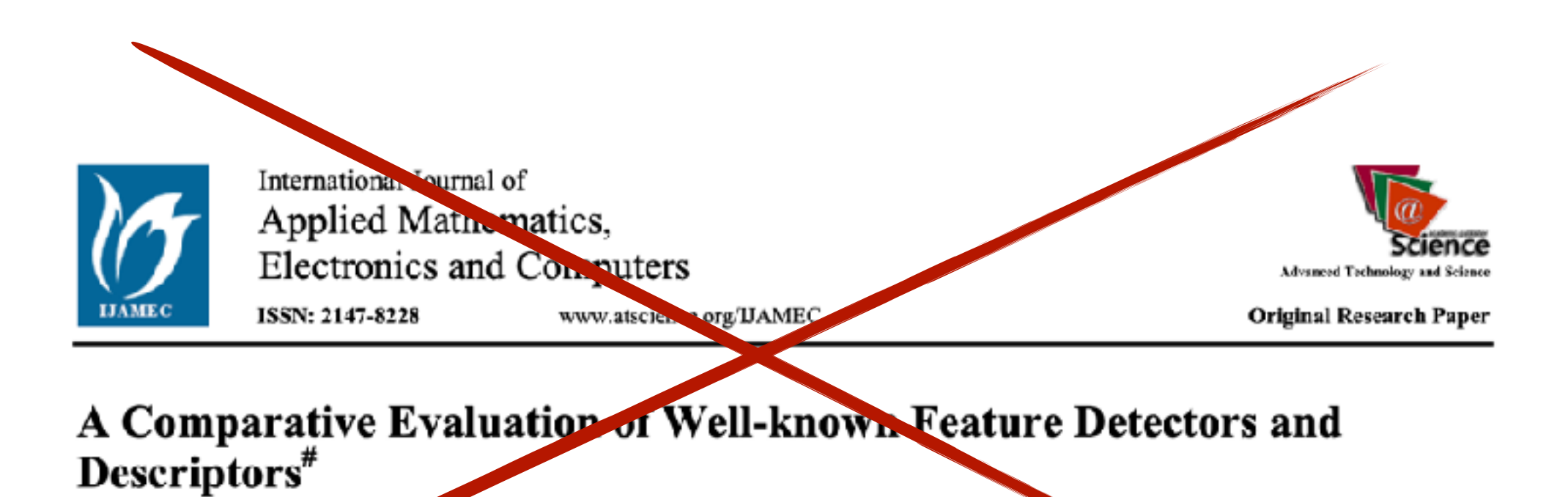

#### 3.7. Effects of JPEG Compression

In this experiment, impacts of compression is examined in terms of comparison of results obtained from each method conducting on ubc dataset. For this purpose, the artifacts have introduced in Joint Photographic Experts Group (JPEG) compression by using a standard xv image browser with the image quality parameter changing from 40% to 2%.

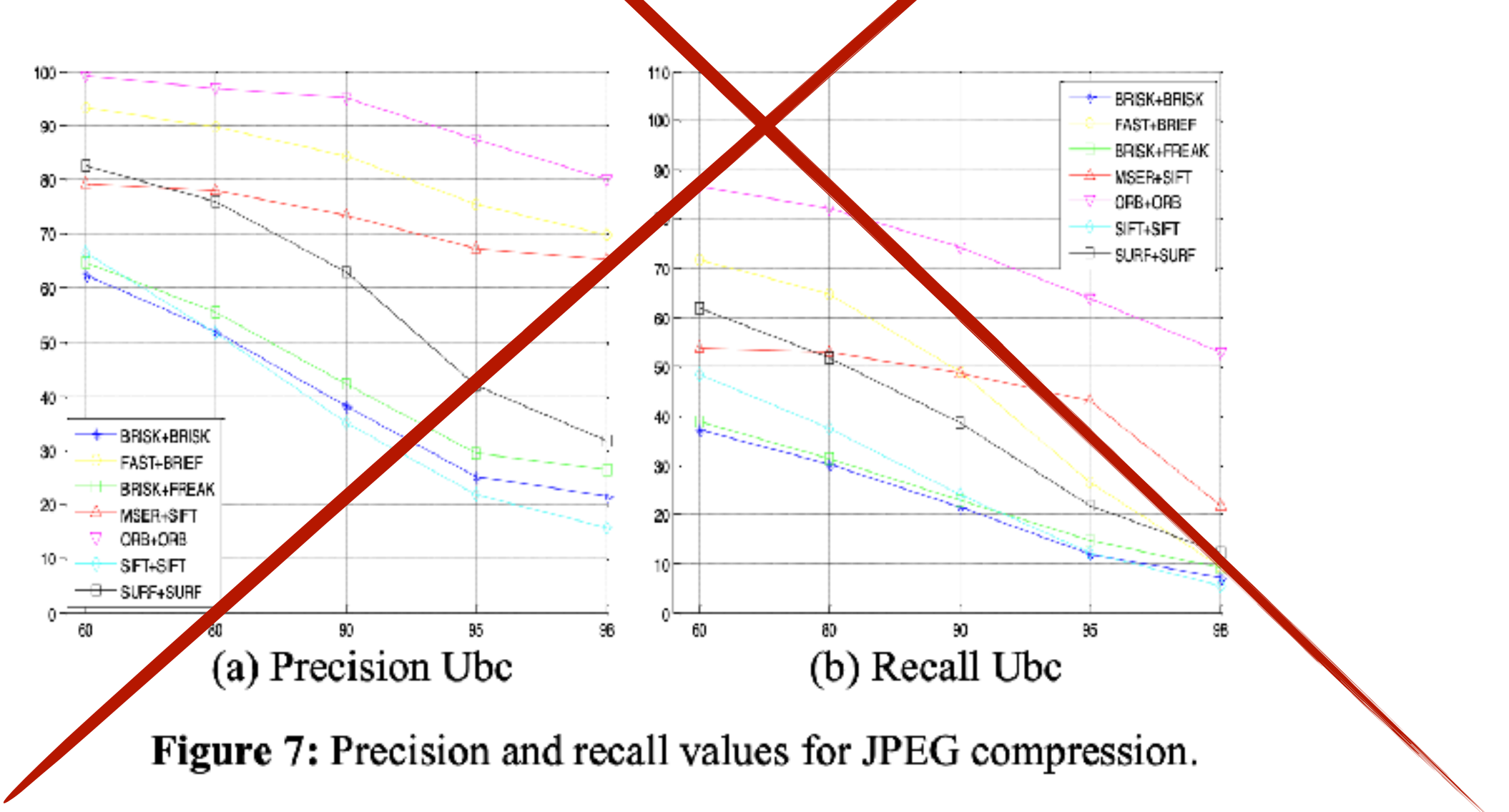

# How to spot good benchmark paper? It has a challenge linked to it, often - many years

#### LONG-TERM VISUAL LOCALIZATION

**HOME** 

**DATASETS** 

**BENCHMARK** 

**SUBMISSION** 

**ECCV 2020 WORKSHOP** 

### **Benchmark**

Listed below are the public results on the three benchmark datasets. The localization results are reported as the perc translation and rotation thresholds, for each condition.

#### Aachen Day-Night dataset

Localization thresholds:

All conditions: (0.25m, 2°) / (0.5m, 5°) / (5m, 10°)

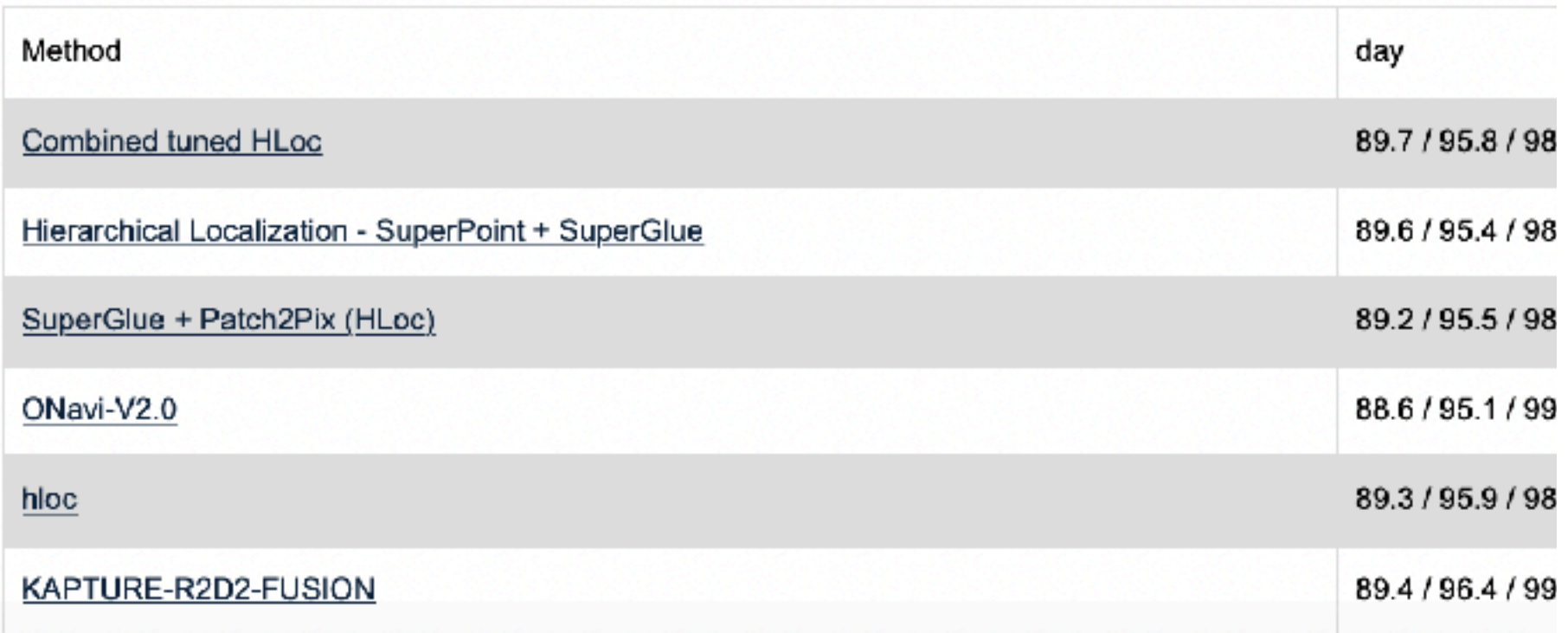

https://www.visuallocalization.net/benchmark/

#### **Benchmarks**

Official results of past challenges are still available as a benchmark to researchers. We invite the visual tracking researchers to compare their methods with those results.

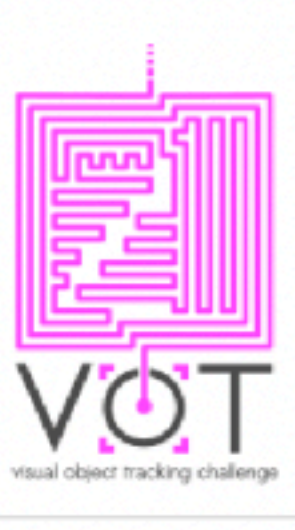

#### VOT2021 benchmark

The VOT2021 benchmark addresses short-term, longterm, real-time, RGB and RGBD trackers, Results were presented at the ICCV2021 VOT workshop.

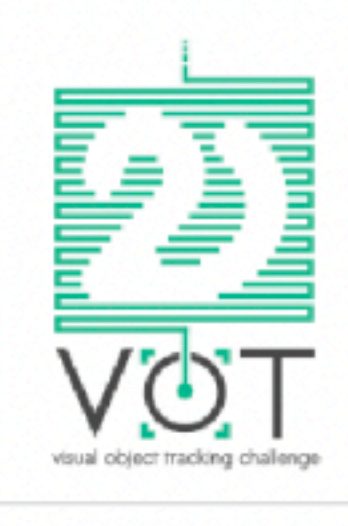

#### VOT2020 benchmark

The VOT2020 benchmark addresses short-term, longterm, real-time, RGB, RGBT and RGBD trackers Results were presented at the ECCV2020 VOT workshop.

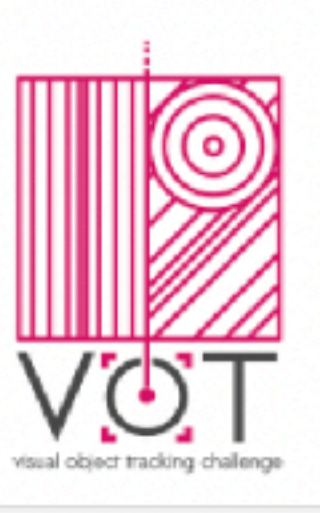

#### VOT2019 benchmark

The VOT2019 benchmark addresses short-term, longterm, real-time, RGB, RGBT and RGBD trackers. Results were presented at the ICCV2019 VOT workshop.

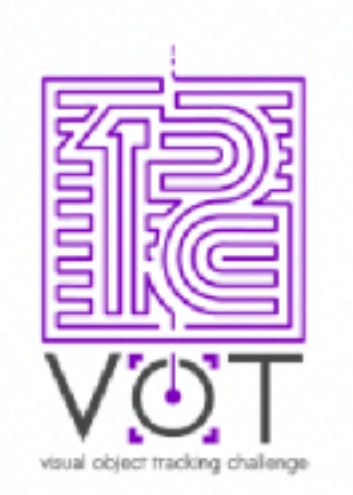

#### VOT2018 benchmark

The VOT2018 benchmark introduced a long-term subchallenge VOT-LT2018. Results were presented at the VOT workshop at ECCV2018.

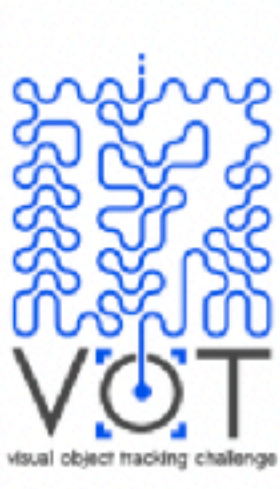

#### shainne vot2017 benchmark

The VOT2017 benchmark introduced a refreshed a dataset and a real-time experiment. The winner will was determined on sequestered dataset. The results were presented at the VOT workshop at ICCV2017.

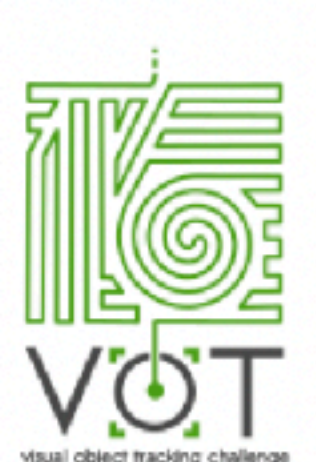

#### VOT2016 benchmark

The fourth challenge updated the dataset of 60 sequences with new annotations. The results were published in a joint paper presented at a workshop at ECCV2016.

https://www.votchallenge.net

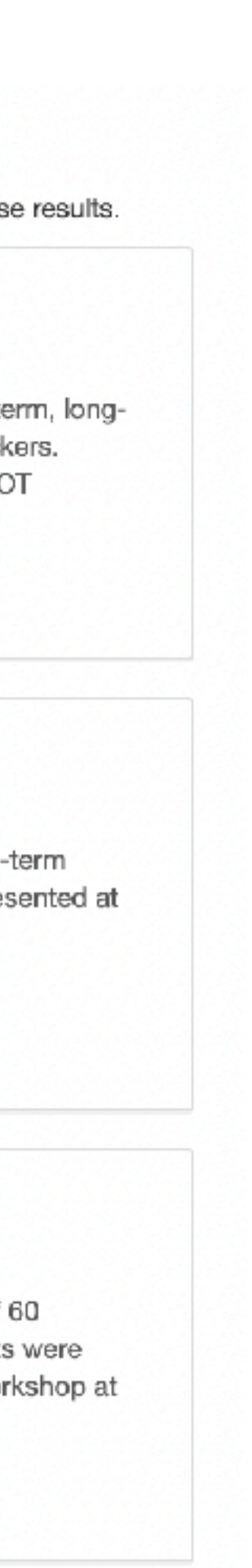

## **How to spot good benchmark paper? It re-evaluates existing method on the common ground**

- Some papers do not propose new dataset, but they critically evaluate existing metrics
- And/or reimplement the methods from scratch on the common codebase

https://arxiv.org › cs ▼ Přeložit tuto stránku

autor: K Musgrave · 2020 · Počet citací tohoto článku: 159 - Abstract: Deep metric learning papers from the past four years have consistently claimed great advances in accuracy, often...

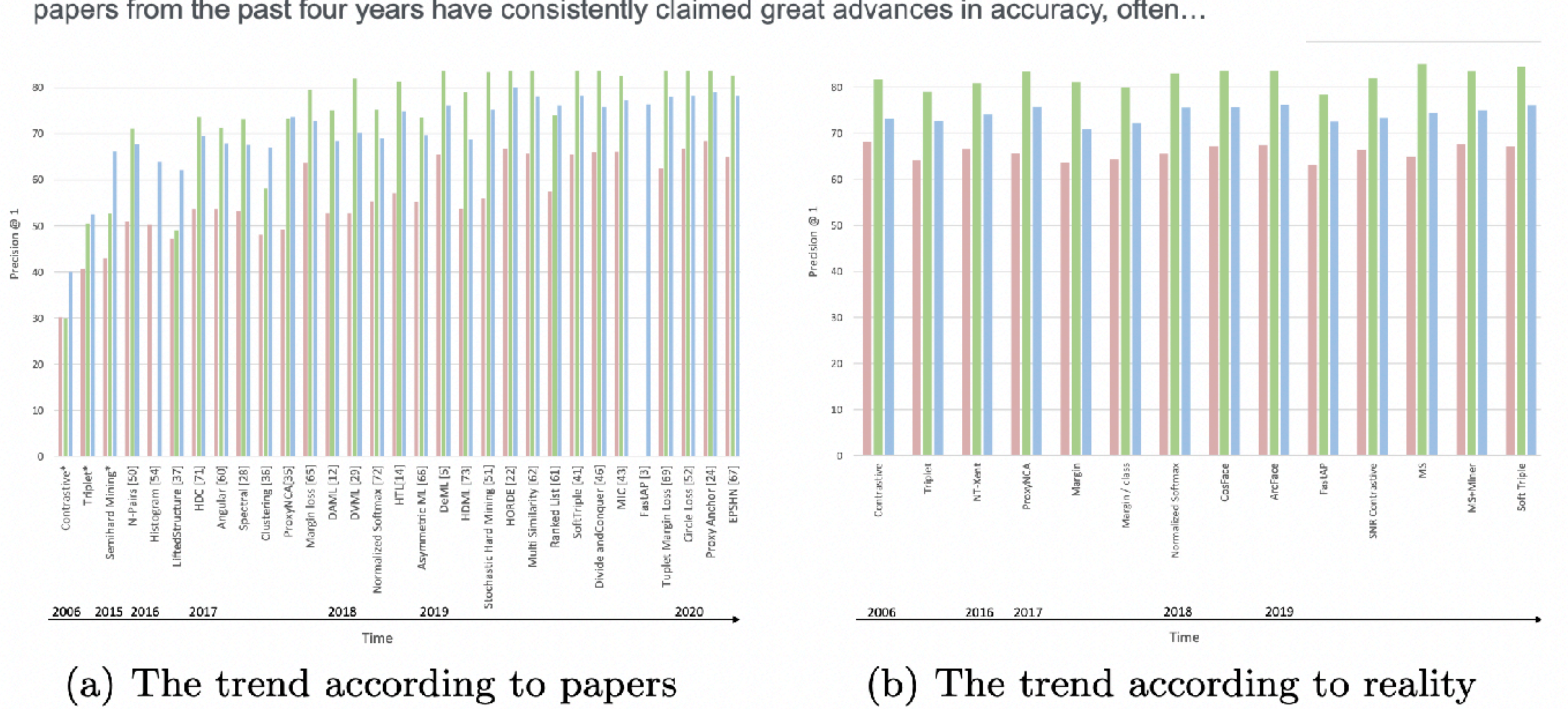

### [2003.08505] A Metric Learning Reality Check - arXiv

## **Good Surveys: harder to distinguish But there are couple of heuristics**

- Good modern survey is getting updated
- available on arXiv/author page

• bad survey is "published" in obscure journals or behind the paywall

http://www.ijeetc.com > 2 NCETEC001 (p.9-17).... ▼ PDF A SURVEY OF TRENDS IN LOCAL INVARIANT FEATURE ... feature detection as the initial step, so as a result, a very large number of feature detectors... 9 stránek

arXiv:1704.05519 (cs)

[Submitted on 18 Apr 2017 (v1), last revised 17 Mar 2021 (this version, v3)]

### **Computer Vision for Autonomous Vehicles: Problems, Datasets and State** of the Art

Joel Janai, Fatma Güney, Aseem Behl, Andreas Geiger

[Submitted on 26 Jul 2018 (v1), last revised 14 Jun 2019 (this version, v3)]

From handcrafted to deep local features

Gabriela Csurka, Christopher R. Dance, Martin Humenberger

[Submitted on 14 Sep 2020  $(v1)$ , last revised 16 Sep 2020 (this version, v2)]

### **Efficient Transformers: A Survey**

Yi Tay, Mostafa Dehghani, Dara Bahri, Donald Metzler

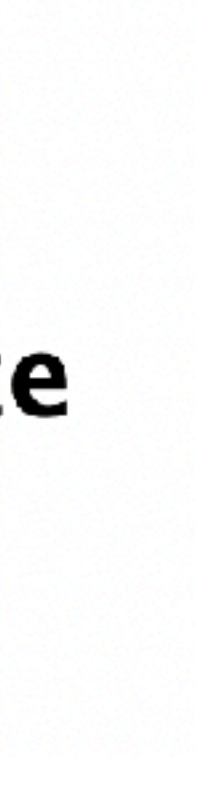

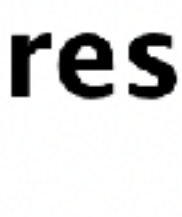

## **Good Surveys: harder to evaluate at least without experience**

• Cheat: you can use new edition (2021) of Szeliski book as a meta-survey.

### Computer Vision: Algorithms and Applications, 2nd ed.

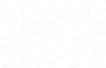

**COMPUTER SCIENCE** 

### **Computer Vision**

**Algorithms and Applications** Second Edition

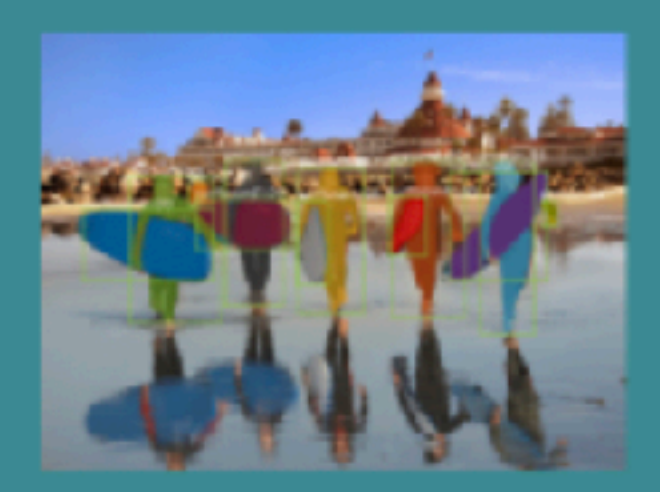

**Richard Szeliski** 

2 Springer

https://szeliski.org/Book/

© 2021 Richard Szeliski, The University of Washington

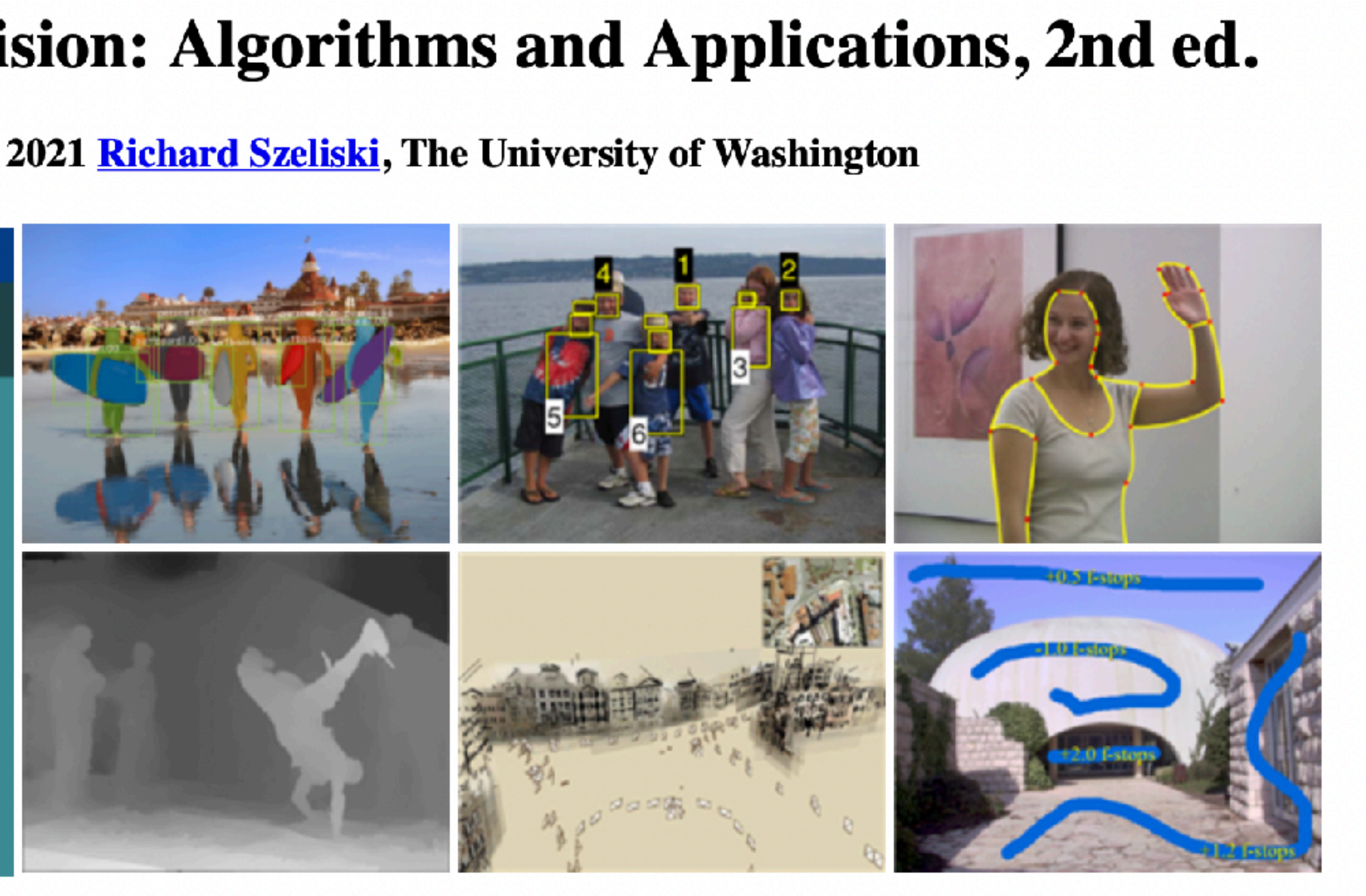

# How to read benchmark/survey

### **How to read benchmark/survey paper if you are new to the field**

- First, understand the task, by reading the intro and thinking. Write down:
- Who are the "users" of the algorithm?
	- Where is the result is going to be used?
	- What is important for the downstream task?
	- How one can measure it?
	- Where the data comes from in production?
	- Can we avoid solving this task at all?

Noame manuscript No.<br>
(will be insented by the editor)<br> **Case of the Contract of the State of the State of the State of the State of the State of the State of the State of the Eduard Trails<br>
Case of the Eduard Trails** 

Received: fats / Accepted: dats

We introduce a comprehensive benchmark for local features and robust estimation algorithms, focusing on wastream task – the accuracy of the reconstructed mary metric. Cur pipeline's modula ure allows easy integration, configuration, and combition of different methods and heuristics. This is cemonmhedding dczens of popular algorithms and on seminal works to the outting edge of machine learning research. We show that with proper settings, classical solutions may still outperform the *perceived* 

shing the actual state of the crt. the facted experiments reveal unexpected properties of Strucre from Motian (SfM) pipelines that can help improve

oported by the Natural Sciences and Ench Council of Canada (NSERC) Discovery Grant stry Madrines" (RCPP4-2018-20788), by sys-Canada, and by Geogle's Visual Foaded project CZ.02.1.01/0.6/00/16 019/0000765 "Research Cuser for informatics". DN was also supported by CTU student grant SGS17/185/CHK3/3T/13 and by the Austrian Ministry for Transpert, Imovation and Technology, the Federal Ministry for Digital and Baostria in the frame of the

 $\overline{cd}$  erce Foundator.

Y. Jia, K.M. Yi Visual Competing Group, University of Victoria E-mail: {yuhcjia, kyi}@uvic.ca

A. Mishchuk, P. Fua

Computer Vision Lab, Érole Polytechnique Fédérale de Lausanne E-mail: {anastasiiamishchuk, pasca.fua}@epfl.ch

D. Mishkin, J. Mates Center for Machine Perception, Corela Technical University in Prague E-mail: {miskkdmy, matas}@zmp.felk.cvut.zz

E. Tralls

Google Research E-mail: trells@google.com

Fig. 1 Every paper claims to outperform the state of the set. Is this possible, or an artifact of insufficient validation? On the left, we show terso matches obtained with D2 Net (2019) [37], a state-of-the-art lo cal faature, using OpenCV RANSAC with its default settings. We color we show SIFT (1999) [54] with a carefully tuned MAGSAC [15] ... no tice you the latter perfo embodded within the pipeline used to solve a civen problem, and the different components in said pipeline need to be tuned carefully an joindy, which couriers environming and domain expertise. We fill this COMET center SCCH. AM was supported by the Swiss National Sci- need with a new, modular beachmark for space image matching, incorporating cozens of built-in methods.

> their performance, for both algorithmic and learned methods. Data and code are online<sup>1</sup>, providing an easy-to-ase and flexible framework for the benchmarking of local features and robust estimation methods, both alongside and against top-performing methods. This work provides a basis for the Image Matching Challenge<sup>2</sup>.

https://vision.uzic.co/image-matching-challenge

http://githuk.com/vog.avic/imags-matching-benchman

### **Case study: image matching Task understanding (1)**

- What is the task?
	- Image matching.
- What are the inputs and output of the task?
	- Missing in the intro! Need to google

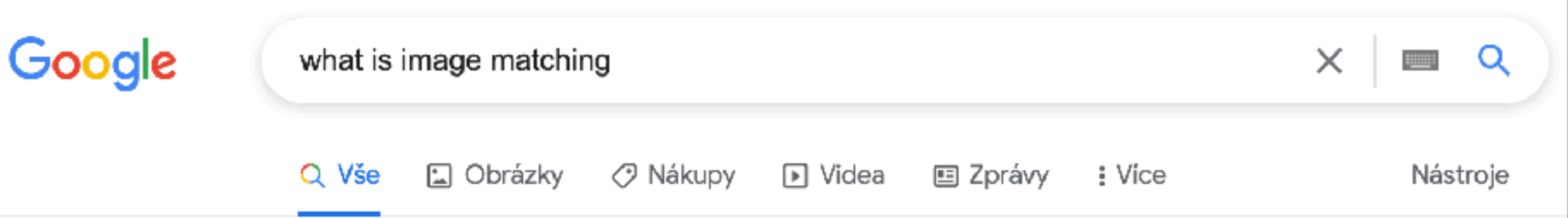

Přibližný počet výsledků: 10 510 000 000 (0,58 s)

Image matching is an important concept in computer vision and object recognition. Images of the same item can be taken from any angle, with any lighting and scale. This as well as occlusion may cause problems for recognition. But ultimately, they still show the same item and should be categorized that way.

https://ai.stanford.edu  $\rangle$  ~syyeung  $\rangle$  cyweb  $\rangle$  tutorial2

#### Tutorial 2: Image Matching - Stanford AI Lab

#### Noname manuscript No. (will be inserted by the editor)

#### **Image Matching Across Wide Baselines: From Paper to Practice**

Yuhe Jin - Dmytro Mishkin - Anastasiia Mishchuk - Jiri Matas - Pascal Fua -Kwang Moo Yi · Eduard Trulls

Received: date / Accepted: date

202

ے Abstract We introduce a comprehensive benchmark for local features and robust estimation algorithms, focusing on the downstream task - the accuracy of the reconstructed camera pose - as our primary metric. Our pipeline's modular structure allows easy integration, configuration, and combination of different methods and heuristics. This is demonstrated by embedding dozens of popular algorithms and evaluating them, from seminal works to the cutting edge of machine learning research. We show that with proper settings, classical solutions may still outperform the perveived state of the art.

Besides establishing the actual state of the art, the conducted experiments reveal unexpected properties of Structure from Motion (SfM) pipelines that can help improve

v. This work was partially supported by the Natural Sciences and Engineering Research Council of Canada (NSERC) Discovery Grant "Deep Visual Geometry Machines" (RGPIN-2018-03788), by systems supplied by Compute Canada, and by Google's Visual Positioning Service. DM and JM were supported by OP VVV funded project CZ.02.1.01/0.0/0.0/16 019/0000765 "Research Cen- $\sim$ ter for Informaties". DM was also supported by CTU student grant SGS17/185/OHK3/3T/13 and by the Austrian Ministry for Transport, Innovation and Technology, the Federal Ministry for Digital and Economic Affairs, and the Province of Upper Austria in the frame of the COMET center SCCH. AM was supported by the Swiss National Sci-ಡ ence Foundation

Y. Jin, K.M. Yi Visual Computing Group, University of Victoria E-mail: {yubejin, kyi} @uvic.ca

A. Misbehak, P. Fua.

Computer Vision Lab, École Polytechnique Fédérale de Lausanne Fi-mail: {anastasiia.mishchuk, pascal.fua}@epfl.ch

D. Mishkin, J. Matas

Center for Machine Perception, Czech Technical University in Prague. E-mail: {mishkdmy, matas}@cmp.felk.cvut.cz

**H. Trulls** Google Research E-mail: trulls@google.com

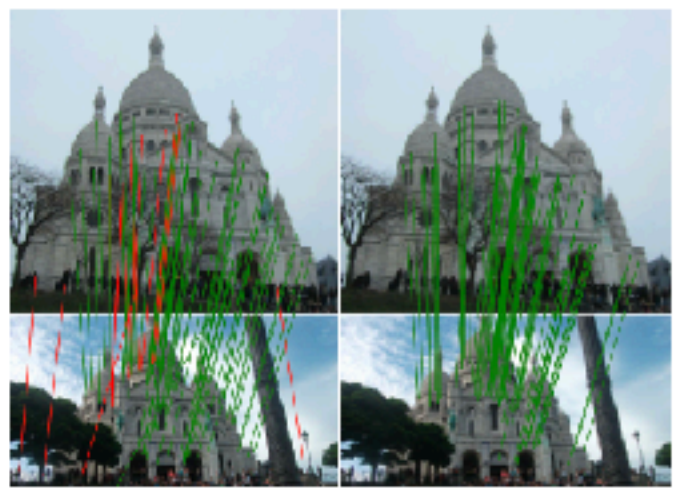

Fig. 1 Every paper claims to outperform the state of the art. Is this possible, or an artifact of insufficient validation? On the left, we show stereo matches obtained with D2-Net (2019) [37], a state-of-the-art local feature, using OpenCV RANSAC with its default settings. We color the infices in green if they are correct and in red otherwise. On the right, we show SIFT (1999) [54] with a carefully tuned MAGSAC [15]  $-$ notice how the latter performs much better. This illustrates out take-home message: to correctly evaluate a method's performance, it needs to be embedded within the pipeline used to solve a given problem, and the different components in said pipeline need to be tuned carefully and jointly, which requires engineering and domain expertise. We fill this need with a new, modular benchmark for sparse image matching, incorporating dozens of built in methods.

their performance, for both algorithmic and learned methods. Data and code are online<sup>1</sup>, providing an easy-to-use and flexible framework for the benchmarking of local features and robust estimation methods, both alongside and against top-performing methods. This work provides a basis for the Image Matching Challenge<sup>2</sup>.

https://glthub.com/vog-uvio/image-natching-banchmark "https://vision.uvic.ca/inage-satching-challenge

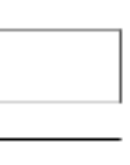

### **Case study: image matching Task understanding (1)**

- Inputs: images of the "same item".
- 
- Note: people can use different terms for the same thing:
	- "Image matching" == "Wide baseline stereo"

The wide multiple baseline stereo (WxBS) is a process of establishing a sufficient number of pixel or region correspondences from two or more images depicting the same scene to estimate the geometric relationship **between cameras, which produced these images.** Mar 27, 2020

https://ducha-aiki.github.io > 2020/03/27 > intro

The Role of Wide Baseline Stereo in the Deep Learning World

• Output (after more googling): correspondences and relative camera pose

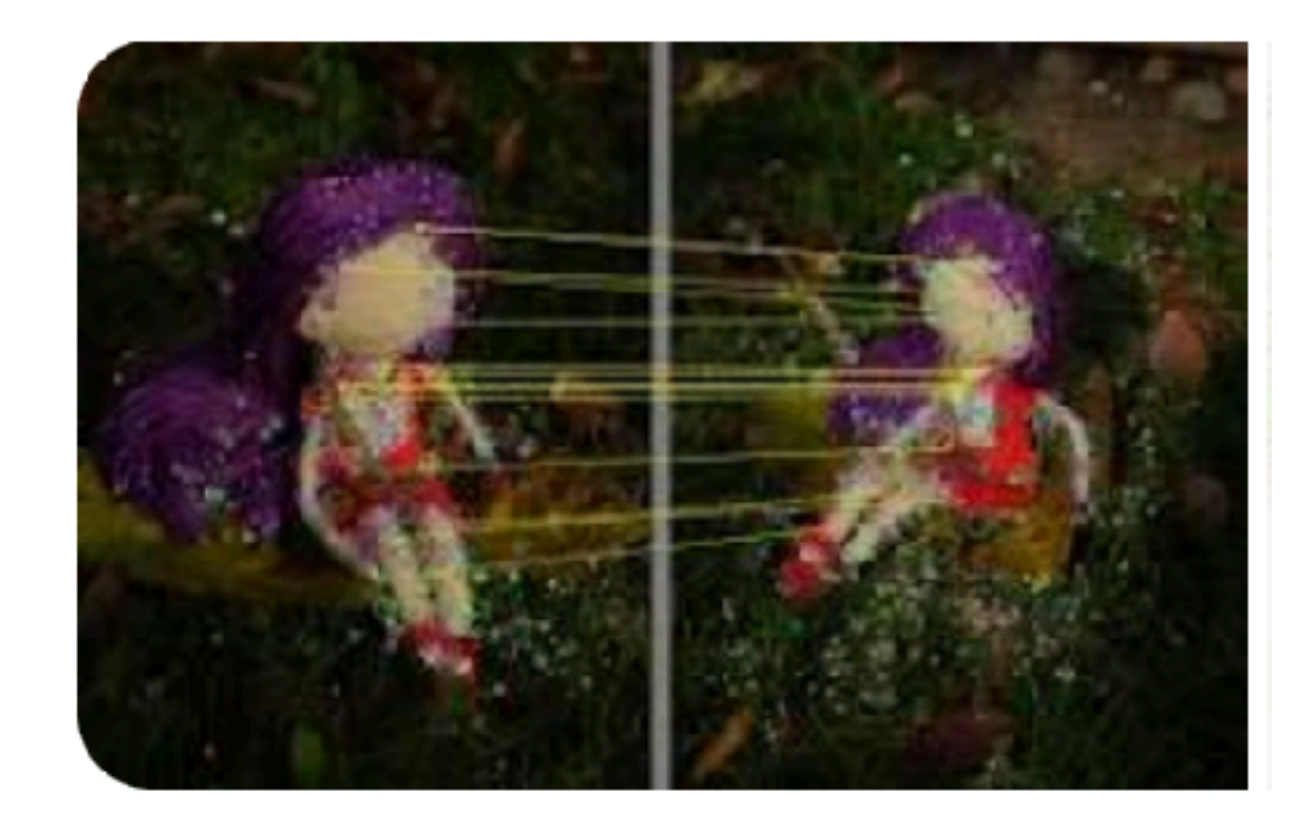

### **Case study: image matching Task understanding (2)**

- 1 Introduction
- 
- Now we may, or may not need to check about this "users"

• Who are the "users" of the algorithm? Where is the result is going to be used?

Matching two or more views of a scene is at the core of fundamental computer vision problems, including image retrieval [54, 7, 78, 104, 70], 3D reconstruction [3, 47, 90, 122], re-localization  $[85, 86, 57]$ , and SLAM  $[68, 33, 34]$ . Despite

- - Image retrieval
	- 3D reconstruction
	- visual localization
	- SLAM

### **Case study: image matching Task understanding (2)**

- What is important for the downstream task?
	- Image retrieval if the result is relevant to query
	- 3D reconstruction accuracy and completeness of the reconstruction
	- visual localization camera pose accuracy, robustness to nuisance
	- SLAM camera pose accuracy, realtime speed, blur-robustness

# Is it relevant to me?

### **Case study: image matching Task understanding (3)**

- We have already googled and checked other papers to answer the questions, which are necessary to understand the paper we are reading now
- It is OK to deviate (a lot), when you are reading
- Especially when you are new to the area
- It is a good idea to "learn in public" and write answers to the question in a blog post.

### **Case study: image matching How can we measure that?**

- What is important for the downstream task?
	- Image retrieval  $-$  if the result is relevant to query
	- 3D reconstruction accuracy and completeness of the reconstruction
	- visual localization camera pose accuracy, robustness to nuisance
	- SLAM camera pose accuracy, realtime speed, blur-robustness

- Recall and precision
- Lots of metrics
- Pose error, accuracy
- Pose error, fps

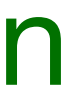

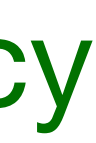

### **Case study: image matching Task understanding (4)**

- Where the data comes from in production?
	- Image retrieval user upload, can be anything
	- 3D reconstruction professional cameras, drones, smartphone, historical photos, etc
	- visual localization robot camera, car, smartphone, internet photo (OSI)
	- SLAM robot, UAV, smart glasses, car

# Back to the paper

### **What does the paper evaluate? Case study: Image matching**

- What does paper measure?
- Where the data in the paper comes from?
- Where the ground truth labels come from?

### **What does the paper evaluate? Again, we are speaking purely about the task now**

- What does paper measure mean average accuracy
- Where the data in the paper comes from?
	- YCC100M dataset, from flickr (user photos)
- Where the ground truth labels come from?
	- COLMAP (SIFT-based 3d reconstruction software)

#### 3 The Image Matching Challenge PhotoTourism Dataset

While it is possible to obtain very accurate poses and depth maps under controlled scenarios with devices like LIDAR, this is costly and requires a specific set-up that does not scale well. For example, Strecha's dataset [95] follows that approach but contains only 19 images. We argue that a truly representative dataset must contain a wider range of transformations – including different imaging devices, time of day, weather, partial occlusions, etc. Phototourism images satisfy this condition and are readily available.

We thus build on 25 collections of popular landmarks originally selected in  $[47, 101]$ , each with hundreds to thousands of images. Images are downsampled with bilinear interpolation to a maximum size of 1024 pixels along the longside and their poses were obtained with COLMAP [90], which provides the (pseudo) ground truth. We do exhaustive image matching before Bundle Adjustment – unlike  $[92]$ , which uses only  $100$  pairs for each image  $-$  and thus provide enough matching images for any conventional SfM to return near-perfect results in standard conditions.

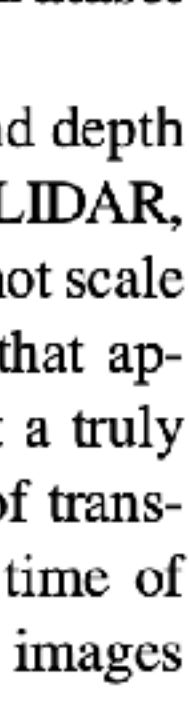

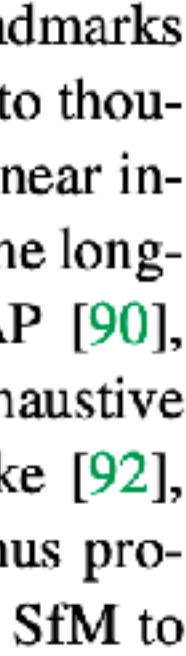

## **How the paper data & metric matches user? Case study: image matching, metric**

- Paper metrics:
	- mean average accuracy on camera pose

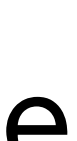

- User metrics:
	- Image retrieval Recall and precision accuracy
	- 3D reconstruction many metrics • visual localization — camera pose
	-
	- SLAM camera pose accuracy, realtime speed

Note: not clear, why paper says that image matching is used in image retrieval Add to the ToDo list to figure out (low priority)
## **Case study: image matching Case study: image matching, data**

- Where the data comes from in production?
	- Image retrieval user upload, can be anything
	- 3D reconstruction professional cameras, drones, smartphone, historical photos, etc
	- visual localization robot camera, car, smartphone, internet photo (OSI)
	- SLAM robot, UAV, smart glasses, car

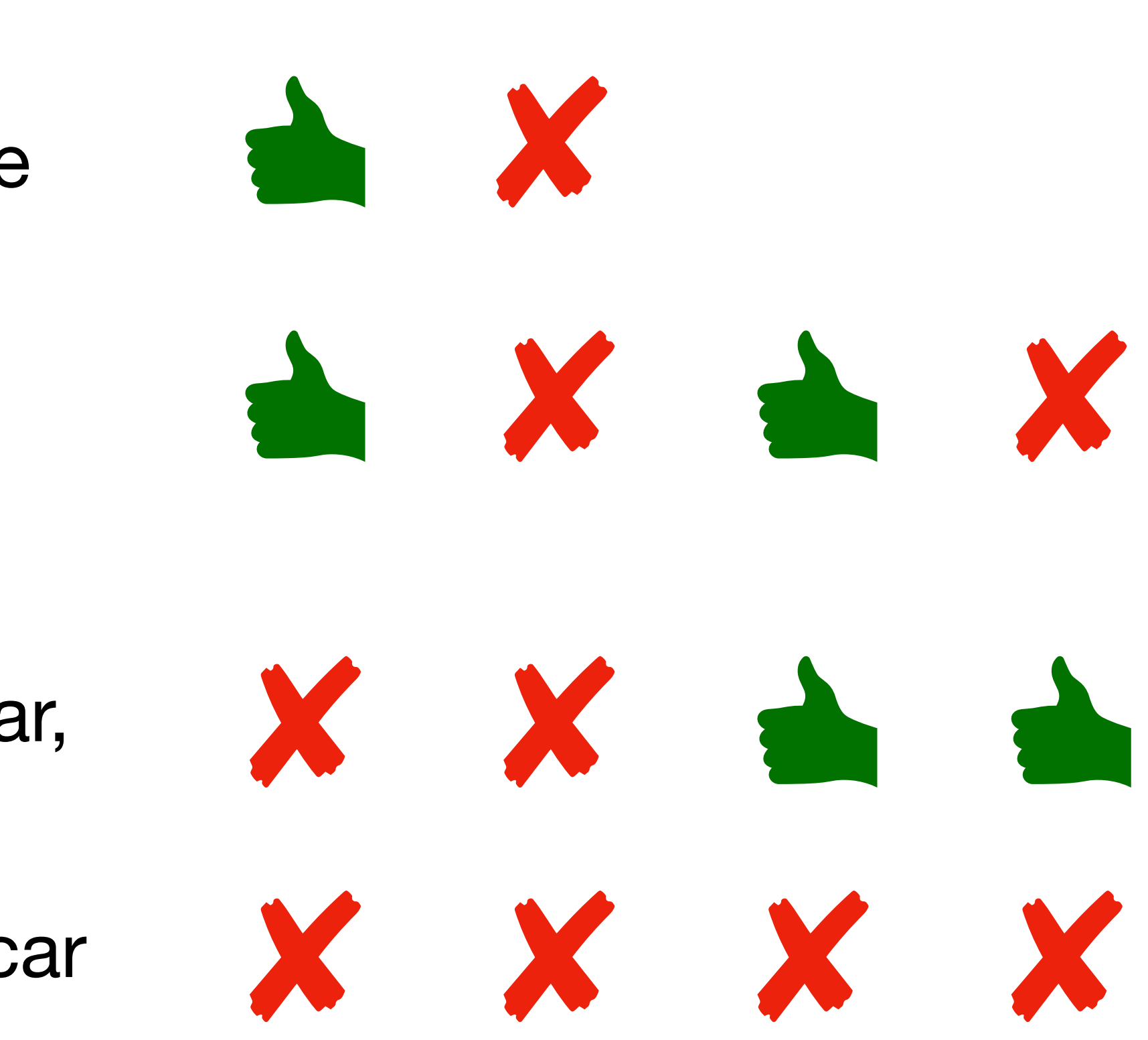

- Paper:
	- YCC100M dataset, from flickr (user photos)

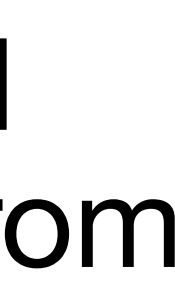

## **Case study: image matching Case study: image matching, data**

- How the paper results are relevant for
	- Image retrieval
	- 3D reconstruction
	- visual localization
	- SLAM

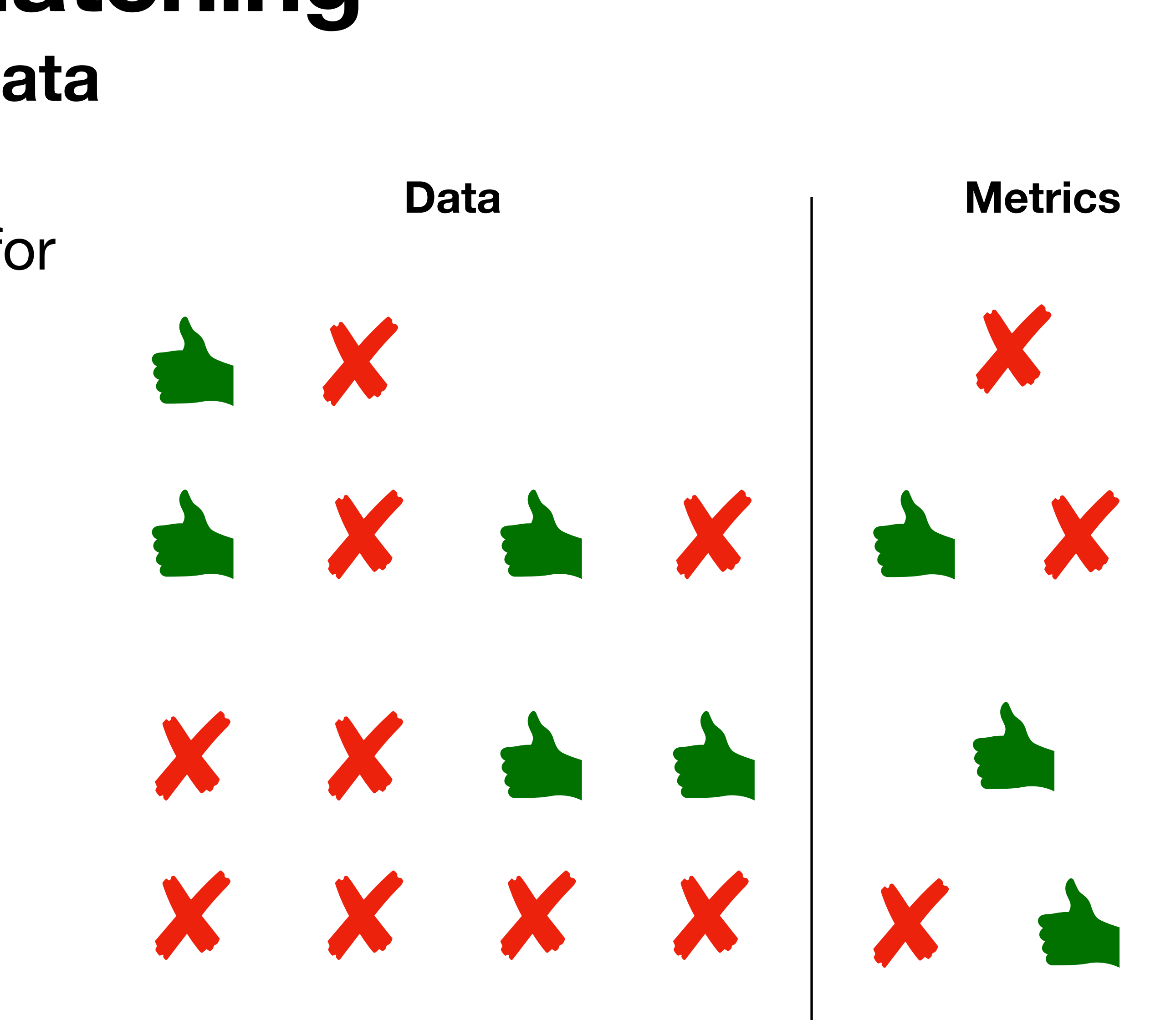

# **Intermediate conclusion**

- The paper findings are partially relevant for some use-cases in
	- visual localization
	- 3D reconstruction
- Loosely relevant for the SLAM
- Not relevant at all for image retrieval

Noname manuscript No. (will be inserted by the editor)

### **Image Matching Across Wide Baselines: From Paper to Practice**

Yuhe Jin - Dmytro Mishkin - Anastasiia Mishchuk - Jiri Matas - Pascal Fua Kwang Moo Yi - Eduard Trulls

### 으 Received: date / Accepted: date g

Abstract We introduce a comprehensive benchmark for local features and robust estimation algorithms, focusing on the downstream task - the accuracy of the reconstructed camera pose - as our primary metric. Our pipeline's modular structure allows easy integration, configuration, and combination of different methods and heuristics. This is demonstrated by embedding dozens of popular algorithms and  $\bigcup$  evaluating them, from seminal works to the cutting edge of machine learning research. We show that with proper settings, classical solutions may still outperform the  $perveived$ state of the art.

Besides establishing the actual state of the art, the conducted experiments reweal unexpected properties of Structure from Motion (SfM) pipelines that can help improve

This work was partially supported by the Natural Sciences and Engineering Research Council of Canada (NSERC) Discovery Grant "Deep Visual Geometry Machines" (RGPIN-2018-03788), by systems supplied by Compute Canada, and by Google's Visual Positioning Service. DM and JM were supported by OP VVV funded project CZ.02.1.01/0.0/0.0/16 019/0000765 "Research Center for Informaties". DM was also supported by CTU student grant SGS17/185/OHK3/3T/13 and by the Austrian Ministry for Transport, Innovation and Technology, the Federal Ministry for Digital and Boonomic Affairs, and the Province of Upper Austria in the frame of the COMET center SCCH. AM was supported by the Swiss National Sci-T3 ence Foundation.

Y. Jin, K.M. Yi Visual Computing Group, University of Victoria E-mail: {yuhcjin, kyi} @uvic.ca A. Mishehak, P. Fua<br>Computer Vision Lab, École Polytechnique Fédérale de Lausanne E-mail: {anastasiia.mishchuk, pascal.fua}@epfl.ch

D. Mishkin, J. Matas Center for Machine Perception, Czech Technical University in Prague E-mail: {mishkdmy, matas} @cmp.felk.cvut.cz

**B. Trulls** Google Research E-mail: trulls@google.com

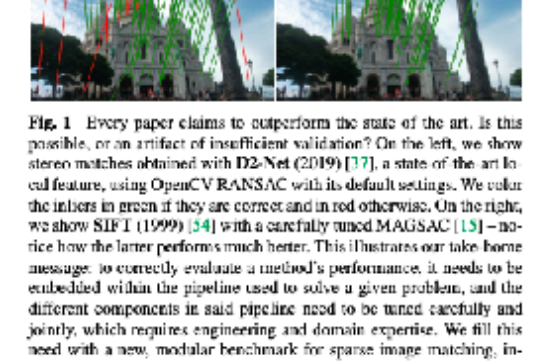

their performance, for both algorithmic and learned methods. Data and code are online<sup>1</sup>, providing an easy-to-use and flexible framework for the benchmarking of local features and robust estimation methods, both *alongside* and *against* top-performing methods. This work provides a basis for the Image Matching Challenge<sup>2</sup>.

corporating dozens of built in methods

<sup>1</sup> https://github.com/vog-uvio/image-natching-benchmark https://vision.uvic.ca/inaçe-satching-challenge

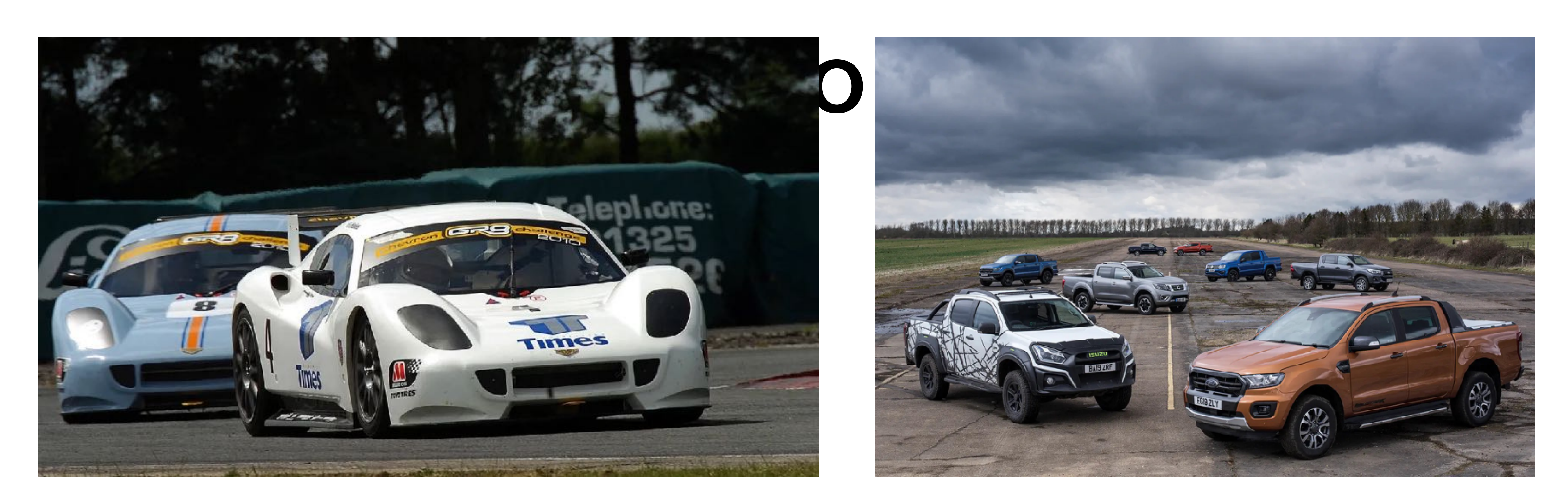

## If you need a truck, do not watch racing car reviews

## **Research sometimes deviates from practice** or often

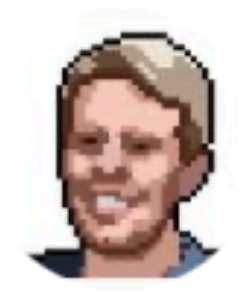

**Christoph Molnar** @ChristophMolnar

## A lot of machine learning research has from solving real problems, and crea "benchmark-islands".

How does this happen? And why are escaping this pattern?

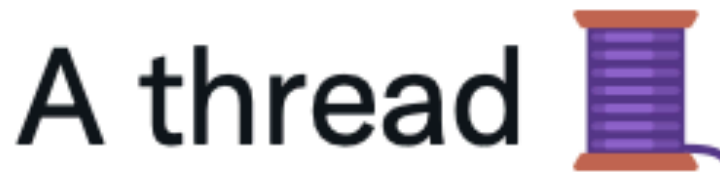

5. More researchers publish data and predictive

models.

- 6. A community forms that cites and reviews each other.
- 7. Certain datasets become benchmarks and certain predictive models become state-of-the-art.
- 8. Predictive performance becomes the sole measure of progress, although improvements are becoming smaller.
- 9. Actual progress in solving the initial research questions has become irrelevant, even discouraged.
- 10. Decoupling from reality is complete.

https://twitter.com/ChristophMolnar/status/1485549716268109824

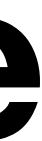

# OK, paper is relevant

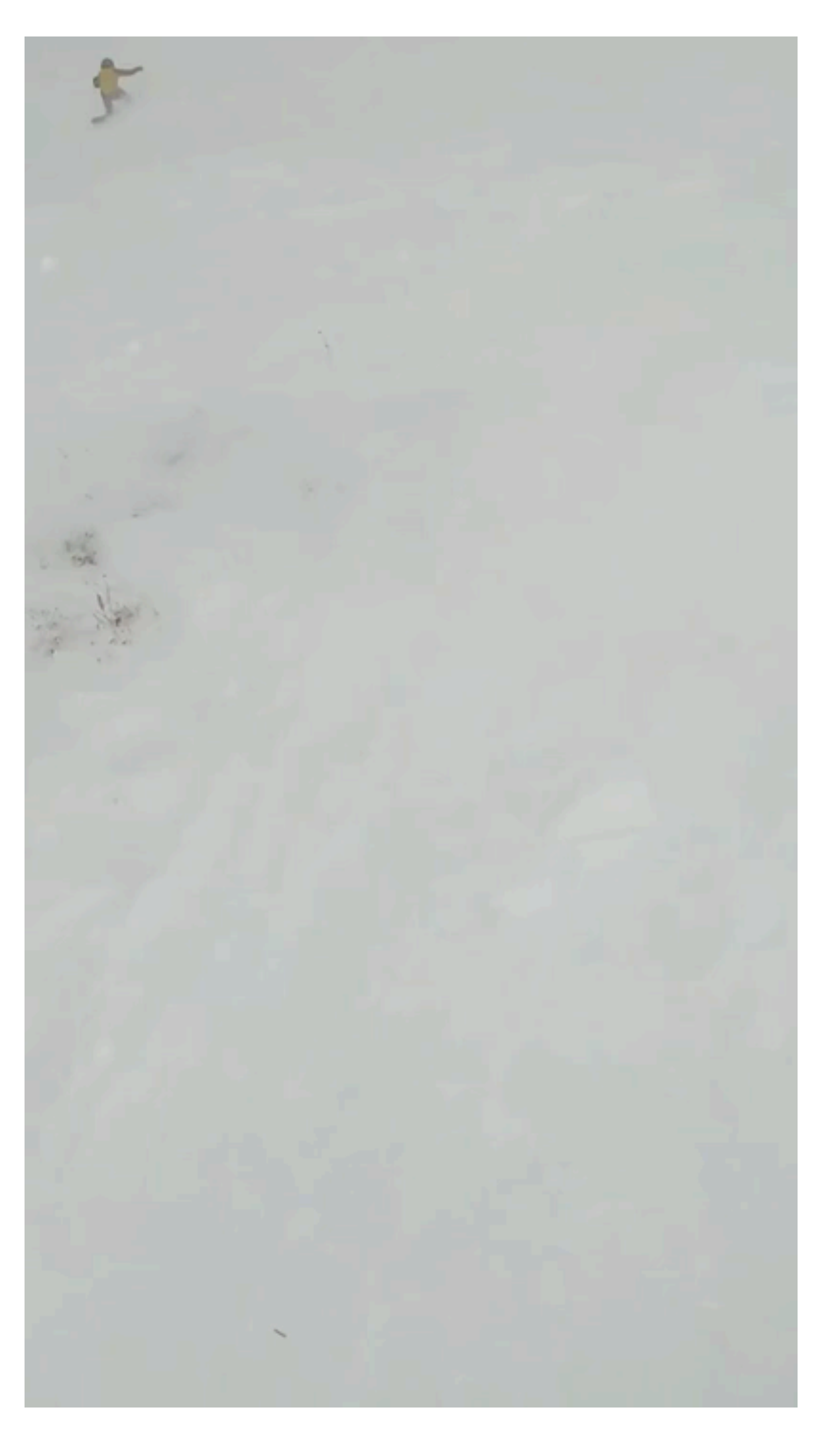

https://www.youtube.com/watch?v=\_MeY1\_ph2P4

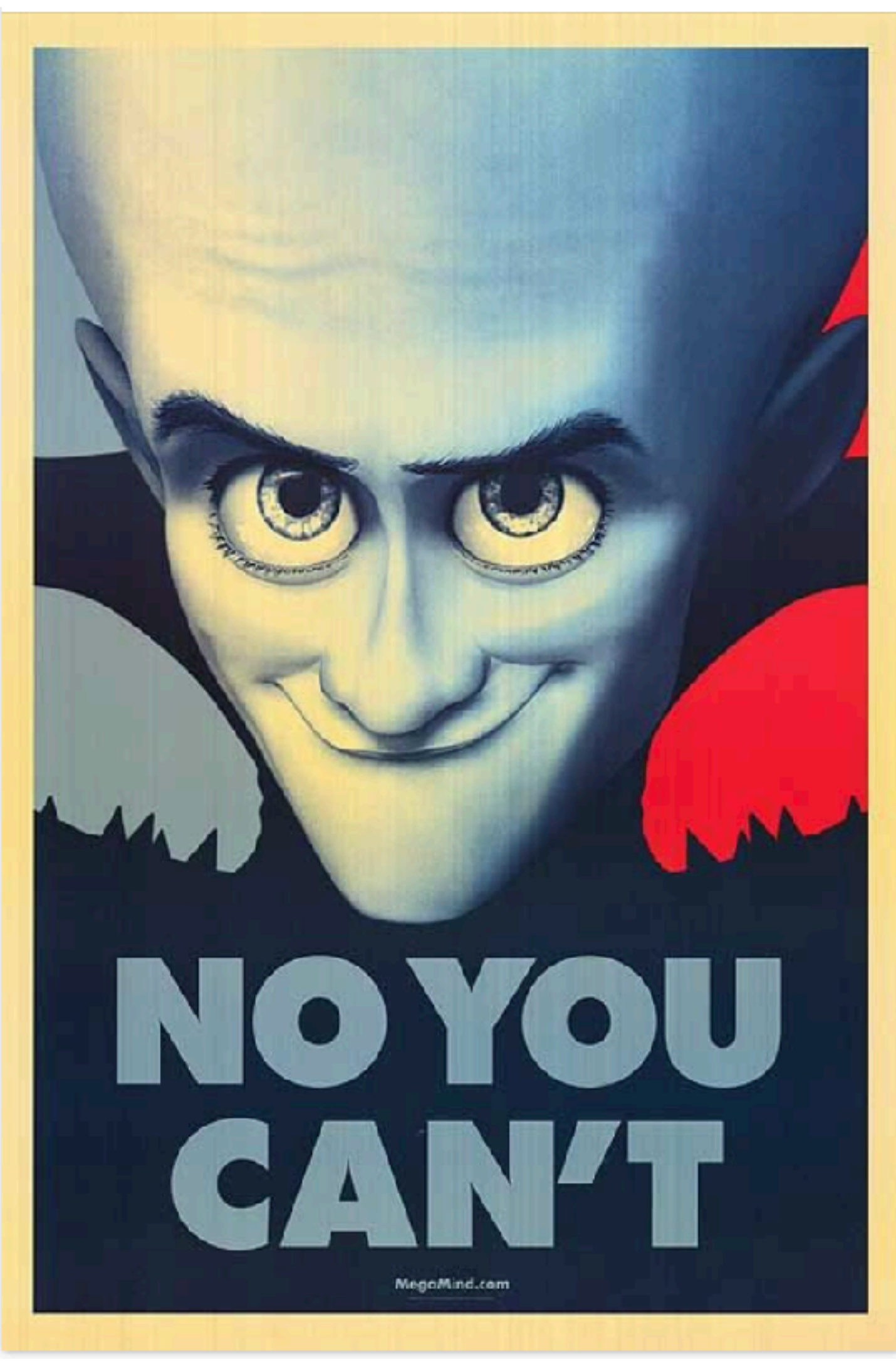

# Can we trust the paper?

*"The only correct attitude, when reading the paper is: Why do these lying bastard lie to me?"* David Forsyth

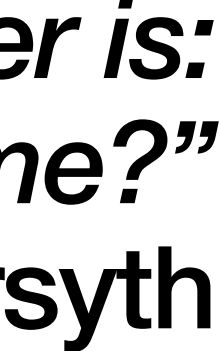

## **Do the metrics in the paper make sense? If you don't have experience, you can skip this**

- Even if the metric is measuring a proper thing, it can still be misleading
	- Is it robust to outliers? E.g. 1 failure can kill average pose error over dataset
	- Isn't it too robust to outliers? E.g. median error does not change if half of dataset is not solved at all
	- What is the "null" performance according to the metric?

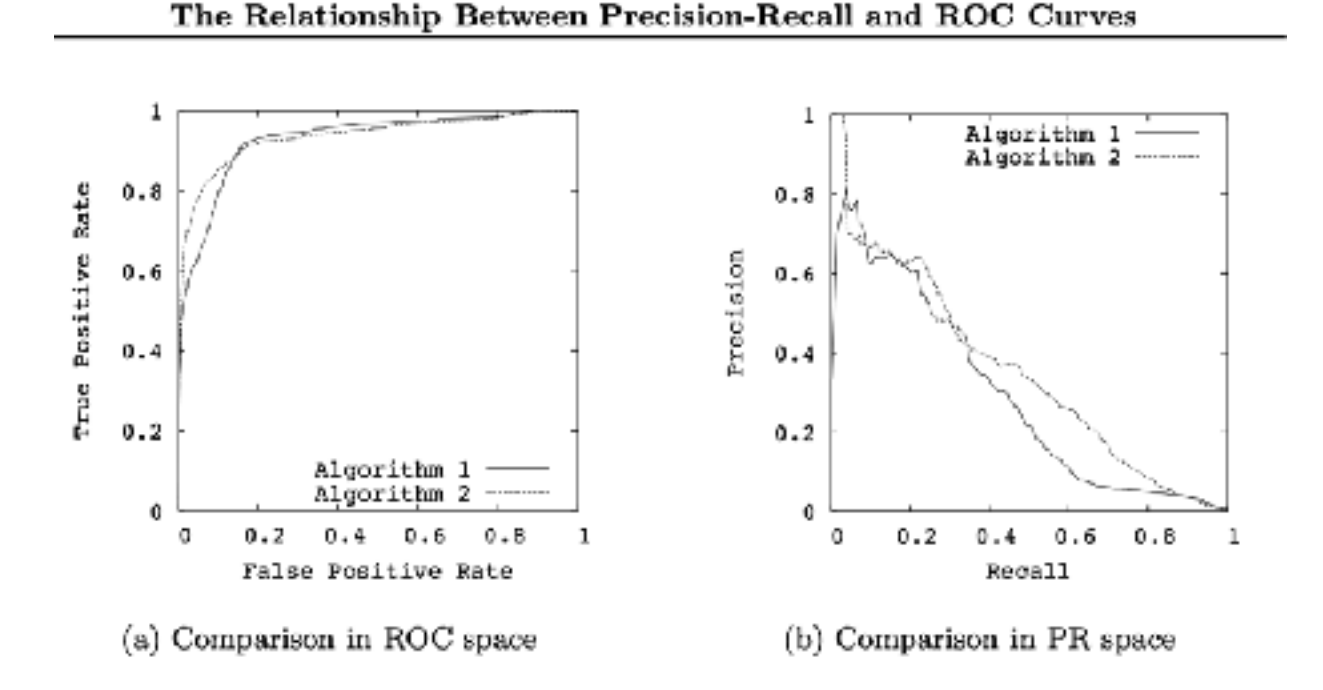

Figure 1. The difference between comparing algorithms in ROC vs PR space

https://www.biostat.wisc.edu/~page/rocpr.pdf

# **How the ground truth labels were obtained?**

Noname manuscript No. (will be inserted by the editor)

- Check if the annotation process makes sense
- Is it biased?

Olga Russakovsky\* · Jia Deng\* · Hao Su · Jonathan Krause · Sanjeev Satheesh · Sean Ma · Zhiheng Huang · Andrej Karpathy · Aditya Khosla · Michael Bernstein · Alexander C. Berg · Li Fei-Fei

- -
- 
- 

https://arxiv.org/pdf/1409.0575.pdf

### ImageNet Large Scale Visual Recognition Challenge

1. **Drawing** A worker draws one bounding box around one instance of an object on the given image.

2. Quality verification A second worker checks if the bounding box is correctly drawn.

3. Coverage verification A third worker checks if all object instances have bounding boxes.

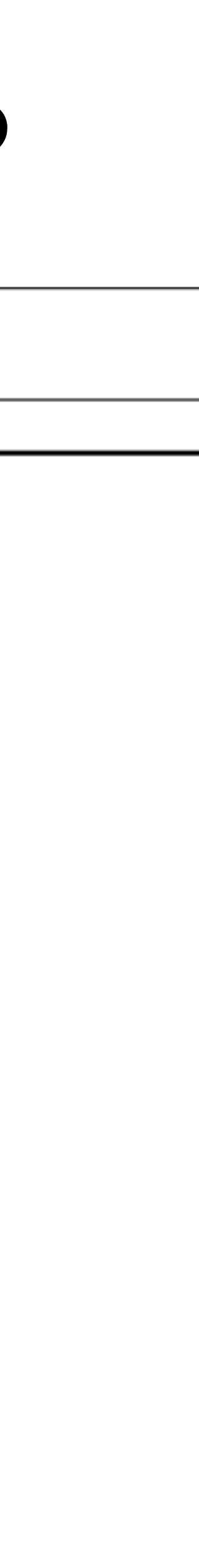

• Assumption: COLMAP reconstruction from the 1000 images outputs poses, which are good enough to evaluate stereo poses

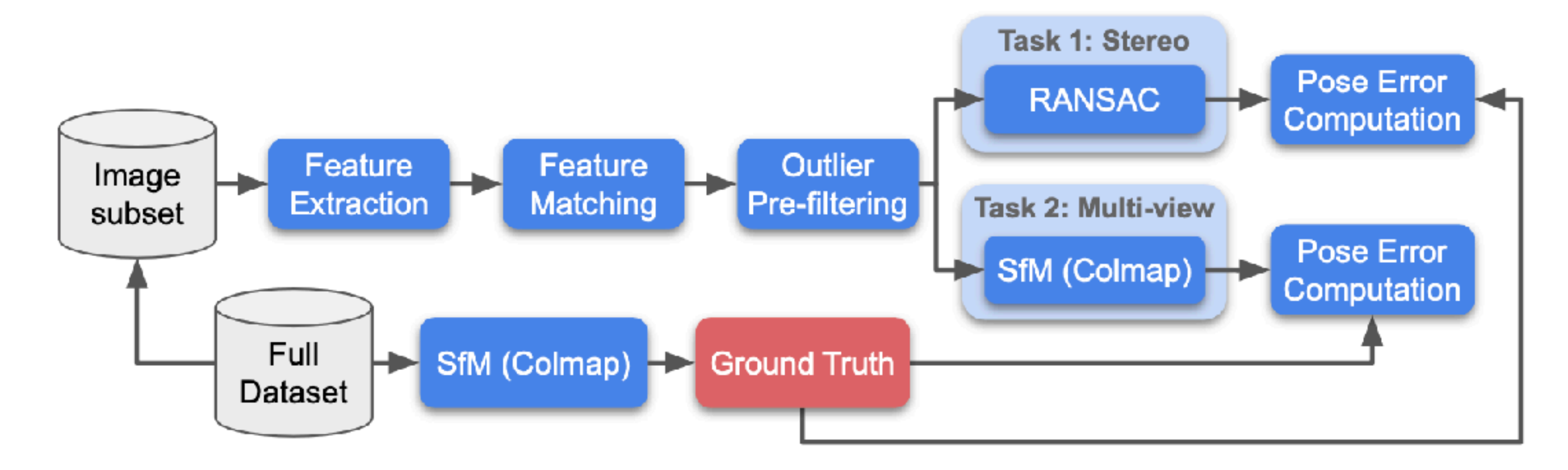

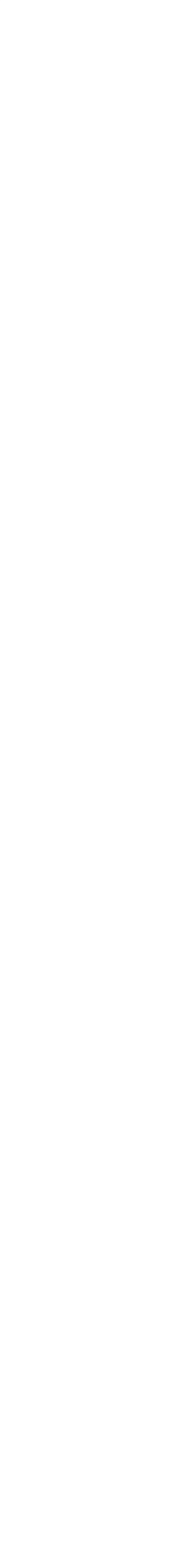

- Assumption: COLMAP reconstruction from the 1000 images outputs poses, which are good enough to evaluate stereo poses
- Is it validated?

https://arxiv.org/pdf/1409.0575.pdf

### 3.3 On the quality of the "ground-truth"

Our core assumption is that accurate poses can be obtained from large sets of images without human intervention. Such poses are used as the "ground truth" for evaluation of image matching performance on pairs or small subsets of images – a harder, proxy task. Should this assumption hold, the (relative) poses retrieved with a large enough number of images would not change as more images are added, and these poses would be the same regardless of which local feature is used. To validate this, we pick the scene "Sacre Coeur" and compute SfM reconstructions with a varying number of images: 100, 200, 400, 800, and 1179 images (the entire "Sacre" Coeur" dataset), where each set contains the previous one; new images are being added and no images are removed. We run each reconstruction three times, and report the aver-

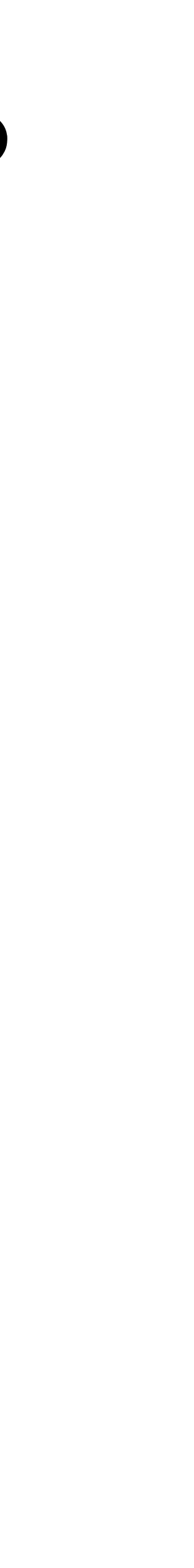

Fig. 7 Histograms of pose differences between reconstructions with different local feature methods. We consider five different local features - including rotation-sensitive and upright SIFT – resulting in 10 combinations. The plots show that about 80% percent of image pairs are within a

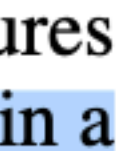

• Is assumption validated?

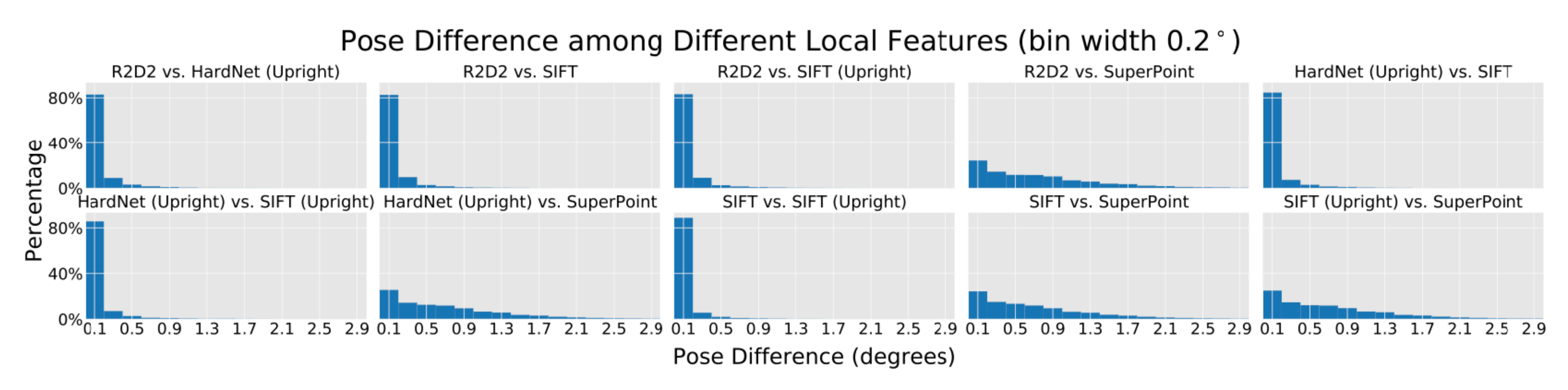

 $0.2^{\circ}$  pose difference, with the exception of those involving SuperPoint.

• Is assumption validated?

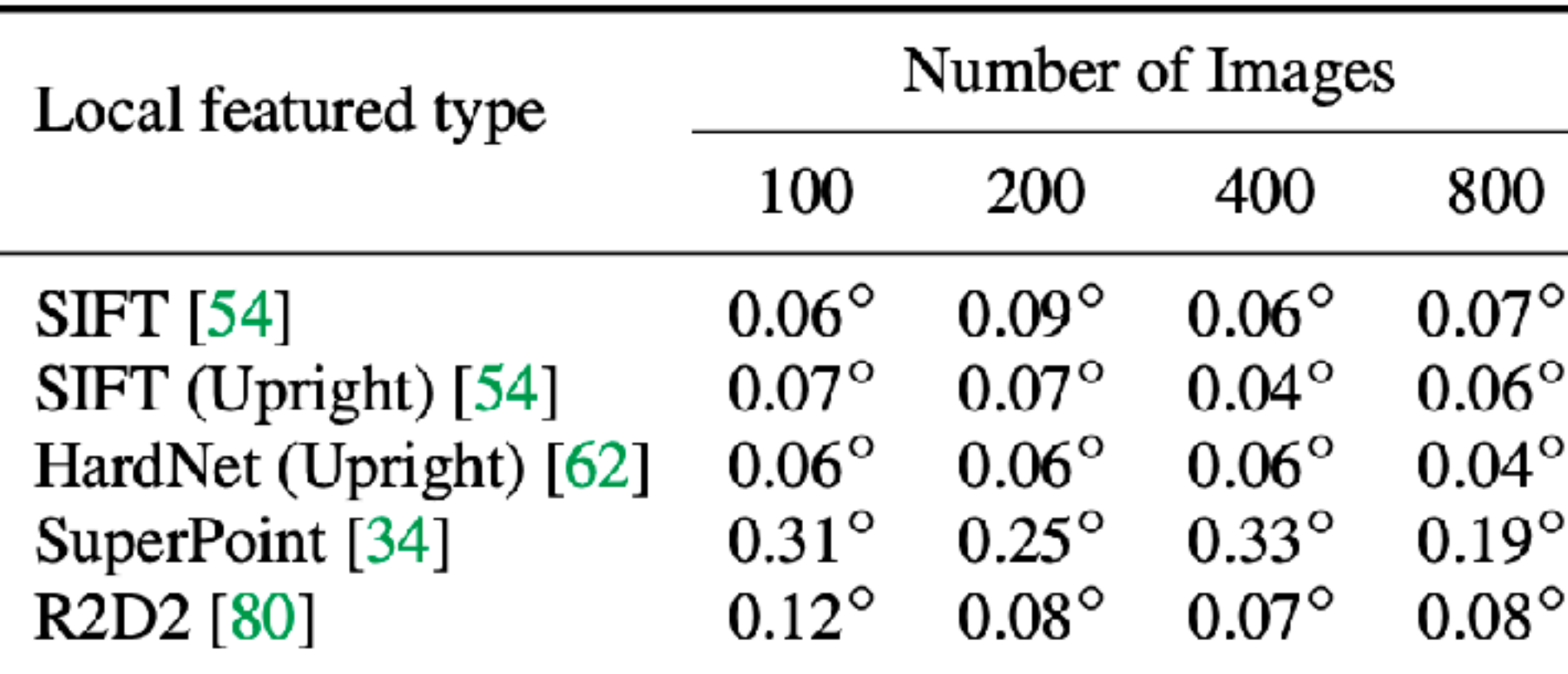

### Table 2 Standard deviation of the pose difference of three **COLMAP runs with different number of images.** Most of them are below  $0.1^{\circ}$ , except for SuperPoint.

all  $0.09^\circ$  $0.09^\circ$  $0.05^\circ$  $0.32^\circ$  $0.05^{\circ}$ 

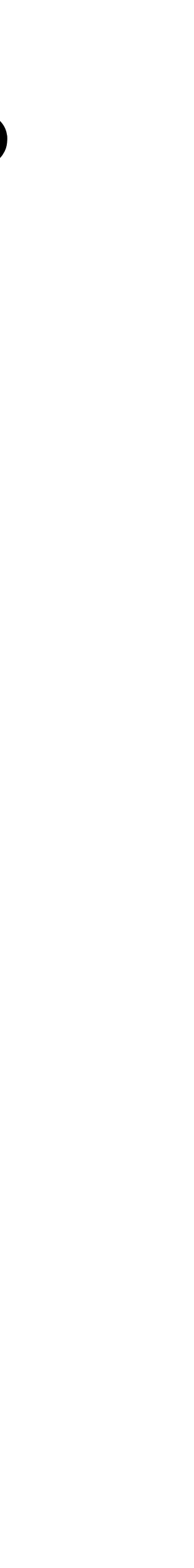

# It seems that we can trust the paper...

• Although we never can be sure

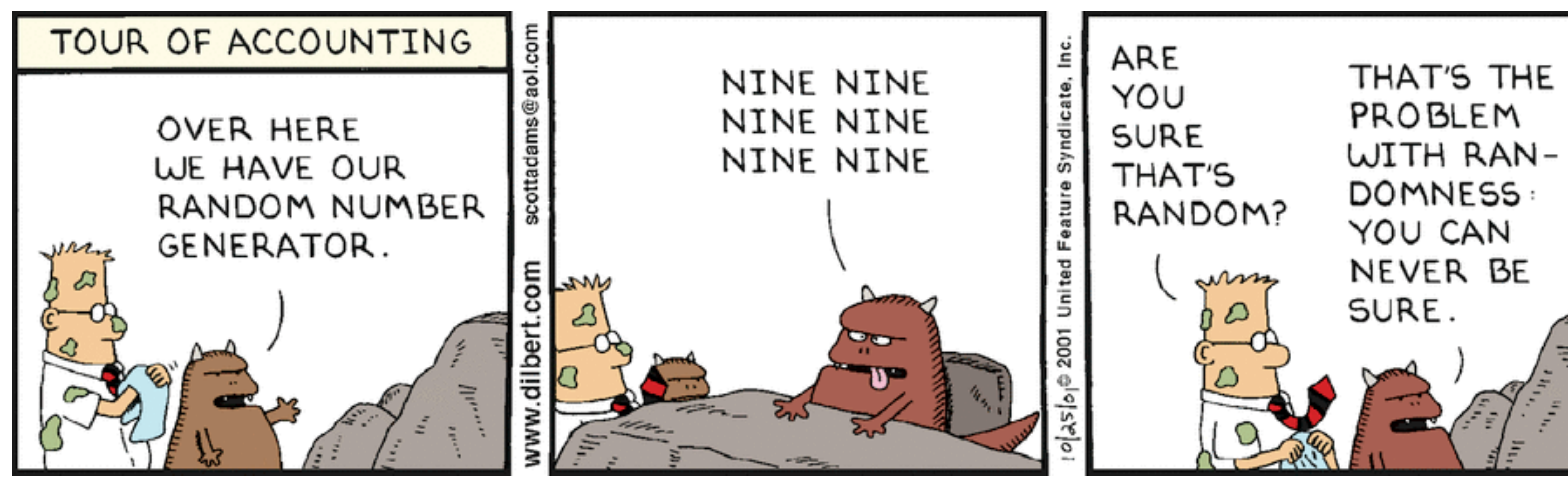

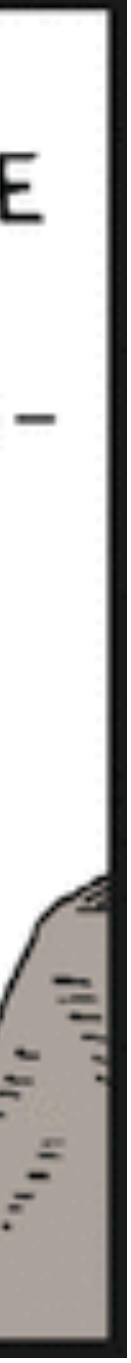

## **You should never be 100% sure I am not joking**

• On the Limits of Pseudo Ground Truth in Visual Camera Relocalisation. Brachmann et.al ICCV 2021

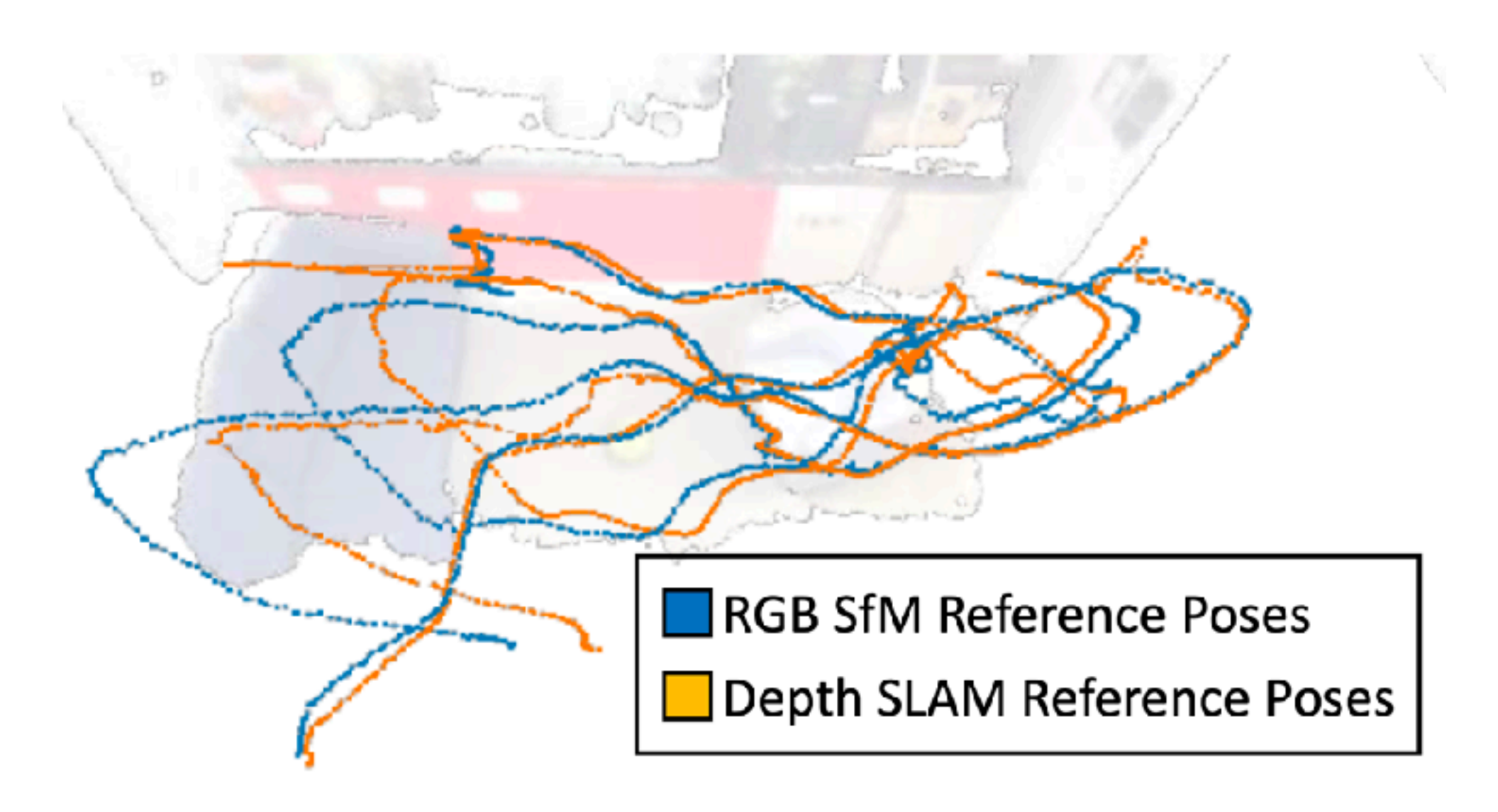

https://ducha-aiki.github.io/wide-baseline-stereo-blog/2021/09/04/review-of-pseudoGT-limitations.html

**RGB-D SLAM Pseudo Ground Truth** 

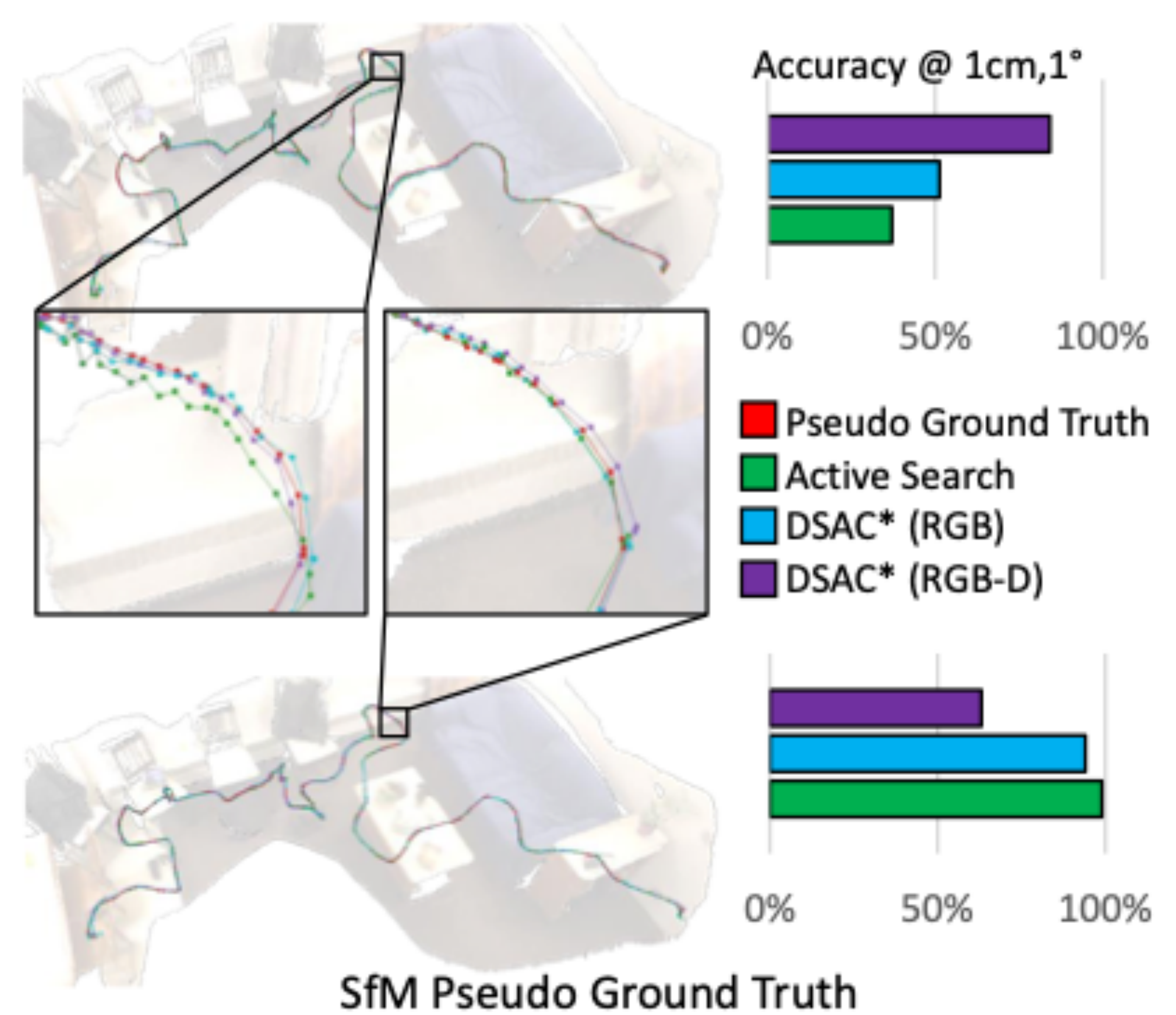

# Paper is relevant and seems truthworthy

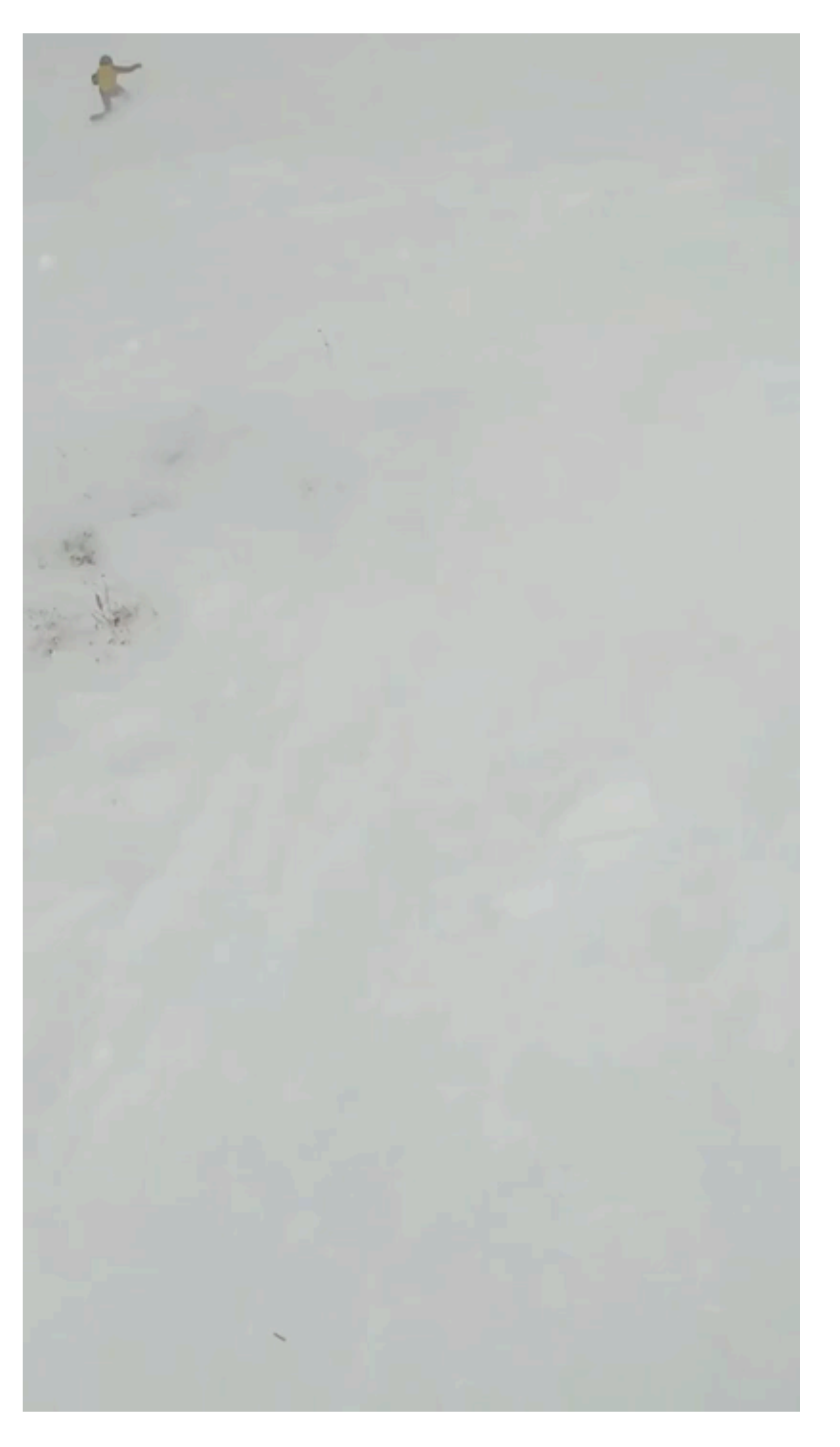

https://www.youtube.com/watch?v=\_MeY1\_ph2P4 [Source](https://www.redbubble.com/i/poster/Yes-We-Can-Rosie-the-Riveter-sticker-pillow-t-shirt-Quote-sticker-by-zummi/33244349.LVTDI)

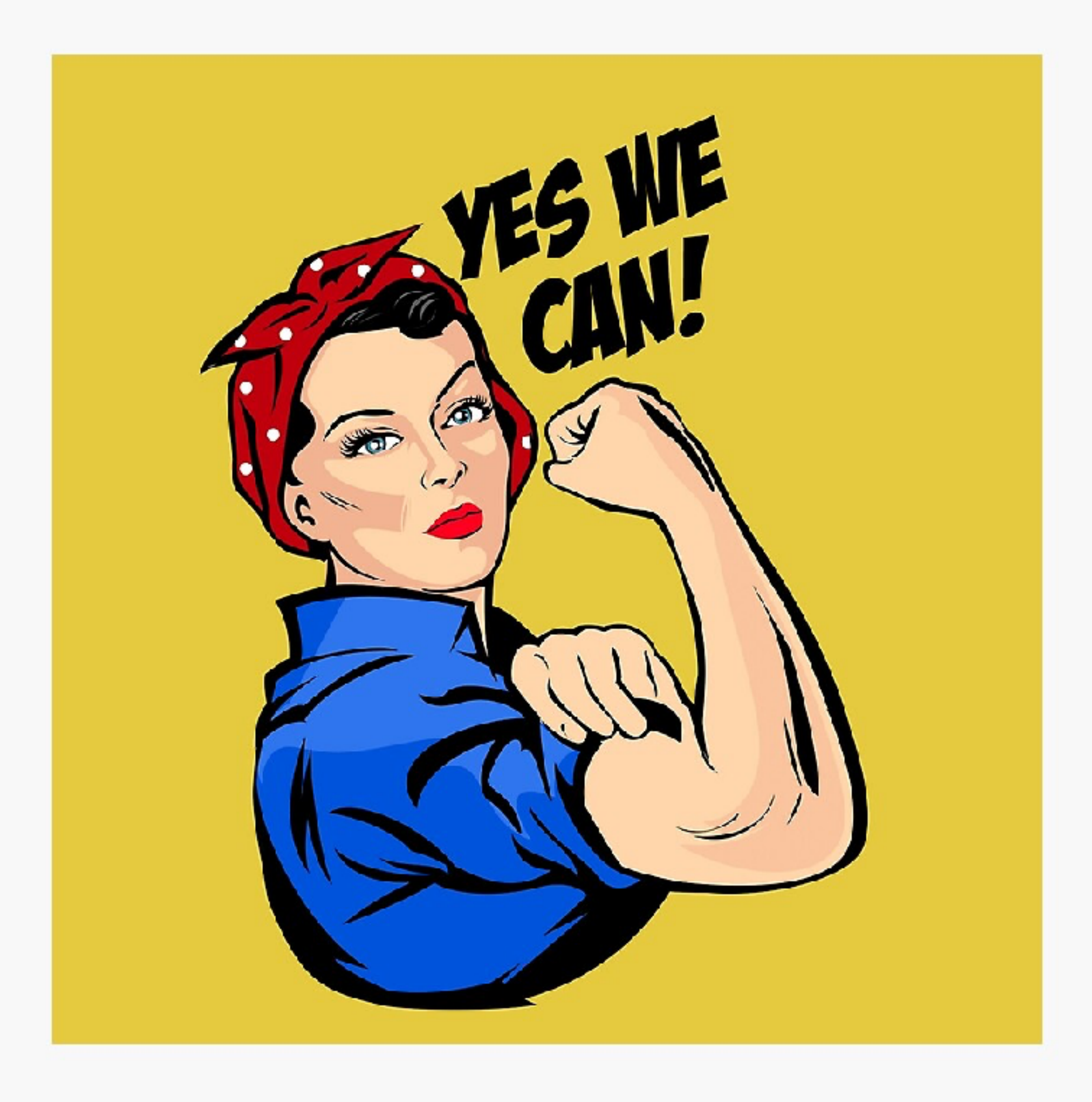

## **Checking results and methods Start with baseline**

- Find the method, which is the established "gold standard" and/or the baseline
- For image matching it is SIFT
- Check how it works
	- Note, that the "gold standard" might be complex and highly engineered
	- New methods might be simpler to implement
- Play selected (good and simple) methods
	- Maybe add their implementation to your ToDo

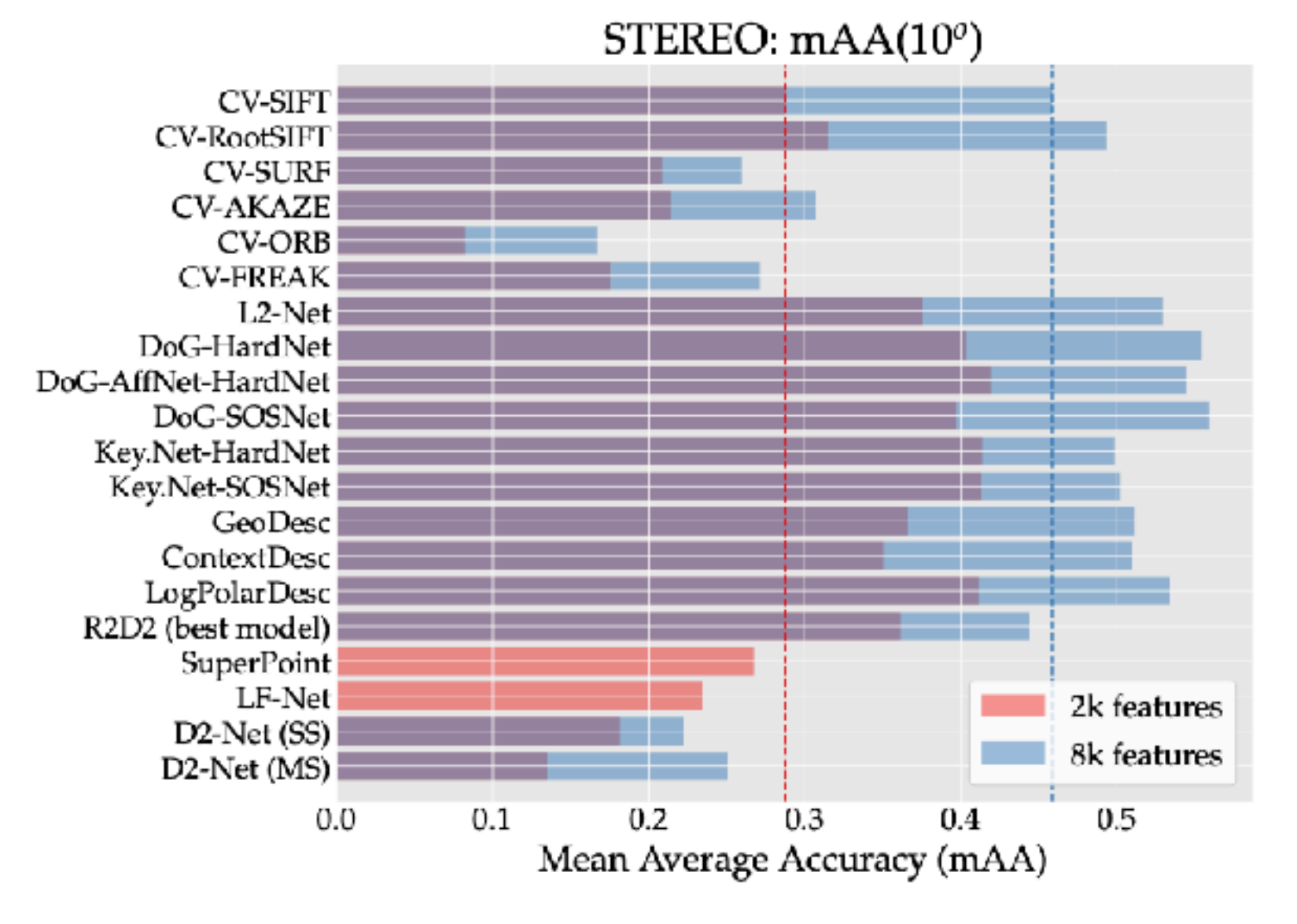

Fig. 17 Test – Stereo performance: 2k vs 8k features. We compare the results obtained with different methods using either 2k or 8k features  $-$  we use DEGENSAC, which performs better than other RAN-SAC variants under most circumstances. Dashed lines indicate SIFT's performance. For LF-Net and SuperPoint we do not include results with 8k features, as we failed to obtain meaningful results. For R2D2, we use the best model for each setting.

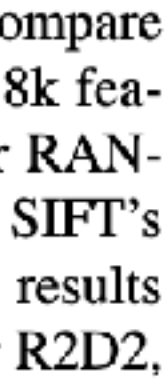

# **How to "play with method"?**

- First, try to make it work
	- Visualize, visualize, visualize
- Once it works, try to break it. Noise, transforms, data, etc.
	- that it is how understand its limits.
- Try to understand the ideas it is based on
- Only then try to implement it on your own

## **Playing with method Case study**

- I was working on some image-matching method with co-authors
- They sent me the training code, I had to plug it into the benchmark
- Instead I first wrote simple script to visualize keypoints

### **Model 1 Model 2**

### **Playing with method Case study** They were expected to look similar….

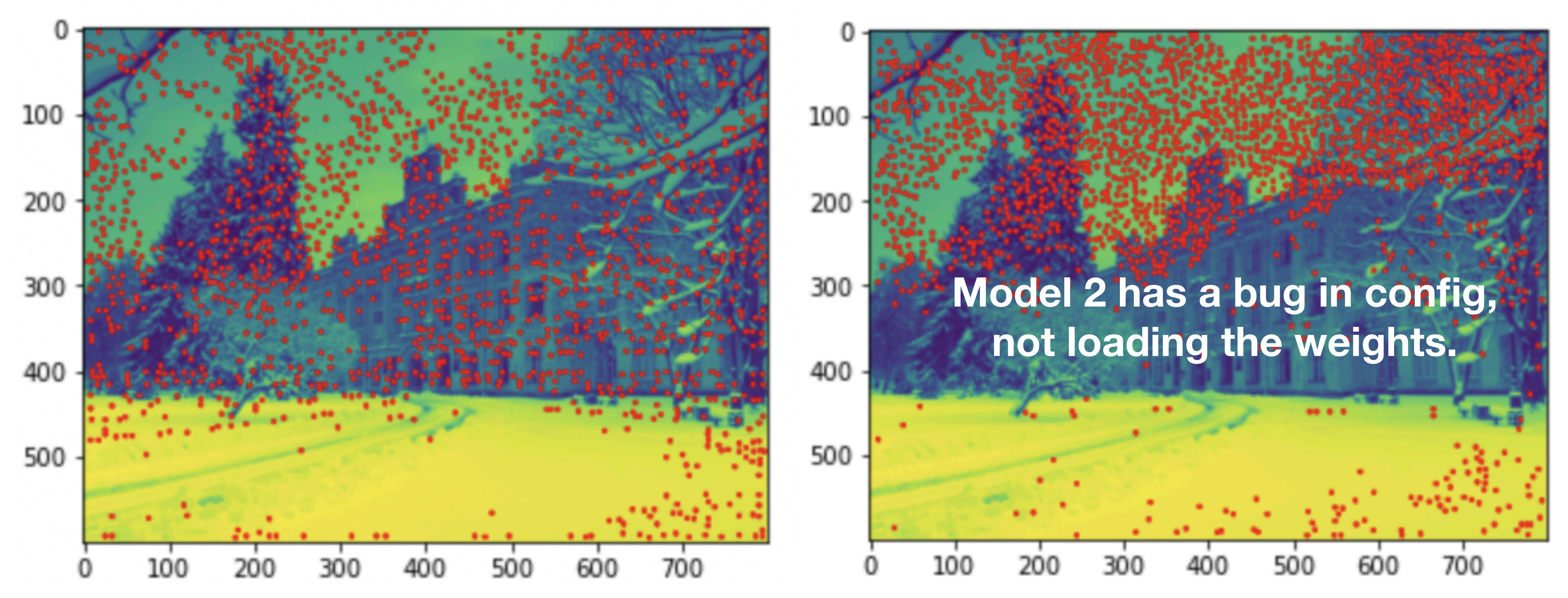

## **Playing with method Case study**

- If it is possible, gather some data yourself, not from benchmarks
- Make it easy and fun to run the method on your data
- You can even build web demo for it
- If it is not fun, it is not "playing"
- You can think of this as "micro-benchmark"

# **Playing with method**

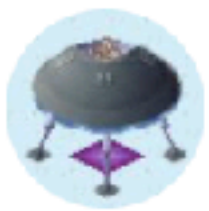

**Dmytro Mishkin**<br>@ducha\_aiki

### R2D2 fails here, others are fine  $9/$

Перекласти твіт

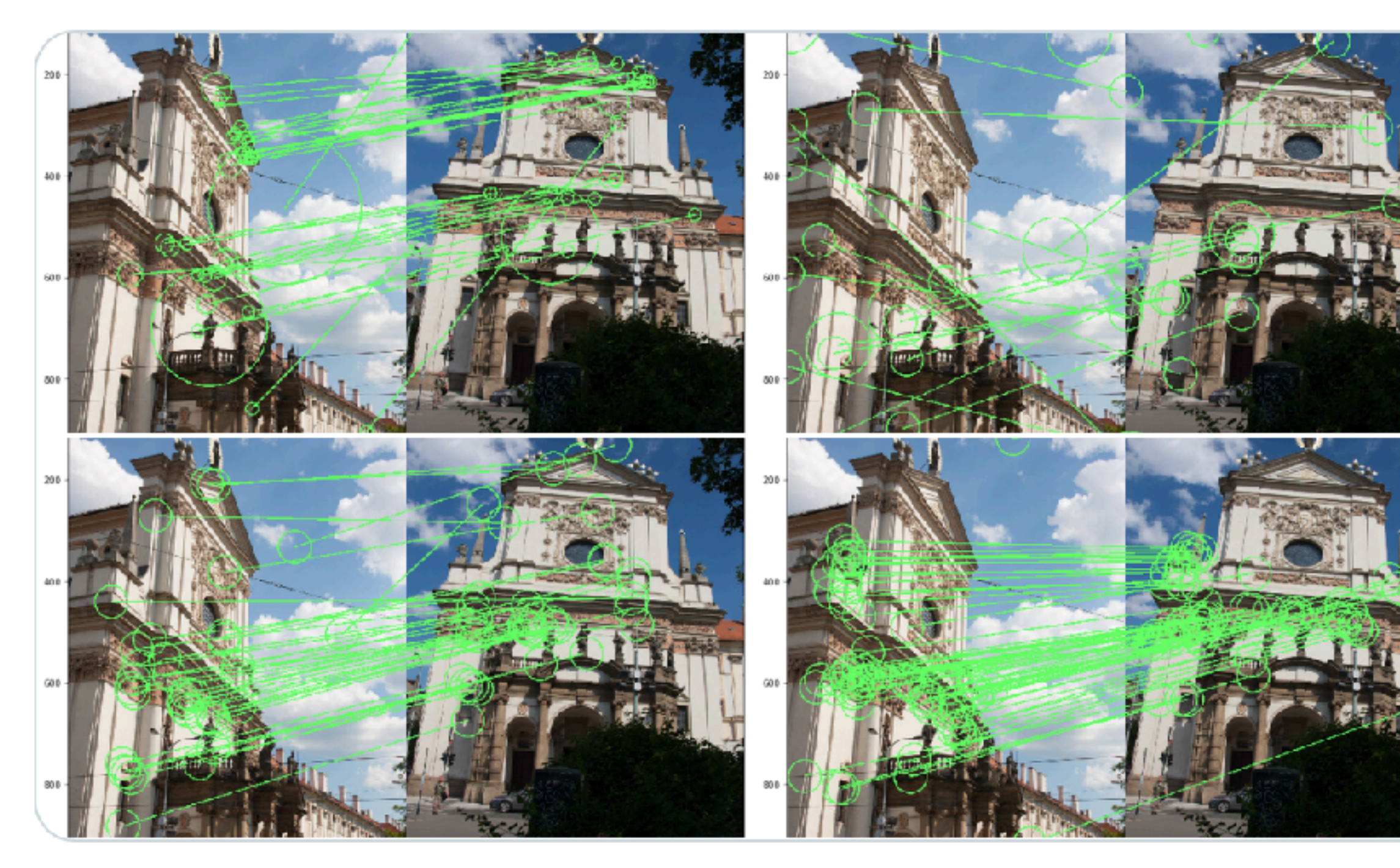

3:47 пп · 22 лист. 2020 · Twitter Web App

https://twitter.com/ducha\_aiki/status/1330495426865344515

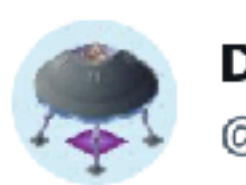

 $0.0.0$ 

**Dmytro Mishkin** @ducha\_aiki

### SIFT-HardNet and R2D2 fail here, SuperPoint rocks.  $10/10$

Overall, for random unknown upright pair of images with possible illumination change, I would go for SuperPoint, as least if we don't consider affine view synthesis.

Перекласти твіт

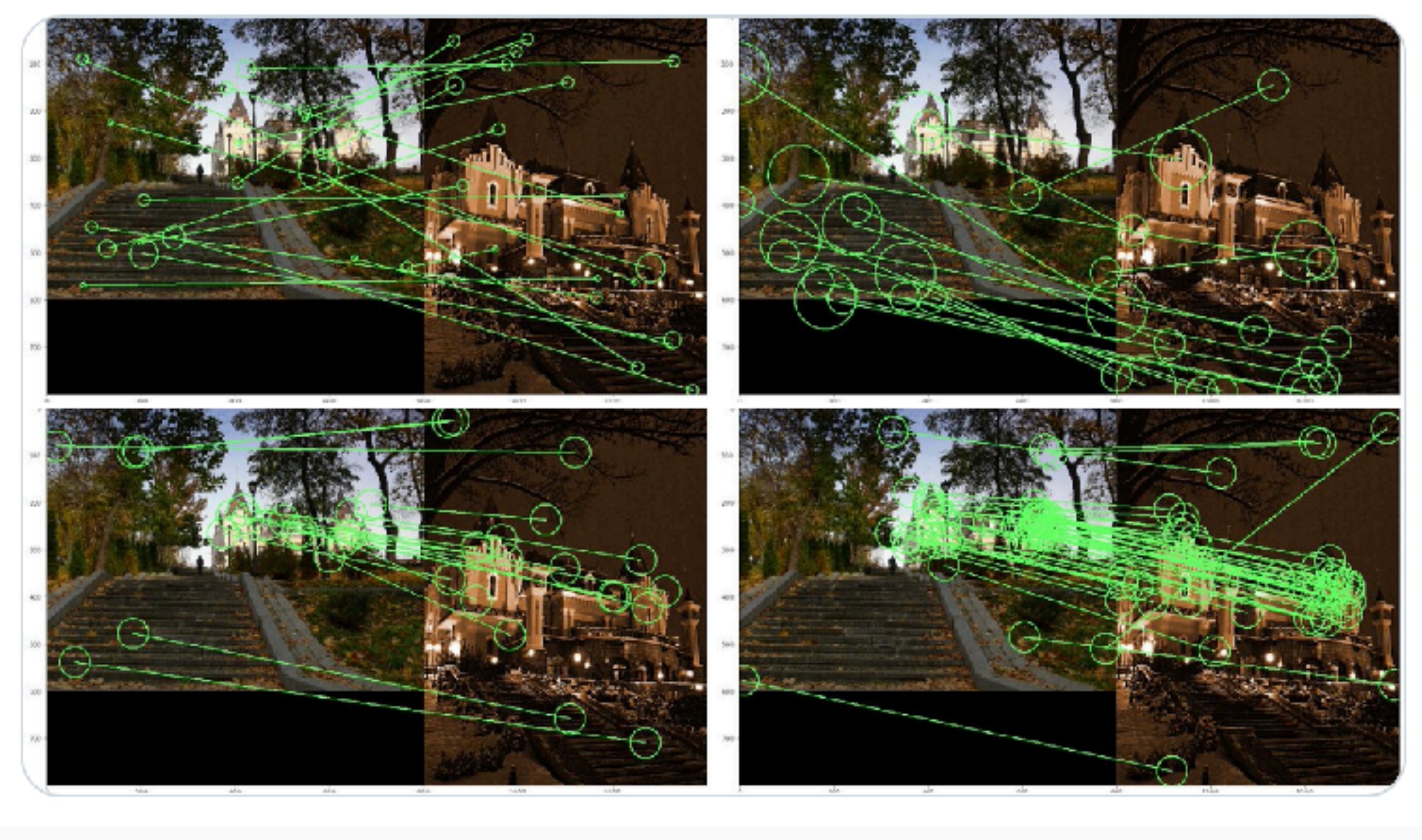

4:00 пп · 22 лист. 2020 · Twitter Web App

## **You know area well enough and want to keep yourself up-to-date**

- You want to maximize useful information flow
- And minimize brain fuel & time spent

## **Where to look for papers on arXiv arXiv itself?**

### [arxiv.org](http://arxiv.org)

### **Computer Science**

• Computing Research Repository (CoRR new, recent, search) includes (see detailed description): Artificial Intelligence; Computation and Language; Computational Complexity; Computational Engineering, Finance, and Science: Computational Geometry; Computer Science and Game Theory: Computer Vision and Pattern Recognition: Computers and Society. Cryptography and Security; Data Structures and Algorithms; Databases; Digital Libraries; Discrete Mathematics: Distributed, Parallel, and Cluster Computing: Emerging Technologies: Formal Languages and Automata Theory; General Literature; Graphics; Hardware Architecture; Human-Computer Interaction; Information Retrieval; Information Theory; Logic in Computer Science; Machine Learning; Mathematical Software; Multiagent Systems: Multimedia; Networking and Internet Architecture; Neural and Evolutionary Computing; Numerical Analysis; Operating Systems; Other Computer Science; Performance; Programming Languages; Robotics; Social and Information Networks; Software Engineering: Sound: Symbolic Computation; Systems and Control

### **Quantitative Biology**

• Quantitative Biology (q-bio new, recent, search) includes (see detailed description): Biomolecules; Cell Behavior; Genomics; Molecular Networks; Neurons and Cognition; Other Quantitative Biology; Populations and Evolution; Quantitative Methods; Subcellular Processes: Tissues and Organs

### **Quantitative Finance**

• Quantitative Finance (q-fin new, recent, search) includes (see detailed description): Computational Finance; Economics; General Finance; Mathematical Finance; Portfolio Management; Pricing of Securities; Risk Management; Statistical Finance; Trading and **Market Microstructure** 

### **Statistics**

**Statistics (stat new, recent, search)** includes (see detailed description): Applications: Computation; Machine Learning; Methodology; Other **Statistics: Statistics Theory** 

- CS.Computer Vision and Pattern Recognition
- CS.Artificial Intelligence
- CS.Neural and Evolutionary Computing
- CS.Machine Learning
	- CS.Robotics
- Stat.Machine Learning

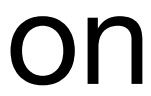

# What you can do on arXiv.org

 $arXiv.org > cs > cs.AI$ 

Search... **Help | Advanced Search** 

### **Artificial Intelligence**

### Authors and titles for recent submissions

- $\bullet$  Tue, 25 Jan 2022
- Mon, 24 Jan 2022
- $\bullet$  Fri, 21 Jan 2022
- Thu, 20 Jan 2022
- Wed, 19 Jan 2022

[total of 331 entries: 1-25 | 26-50 | 51-75 | 76-100 | ... | 326-331 ] [showing 25 entries per page: fewer | more | all ]

### Tue, 25 Jan 2022 (showing first 25 of 79 entries)

### [1] arXiv:2201.09760 [pdf, other]

Multi-Graph Fusion Networks for Urban Region Embedding Shangbin Wu, Xu Yan, Xiaoliang Fan, Shirui Pan, Shichao Zhu, Chuanpan Zheng, Ming Cheng, Cheng Wang Subjects: Artificial Intelligence (cs.AI)

[2] arXiv:2201.09708 [pdf, other]

Towards Collaborative Question Answering: A Preliminary Study Xiangkun Hu, Hang Yan, Qipeng Guo, Xipeng Qiu, Weinan Zhang, Sang Zhang Subjects: Artificial Intelligence (cs.AI); Computation and Language (cs.CL)

### [3] arXiv:2201.09694 [pdf, other]

Scaling Up Knowledge Graph Creation to Large and Heterogeneous Data Sources Enrique Iglesias, Samaneh Jozashoori, Maria-Esther Vidal Subjects: Artificial Intelligence (cs.Al); Databases (cs.DB)

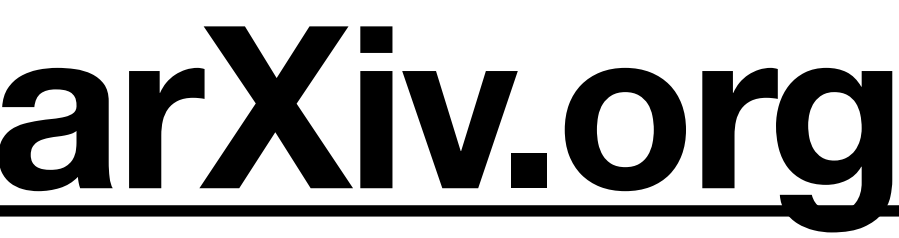

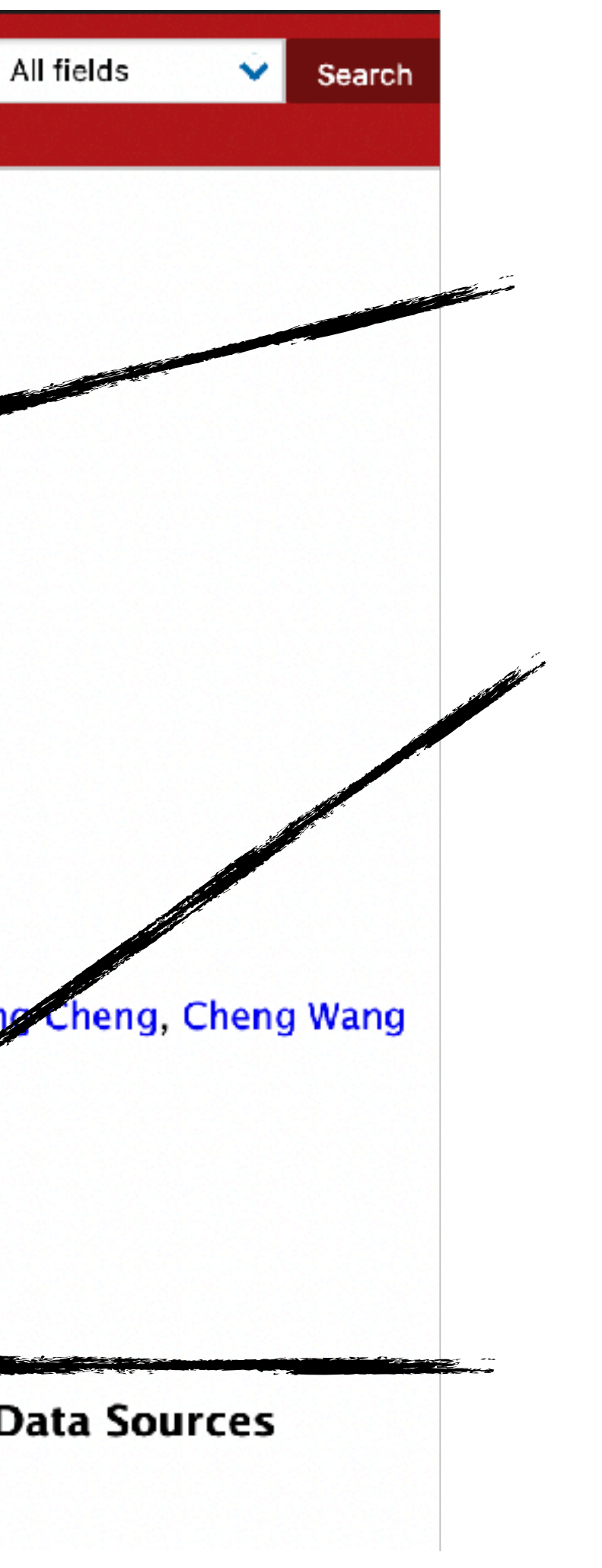

Dates, number of entries per page

Some papers appear on several lists

You can see only title and authors

"other" means latex source, useful for copying tables, images, etc

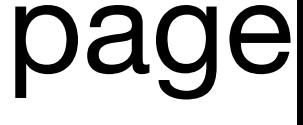

## **What you can do on [arXiv.org](http://arXiv.org) "other" format**

**. . .** 

 $\alpha$  arxiv-paper — vim 3\_Methodology.tex — 80×24

Finally, we calculate the distance between mobility graphs through MGD, an the clustering method (i.e., agglomerative cluster) to aggregate mobility with different patterns thus to generate mobility patterns \$\mathcal{G}\$.

\subsection{Mobility Pattern Joint Learning} % \<mark>todo</mark>{The equation in this section is too repetitive and plain/ordinary  $7 = eq. 8-11 = eq. 12-14$ , which give the readers a bad impression. Try di  $\bullet$  You can find t representation may improve the impression.}

The above Mobility Graph Fusion (MGF) module extracts important mobility p s by aggregating plentiful redundant mobility data based on the proposed M ric. In order to learn the underlying information of urban regions from mo patterns, we present a mobility pattern joint learning module as shown in e \ref{fig.3}. The proposed framework mainly consists of two parts: intran message passing (IPMP) and inter-pattern message cross attention (IPMCA)

- arXiv downloads "other" as a file without extension
- it is actually tar.gz file
- It will unpack to the current dir, so better to create a new dir
- interesting points and todos there, if authors haven't deleted them
- my todo: about arxivcleaner

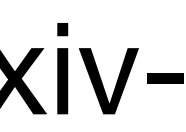

## What you can do on arXiv.org **Citations**

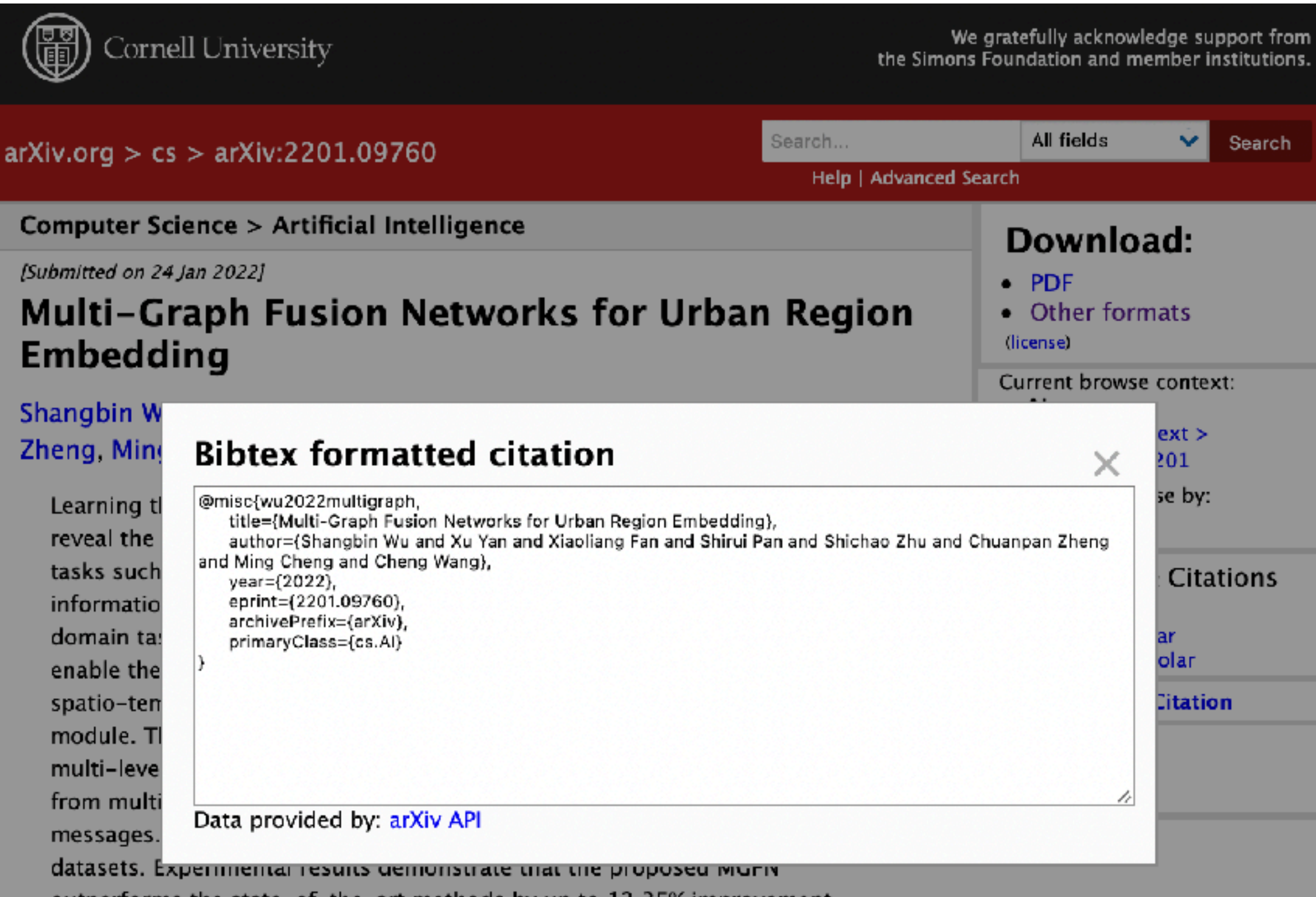

outperforms the state-of-the-art methods by up to 12.35% improvement.

### Subjects: Artificial Intelligence (cs.AI)

Cite as: arXiv:2201.09760 [cs.Al] (or arXiv:2201.09760v1 [cs.Al] for this version)

### **Submission history**

From: Shanbin Wu [view email] [v1] Mon, 24 Jan 2022 15:48:50 UTC (1,281 KB)

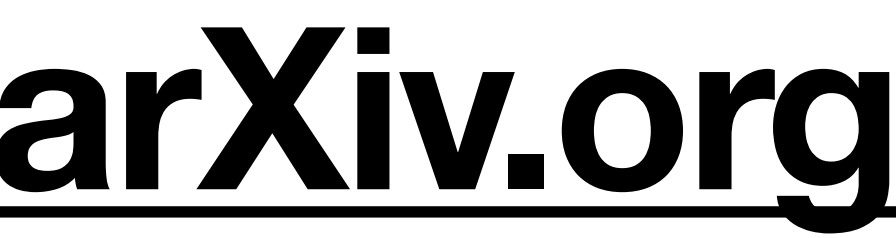

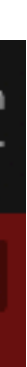

## **Where to look for papers on arXiv [arxiv-sanity.com](http://arxiv-sanity.com)**

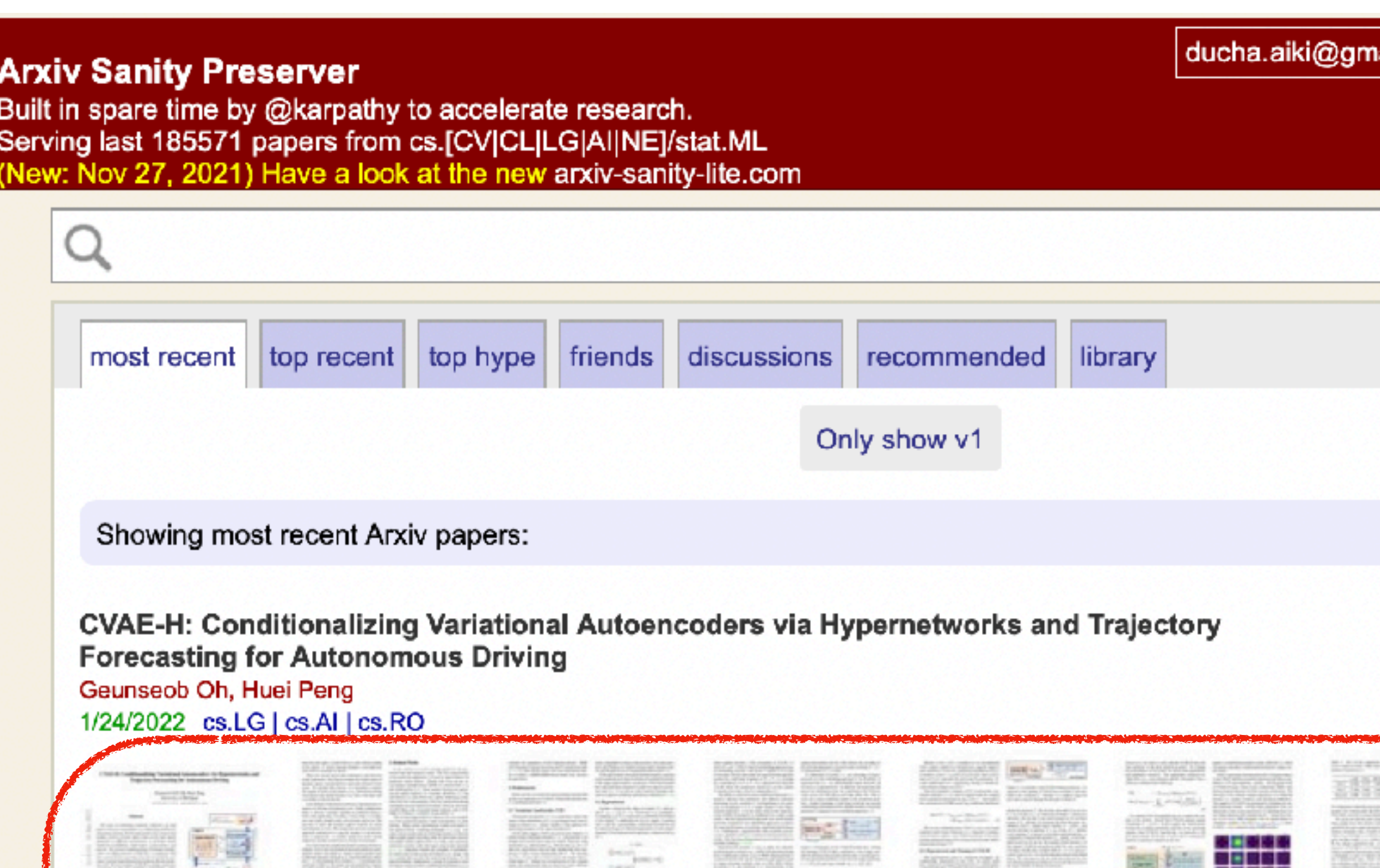

The task of predicting stochastic behaviors of road agents in diverse environments is a challenging problem for autonomous driving. To best understand scene contexts and produce diverse possible future states of the road agents adaptively in different environments, a prediction model should be probabilistic, multi-modal, context-driven, and general. We present Conditionalizing Variational AutoEncoders via Hypernetworks (CVAE-H); a conditional VAE that extensively leverages hypernetwork and performs generative tasks for high-dimensional problems like the prediction task. We first evaluate CVAE-H on simple generative experiments to show that CVAE-H is probabilistic, multi-modal, context-driven, and general. Then, we demonstrate that the proposed model effectively solves a self-driving prediction problem by producing accurate predictions of road agents in various environments.

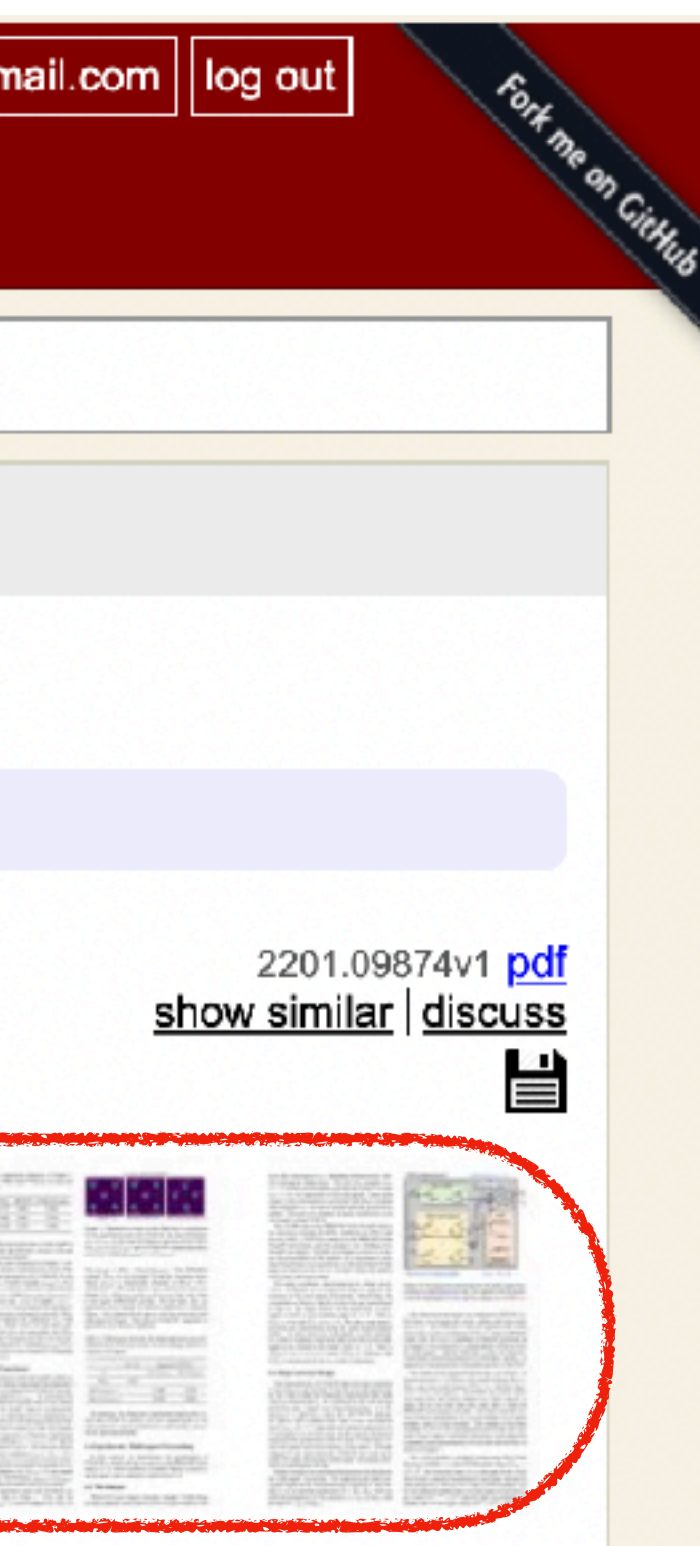

- Developed by Andrew Karpathy
- Has uber-feature: page thumbnails
- Also shows paper abstract

## **Where to look for papers on arXiv [arxiv-sanity.com](http://arxiv-sanity.com)**

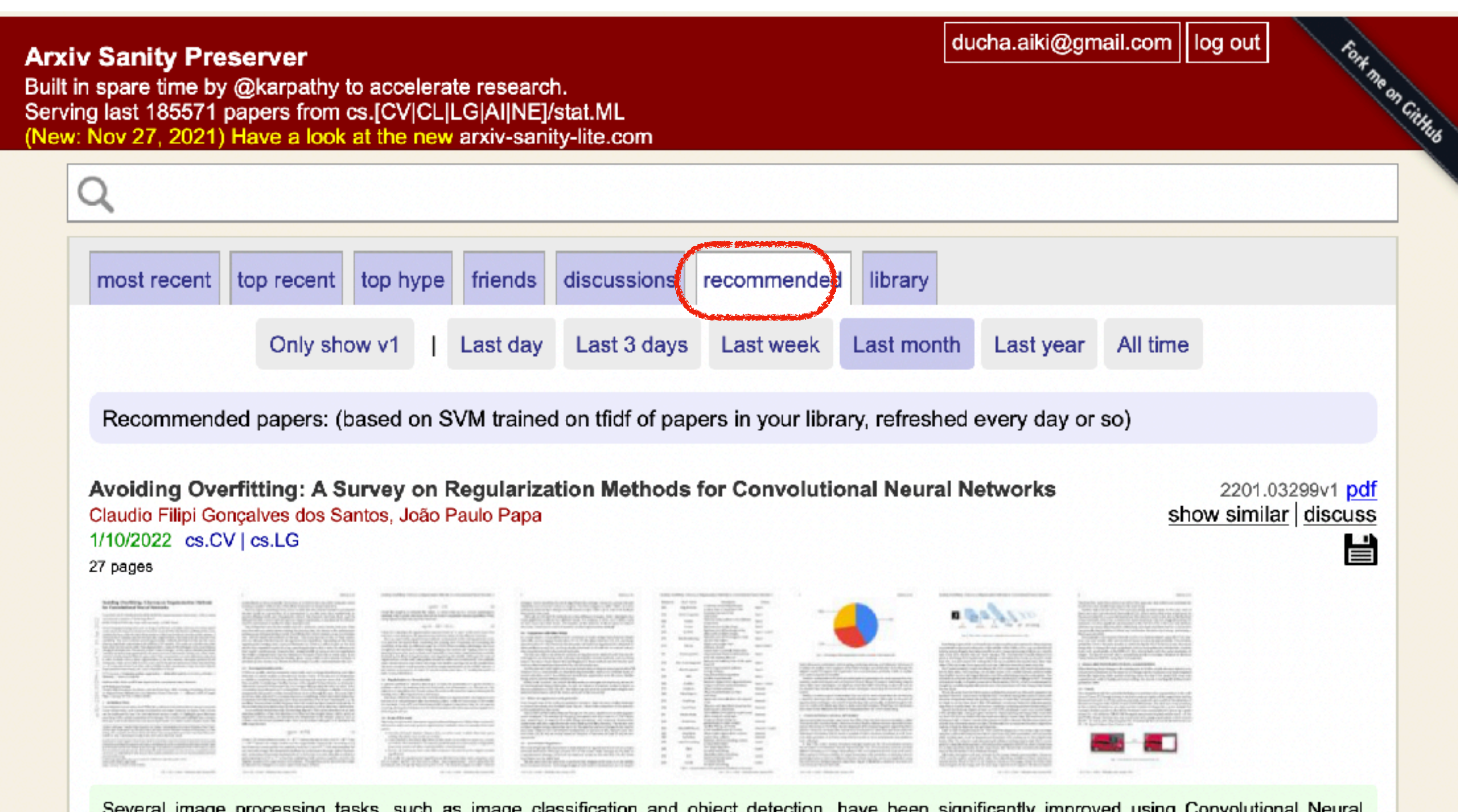

Several image processing tasks, such as image classification and object getection. Nave been significantly improved using Convolutional Neural Networks (CNN). Like ResNet and EfficientNet, many architectures have achieved outstanding results in at least one dataset by the time of their creation. A critical factor in training concerns the network's regularization, which prevents the structure from overfitting. This work analyzes several regularization methods developed in the last few years, showing significant improvements for different CNN models. The works are classified into three main areas: the first one is called "data augmentation", where all the techniques focus on performing changes in the input data. The second, named "internal changes", which aims to describe procedures to modify the feature maps generated by the neural network or the kernels. The last one, called "label", concerns transforming the labels of a given input. This work presents two main differences comparing to other available surveys about regularization: (i) the first concerns the papers gathered in the manuscript, which are not older than five years, and (ii) the second distinction is about reproducibility i.e. all works refered here have their code available in public repositories or they have been directly implemented in some framework.

• You can save paper to the library (only 500 last)

• Based on papers you save, arxiv-sanity recommends you new papers

## **The main problem with arxiv-sanity It is often offline**

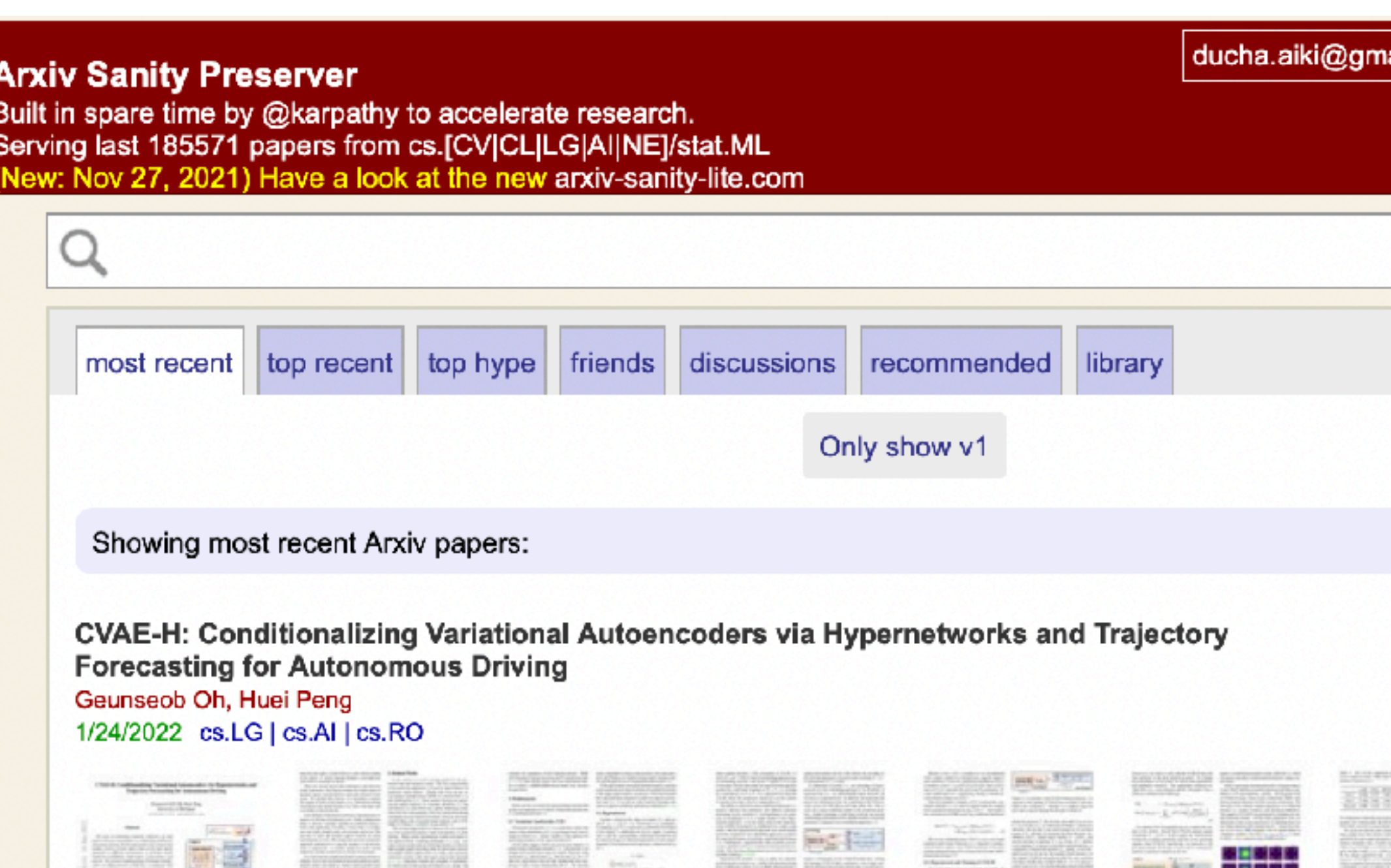

The task of predicting stochastic behaviors of road agents in diverse environments is a challenging problem for autonomous driving. To best understand scene contexts and produce diverse possible future states of the road agents adaptively in different environments, a prediction model should be probabilistic, multi-modal, context-driven, and general. We present Conditionalizing Variational AutoEncoders via Hypernetworks (CVAE-H); a conditional VAE that extensively leverages hypernetwork and performs generative tasks for high-dimensional problems like the prediction task. We first evaluate CVAE-H on simple generative experiments to show that CVAE-H is probabilistic, multi-modal, context-driven, and general. Then, we demonstrate that the proposed model effectively solves a self-driving prediction problem by producing accurate predictions of road agents in various environments.

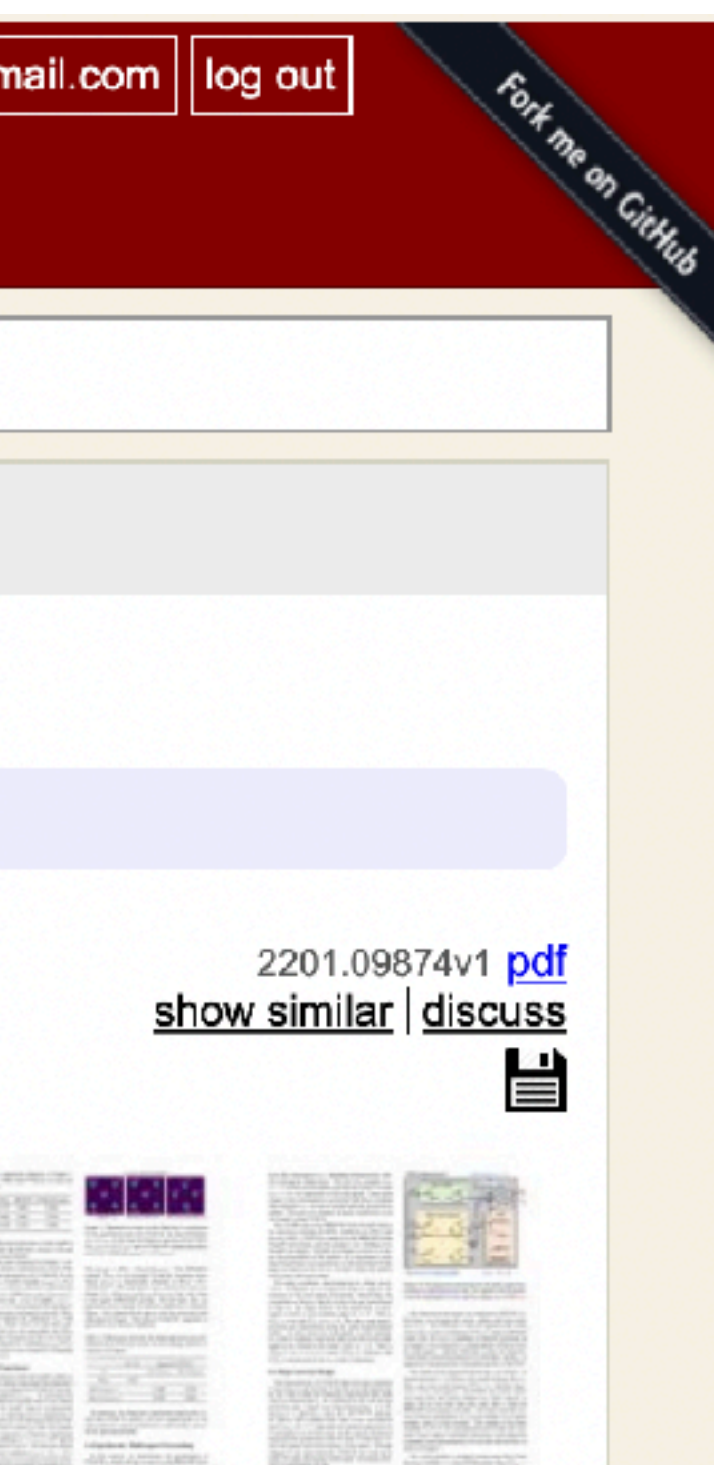

## **It is often offline :(**

## **Where to look for papers on arXiv [arxiv-sanity-lite.com](http://arxiv-sanity-lite.com)**

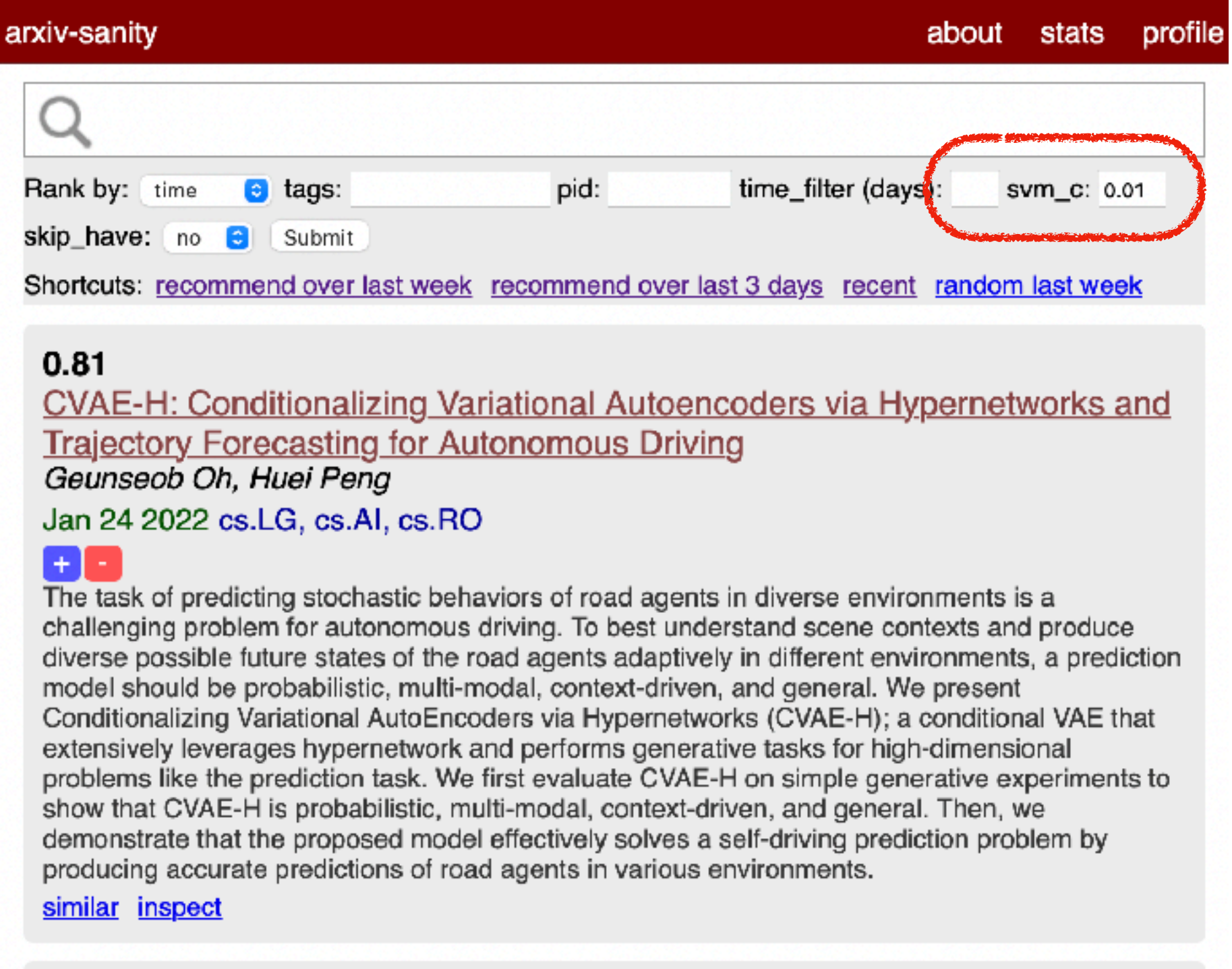

### **0.81** Transformers in Medical Imaging: A Survey

Fahad Shamshad, Salman Khan, Syed Waqas Zamir, Muhammad Haris Khan, Munawar Hayat, Fahad Shahbaz Khan, Huazhu Fu

### Jan 24 2022 eess. IV, cs. CV

 $+1-$ 

Following unprecedented success on the natural language tasks, Transformers have been successfully applied to several computer vision problems, achieving state-of-the-art results and prompting researchers to reconsider the supremacy of convolutional neural networks (CNNs) as {de facto} operators. Capitalizing on these advances in computer vision, the medical imaging field

- Re-vamp of arxiv-sanity
- No page thumbnails
- You can control recommendations from tf-idf SVM
- "Relevancy score"
- "Inspect" the terms used for relevancy score calculation

## Where to look for papers on arXiv arxiv-sanity-lite.com

### arxiv-sanity

about stats profile

### **CVAE-H: Conditionalizing Variational Autoencoders via Hypernetworks and Trajectory Forecasting for Autonomous Driving**

Geunseob Oh, Huei Peng

### Jan 24 2022 cs.LG, cs.AI, cs.RO

The task of predicting stochastic behaviors of road agents in diverse environments is a challenging problem for autonomous driving. To best understand scene contexts and produce diverse possible future states of the road agents adaptively in different environments, a prediction model should be probabilistic, multi-modal, context-driven, and general. We present Conditionalizing Variational AutoEncoders via Hypernetworks (CVAE-H); a conditional VAE that extensively leverages hypernetwork and performs generative tasks for high-dimensional problems like the prediction task. We first evaluate CVAE-H on simple generative experiments to show that CVAE-H is probabilistic, multi-modal, context-driven, and general. Then, we demonstrate that the proposed model effectively solves a self-driving prediction problem by producing accurate predictions of road agents in various environments.

The following are the tokens and their (tfidf) weight in the paper vector. This is the actual summary that feeds into the SVM to power recommendations, so hopefully it is good and representative!

- 0.34 cvae 0.21 road 0.19 variational autoencoders 0.17 driving 0.17 autoencoders 0.16 agents
- 0.16 multi modal 0.16 autonomous driving 0.15 environments 0.15 trajectory forecasting
- 0.15 modal 0.15 hypernetwork 0.14 probabilistic 0.14 problems like 0.14 variational
- 0.14 dimensional problems 0.14 tasks high 0.14 task predicting 0.14 possible future
- 0.13 model effectively 0.13 prediction problem 0.13 different environments 0.13 autonomous
- 0.12 diverse 0.12 accurate predictions 0.12 driven 0.12 oh 0.12 generative 0.12 self driving
- 0.12 prediction task 0.11 prediction model 0.11 context 0.11 solves 0.11 vae 0.11 general
- 0.10 challenging problem 0.10 producing 0.10 contexts 0.10 adaptively 0.09 extensively
- 0.09 forecasting 0.09 behaviors 0.09 peng 0.09 demonstrate proposed 0.09 proposed model
- 0.09 trajectory 0.09 leverages 0.08 conditional 0.08 states 0.08 high dimensional
- 0.08 understand 0.08 predicting 0.08 scene 0.08 performs 0.08 produce 0.07 stochastic
- 0.07 predictions 0.07 effectively 0.07 dimensional 0.07 possible 0.07 future 0.07 like
- 0.07 accurate 0.06 self 0.06 best 0.06 simple 0.06 evaluate

## Where to look for papers on arXiv arxiv-sanity-lite.com

### 2.00 Learning and Crafting for the Wide Multiple Baseline Stereo Dmytro Mishkin

### Dec 22 2021 cs.CV

### 88

This thesis introduces the wide multiple baseline stereo (WxBS) problem. WxBS, a generalization of the standard wide baseline stereo problem, considers the matching of images that simultaneously differ in more than one image acquisition factor such as viewpoint, illumination, sensor type, or where object appearance changes significantly, e.g., over time. A new dataset with the ground truth, evaluation metric and baselines has been introduced. The thesis presents the following improvements of the WxBS pipeline. (i) A loss function, called HardNeg, for learning a local image descriptor that relies on hard negative mining within a mini-batch and on the maximization of the distance between the closest positive and the closest negative patches. (ii) The descriptor trained with the HardNeg loss, called HardNet, is compact and shows state-of-theart performance in standard matching, patch verification and retrieval benchmarks. (iii) A method for learning the affine shape, orientation, and potentially other parameters related to geometric and appearance properties of local features. (iv) A tentative correspondences generation strategy which generalizes the standard first to second closest distance ratio is presented. The selection strategy, which shows performance superior to the standard method, is applicable to either hardengineered descriptors like SIFT, LIOP, and MROGH or deeply learned like HardNet. (v) A feedback loop is introduced for the two-view matching problem, resulting in MODS -- matching with on-demand view synthesis -- algorithm. MODS is an algorithm that handles a viewing angle difference even larger than the previous state-of-the-art ASIFT algorithm, without a significant increase of computational cost over "standard" wide and narrow baseline approaches. Last, but not least, a comprehensive benchmark for local features and robust estimation algorithms is introduced.

<u>inspect</u> <u>similar</u>

### • Similarity search by tf-idf

### -69.66 Digging Into Self-Supervised Learning of Feature Descriptors laroslav Melekhov, Zakaria Laskar, Xiaotian Li, Shuzhe Wang, Juho Kannala Oct 10 2021 cs.CV

### $+1-$

Fully-supervised CNN-based approaches for learning local image descriptors have shown remarkable results in a wide range of geometric tasks. However, most of them require per-pixel ground-truth keypoint correspondence data which is difficult to acquire at scale. To address this challenge, recent weakly- and self-supervised methods can learn feature descriptors from relative camera poses or using only synthetic rigid transformations such as homographies. In this work, we focus on understanding the limitations of existing self-supervised approaches and propose a set of improvements that combined lead to powerful feature descriptors. We show that increasing the search space from in-pair to in-batch for hard negative mining brings consistent improvement. To enhance the discriminativeness of feature descriptors, we propose a coarse-to-fine method for mining local hard negatives from a wider search space by using global visual image descriptors. We demonstrate that a combination of synthetic homography transformation, color augmentation, and photorealistic image stylization produces useful representations that are viewpoint and illumination invariant. The feature descriptors learned by the proposed approach perform competitively and surpass their fully- and weakly-supervised counterparts on various geometric benchmarks such as image-based localization, sparse feature matching, and image retrieval.

similar inspect

### -72.01 SIFT Matching by Context Exposed Fabio Bellavia

### Aug 27 2021 cs.CV

This paper investigates how to step up local image descriptor matching by exploiting matching context information. Two main contexts are identified, originated respectively from the descriptor space and from the keypoint space. The former is generally used to design the actual matching strategy while the latter to filter matches according to the local spatial consistency. On this basis, a new matching strategy and a novel local spatial filter, named respectively blob matching and Delaunay Triangulation Matching (DTM) are devised. Blob matching provides a general matching framework by merging together several strategies, including rank-based pre-filtering as well as many-to-many and symmetric matching, enabling to achieve a global improvement upon each individual strategy. DTM alternates between Delaunay triangulation contractions and expansions to figure out and adjust keypoint neighborhood consistency. Experimental evaluation shows that DTM is comparable or better than the state-of-the-art in terms of matching accuracy and robustness. Evaluation is carried out according to a new benchmark devised for analyzing the matching pipeline in terms of correct correspondences on both planar and non-planar scenes, including several state-of-the-art methods as well as the common SIFT matching approach for reference. This evaluation can be of assistance for future research in this field.

similar inspect

## **How to read arXiv papers Coarse-to-fine**

- I skim through arxiv-sanity list (or **arXiv.org CS.CV)** almost daily
- Check all titles
- Open in the new tab to check the abstract
- Based on abstract open from 1 to 10 pdfs

## **Should read this paper? Questions I ask myself (1)**

- My areas? Yes  $\rightarrow$  read.
- Opens a new (sub-)area of research? Yes  $\rightarrow$  read. E.g. GAN in 2014, NERF
- From the crowded area? Yes  $\rightarrow$  skip. E.g GANs now
- Dataset or large-scale benchmark paper? Yes  $\rightarrow$  read
- Simple baseline? Yes  $\rightarrow$  read, regadless of the area.
- About understanding some aspect of machine learning? Yes  $\rightarrow$  read if have time. E.g. padding, double descent, over-parametrization

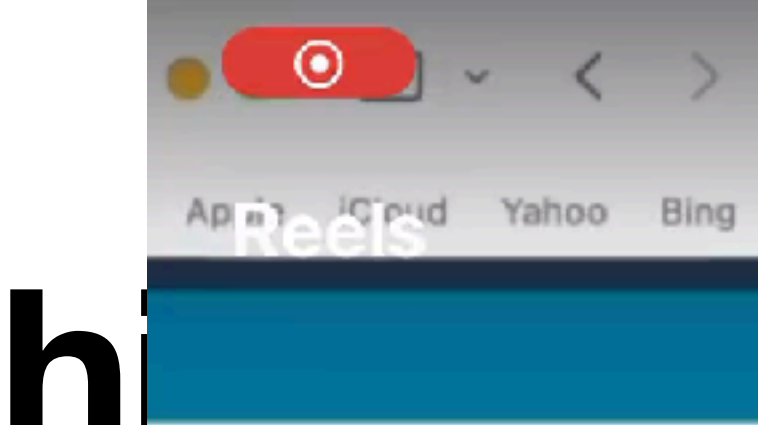

## **Should read this Questions I ask mysel** Freate New Submission

- Theory paper? Yes  $\rightarrow$  sk
- Relevant for me as a use  $\blacksquare$  read if the set of the Relevant for me as a use optimizer, etc.
- Enhanced Generative Acurricans Classification". This kind<sup>for may add your collaborators.</sup> Things: The strip are hard to very set of the strip of the strip of the strip of the strip of the strip of the strip of the strip of the strip of the strip of the

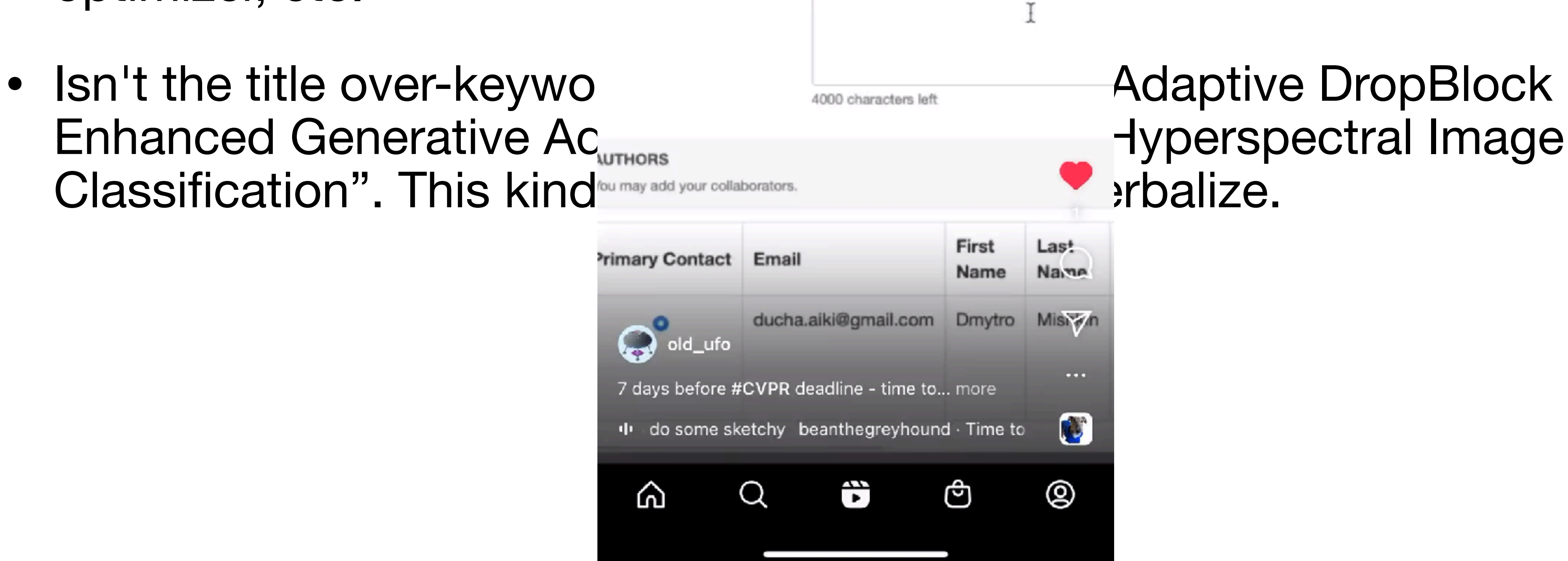

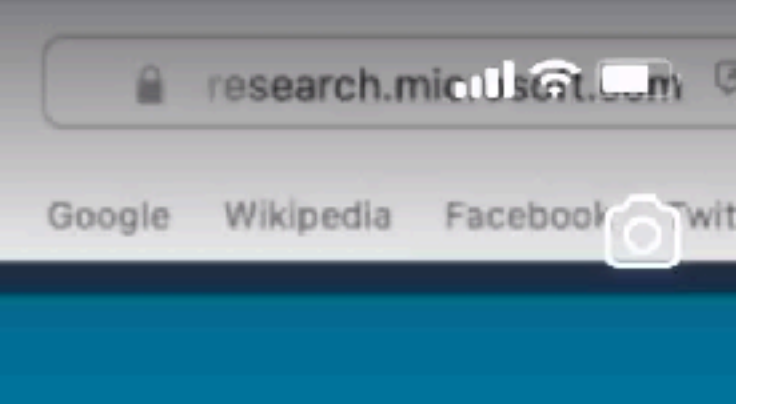

Title

\* Title

\* Abstract
# Time for live example

### **Additional paper sources Yannic Kilcher**

## **Return of the Convolutions**

### ImageNet-1K Acc.

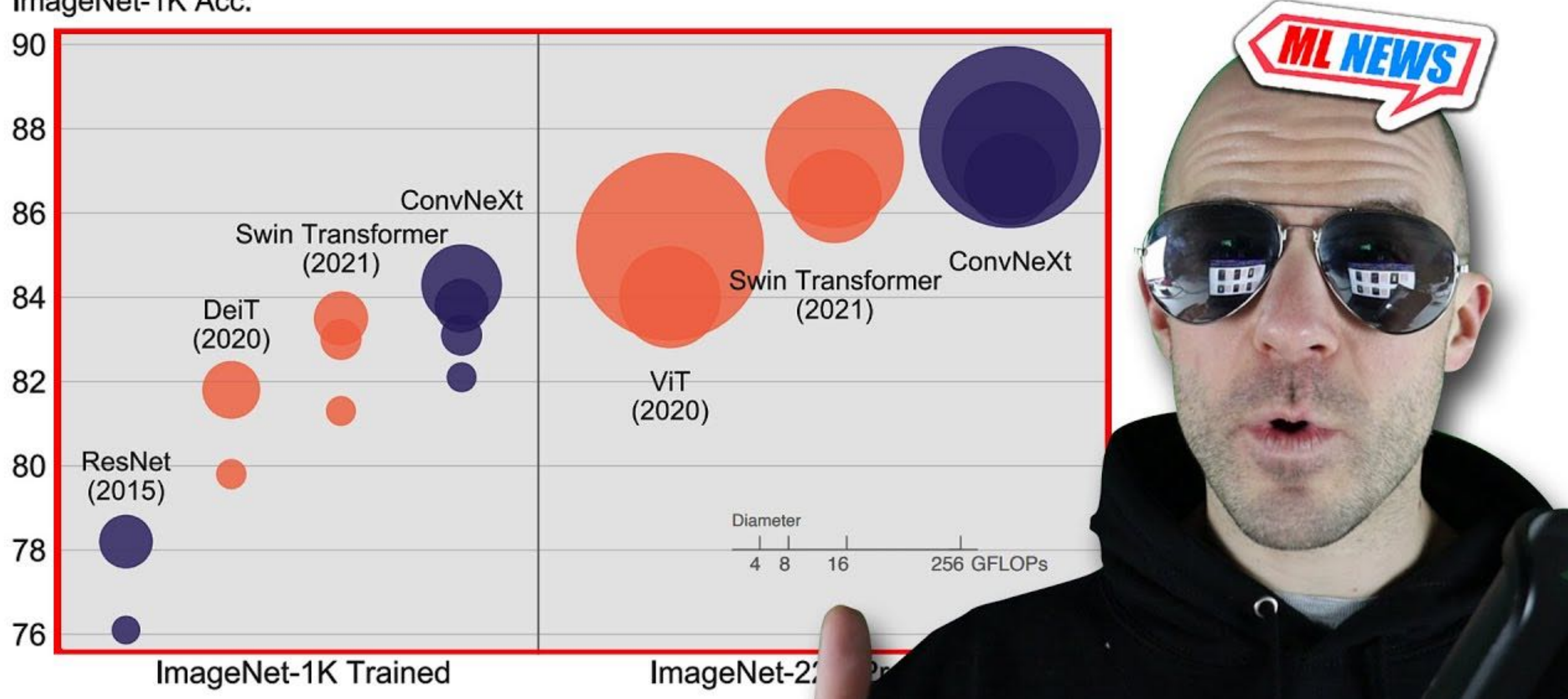

### **Twitter AK feed — general purpose interesting** @ak92501

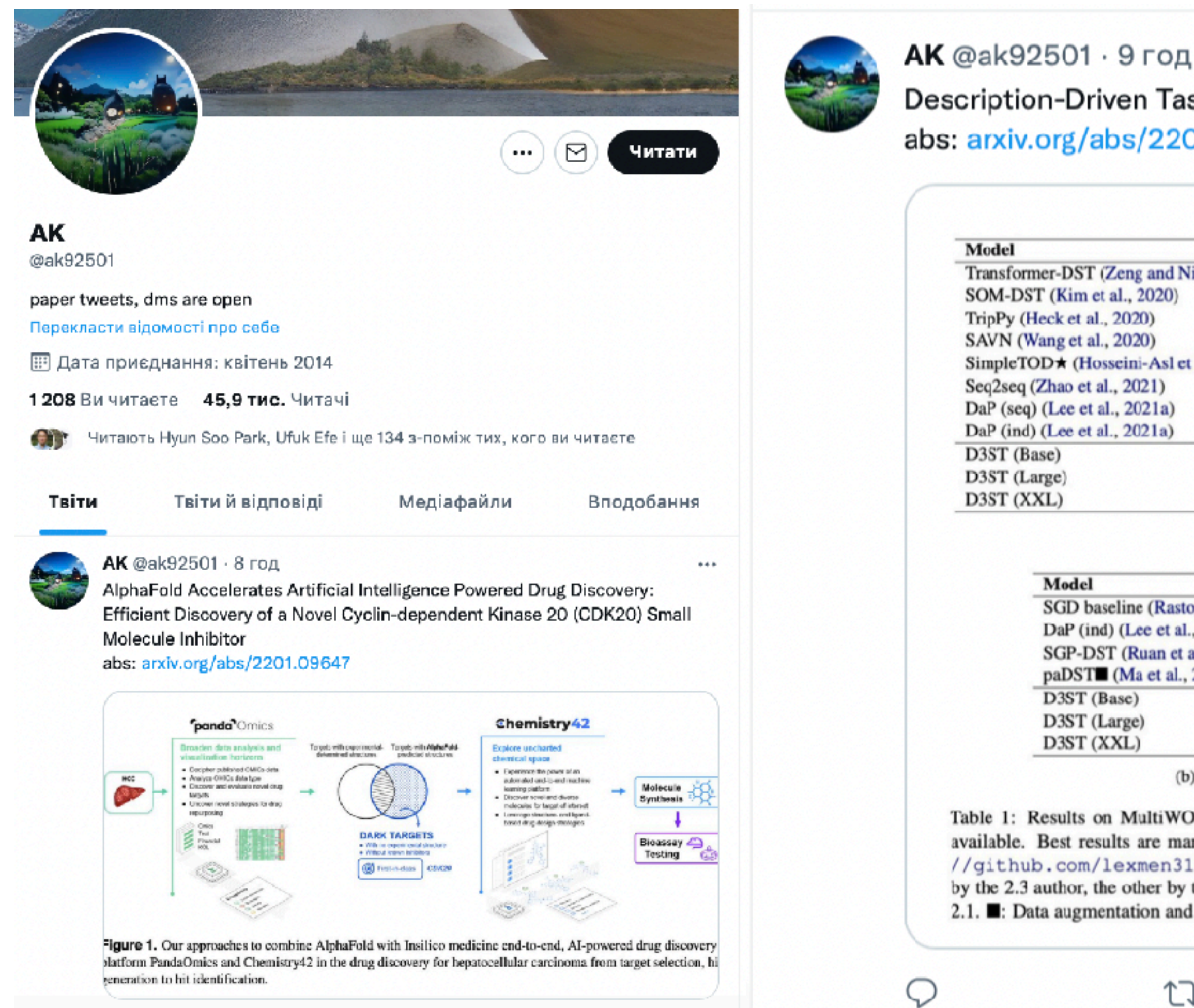

### Description-Driven Task-Oriented Dialog Modeling abs: arxiv.org/abs/2201.08904

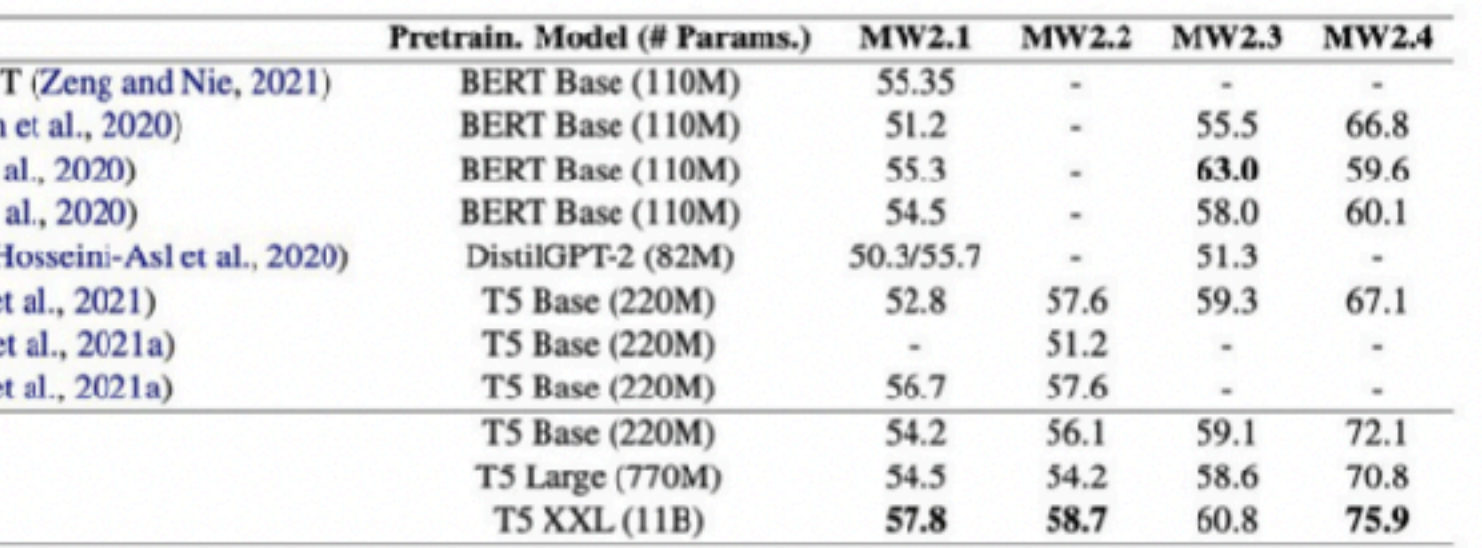

(a) JGA on MultiWOZ 2.1-2.4.

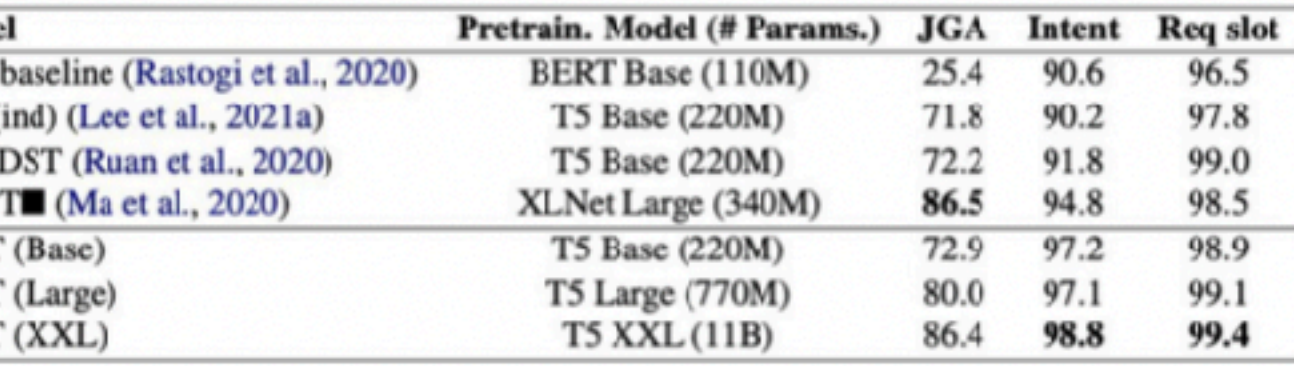

(b) JGA, active intent accuracy and requested slot F1 on SGD.

Table 1: Results on MultiWOZ and SGD datasets with full training data. "-" indicates no public number is available. Best results are marked in bold.  $\star$ : SimpleTOD results are retrieved from the 2.3 website https: //github.com/lexmen318/MultiWOZ-coref, in which two numbers are reported for 2.1 (one produced by the 2.3 author, the other by the original SimpleTOD paper).  $\blacklozenge$ : No data pre-processing applied for MultiWOZ 2.1. : Data augmentation and special rules applied.

ロ

 $......$ 

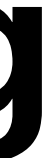

### **Twitter my feed: Image matching & hype** @ducha\_aiki

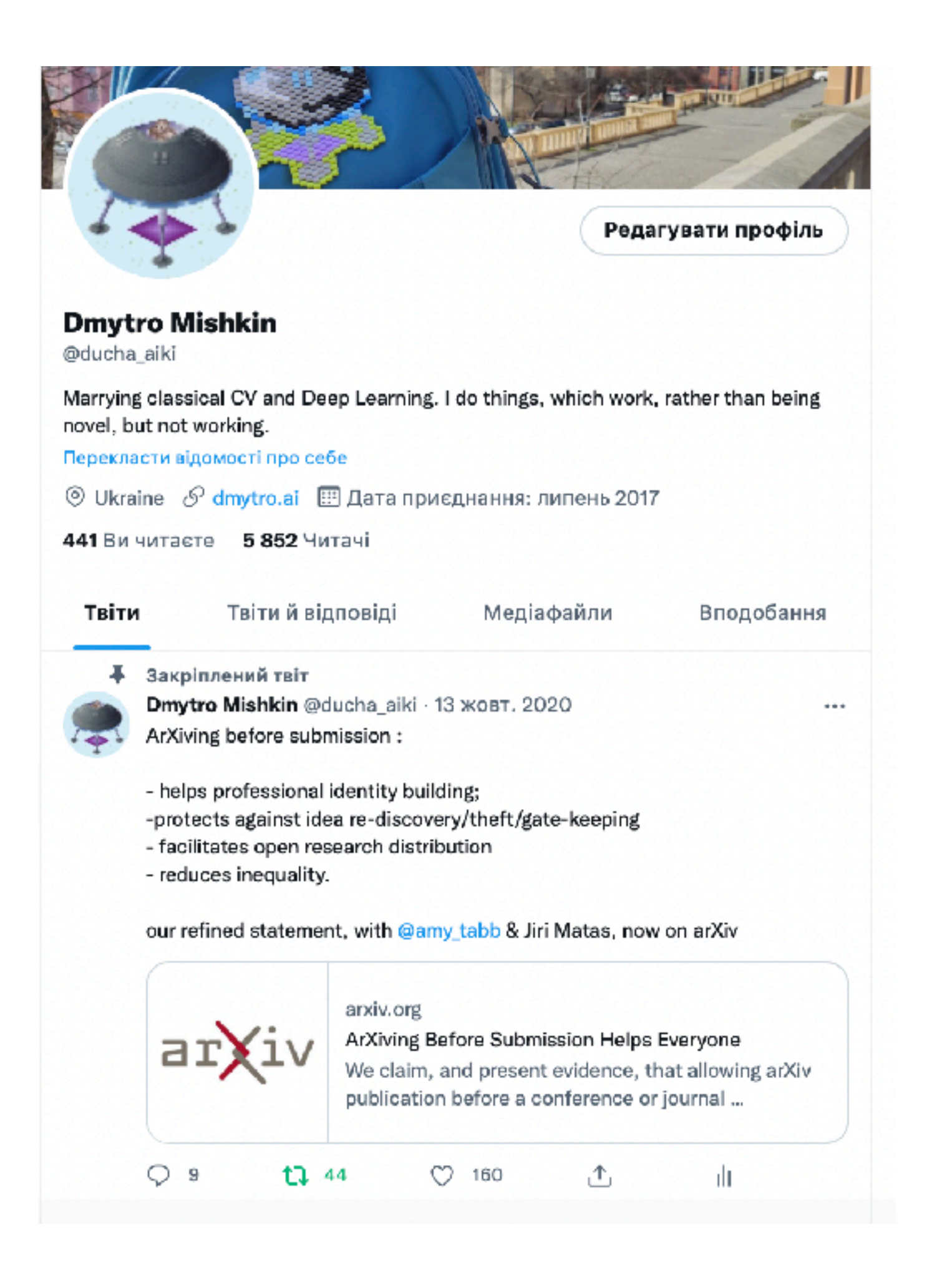

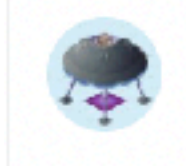

Dmytro Mishkin @ducha\_aiki · 7 ciч. Towards realistic symmetryclouds

Taras Rumezhak, @dobosev Volodymyr Karpiv, Mykola M

tl;dr: good handcrafted meth

### arxiv.org/abs/2201.01858

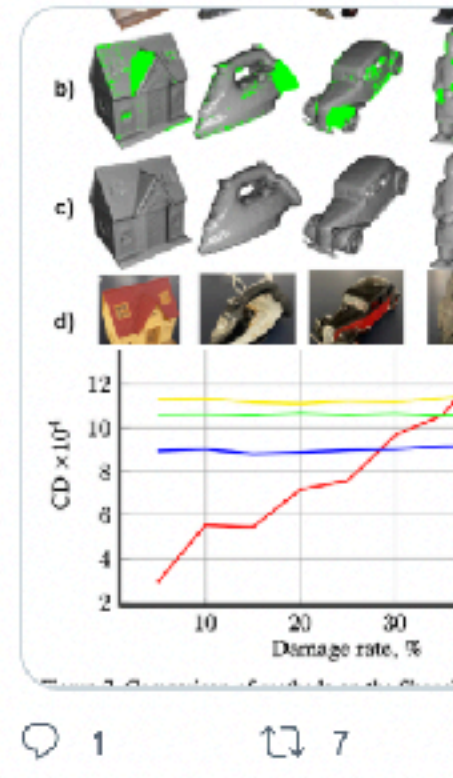

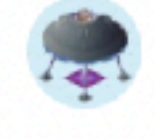

Dmytro Mishkin @ducha\_ail Networks

Philipp Grüning, Erhardt Barth

idea.

arxiv.org/abs/2201.02149...

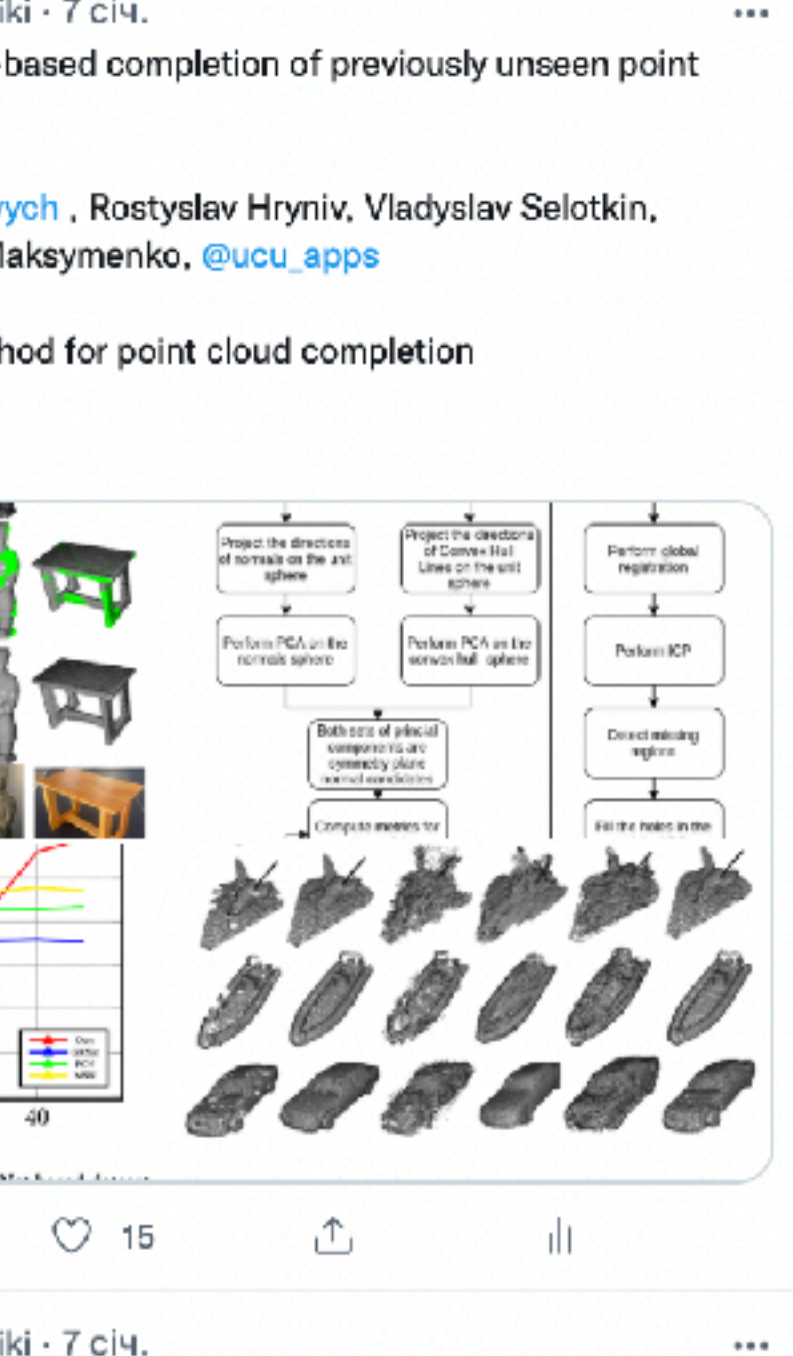

Bio-inspired Min-Nets Improve the Performance and Robustness of Deep

tl;dr: out = min(ReLU(convA(BN(x))), ReLU(convB(BN((x))) Idea: both filters should fire for reliable detection, kind of opposite of maxout

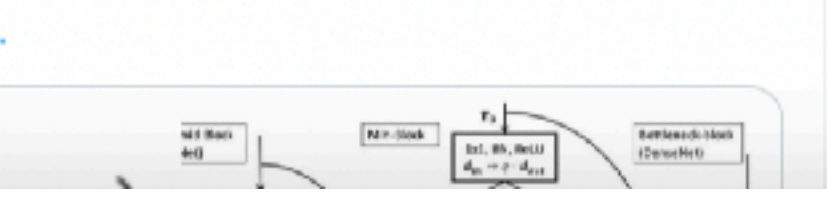

## Register on twitter and follow relevant people

### **ResearchGate**

### **way to share and request paywalled papers**

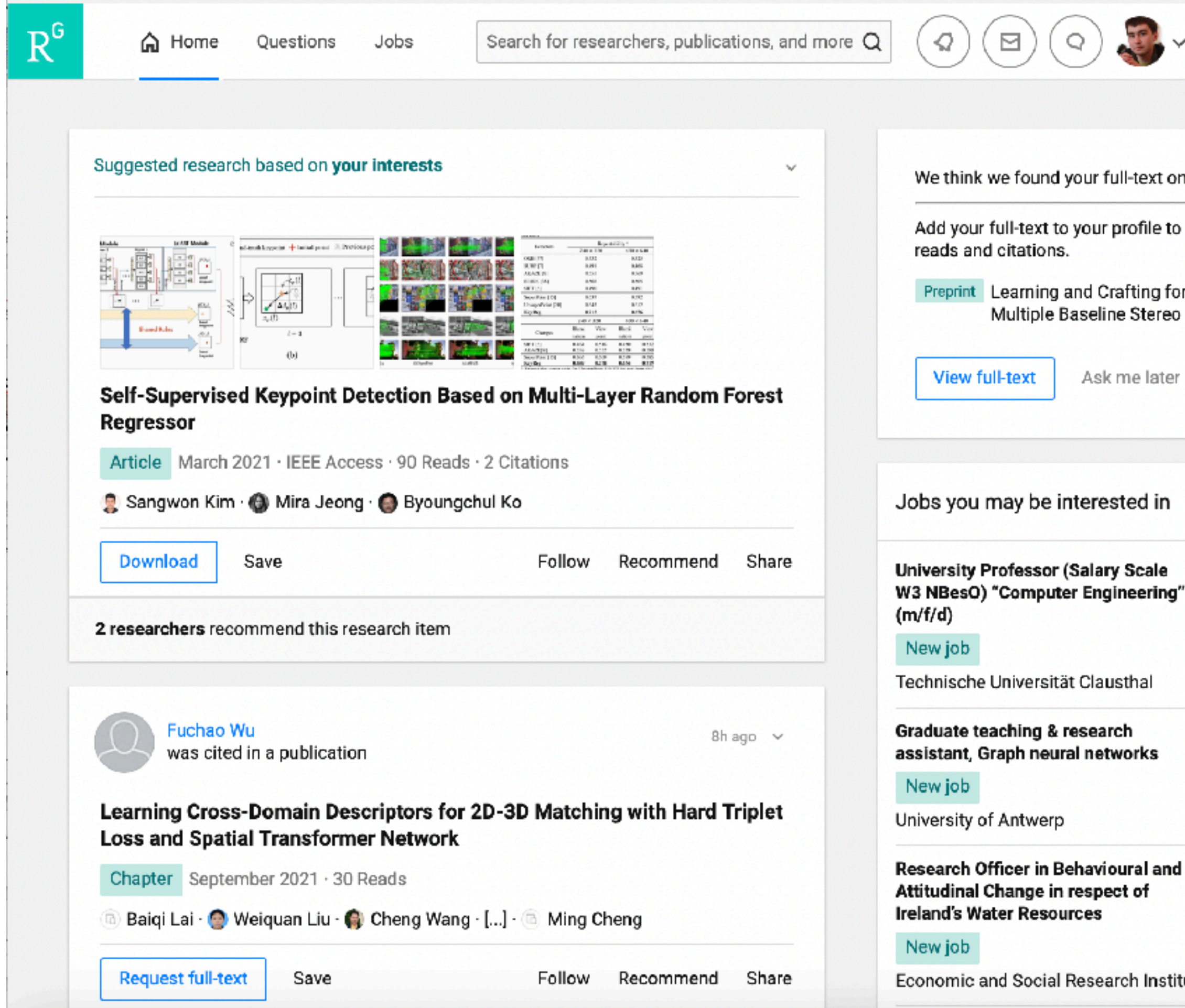

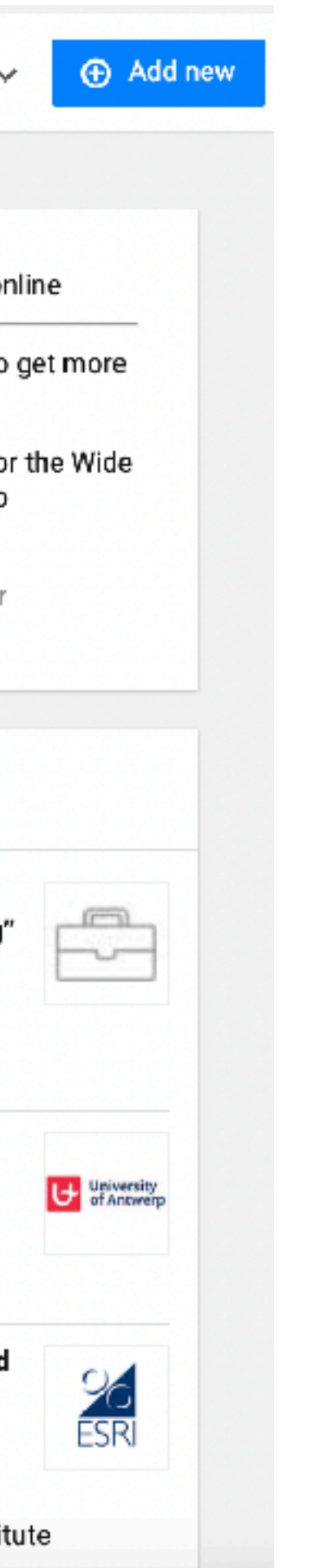

### Google Scholar recommendations

### Google Академія

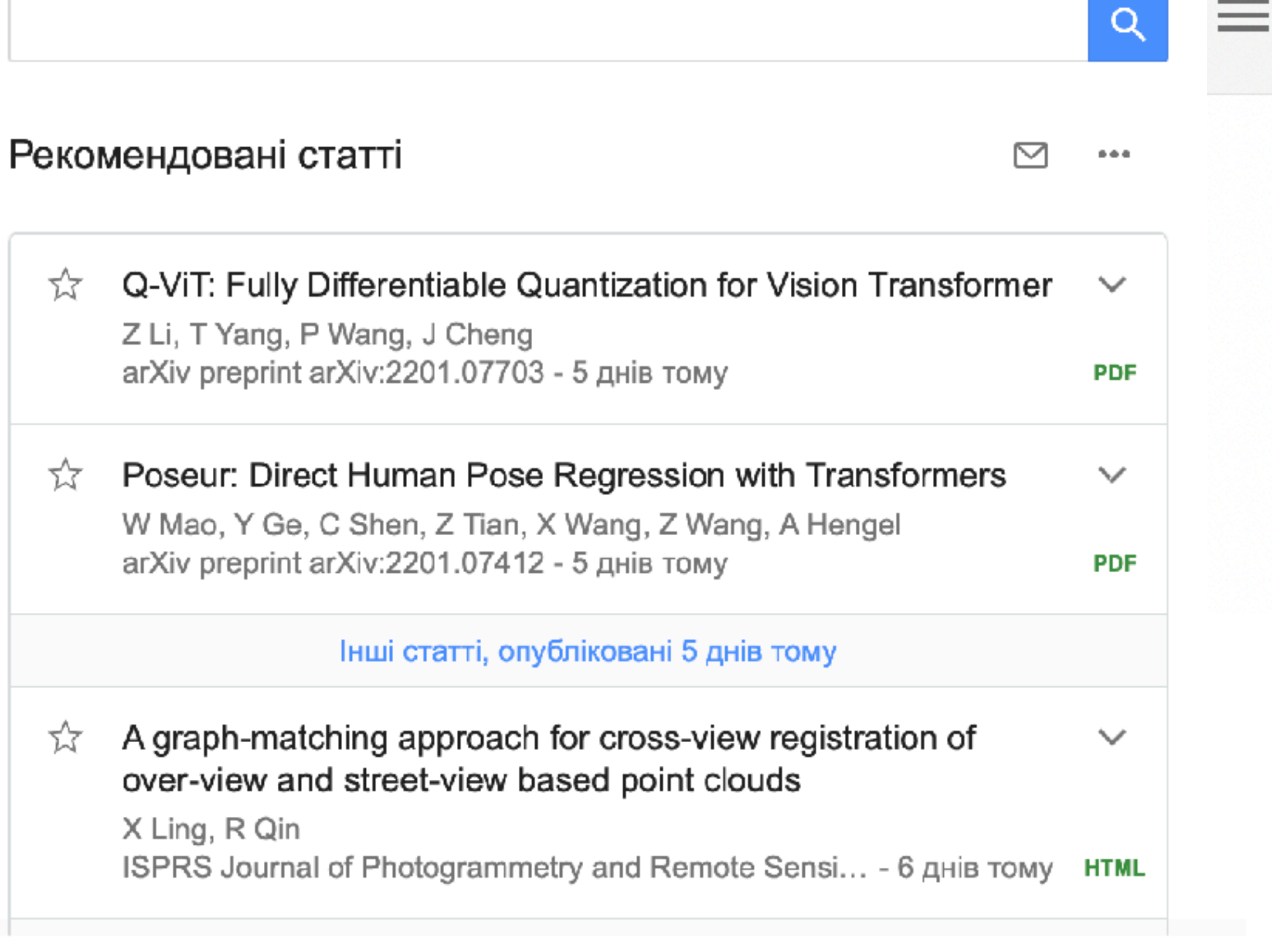

Сповіщення

Сповіщення для ducha.aiki@gmail.com

Andrej Karpathy - нові статті

"Learning discriminative affine regions via discriminability" - нові бібліографічні посилання

"Mods: Fast and robust method for two-view matching" - нові бібліографічні посилання

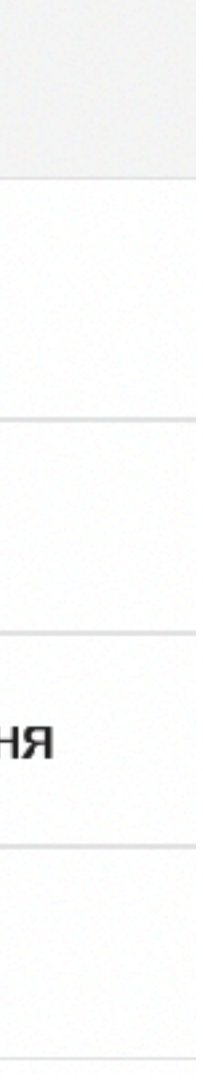

# How to read a method paper?

### **The reading order of the method paper Working hard to know your neighbor's margins: Local descriptor learning loss**

- Abstract
- Method figure

Thanks to [François Fleuret](https://twitter.com/francoisfleuret/status/1482436958374744067) and [Darshan Deshpande](https://twitter.com/getdarshan/status/1482423600632467463) for help with this slide

### **Abstract**

We introduce a loss for metric learning, which is inspired by the Lowe's matching criterion for SIFT. We show that the proposed loss, that maximizes the distance between the closest positive and closest negative example in the batch, is better than complex regularization methods; it works well for both shallow and deep convolution network architectures. Applying the novel loss to the L2Net CNN architecture results in a compact descriptor named HardNet. It has the same dimensionality as SIFT (128) and shows state-of-art performance in wide baseline stereo, patch verification and instance retrieval benchmarks.

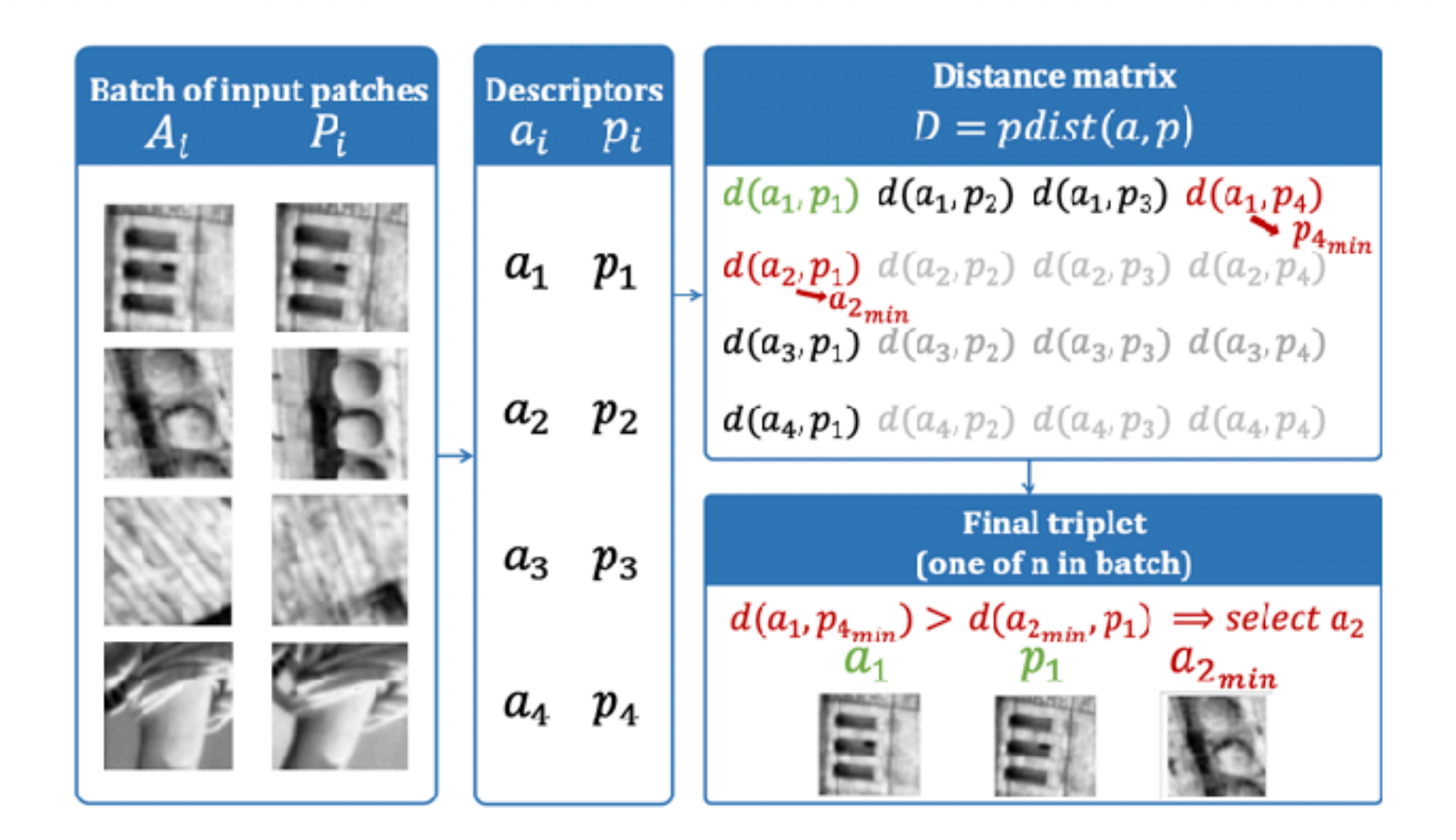

Figure 1: Proposed sampling procedure. First, patches are described by the current network, then a distance matrix is calculated. The closest non-matching descriptor  $-$  shown in red  $-$  is selected for each  $a_i$  and  $p_i$  patch from positive pair (green) respectively. Finally, among two negative candidates the hardest one is chosen. All operations are done in a single forward pass.

### **The reading order of the method paper Working hard to know your neighbor's margins: Local descriptor learning loss**

- Abstract
- Method figure
- Main plot of results
- Conclusion
	- If it is not rephrased abstract

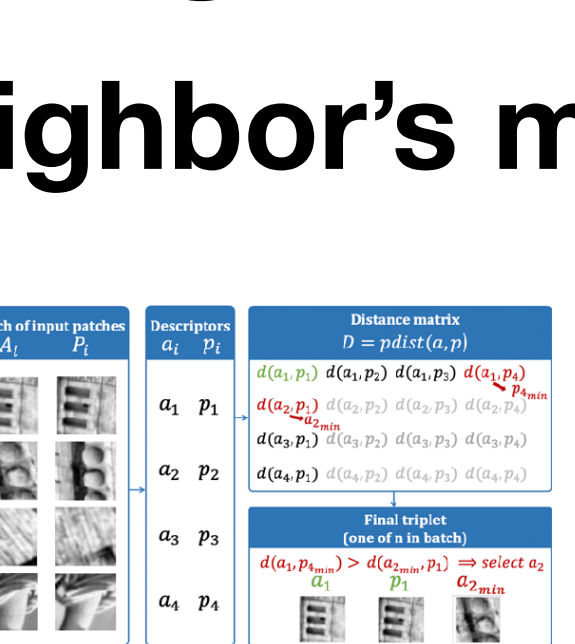

Figure 1: Proposed sampling procedure. First, patches are described by the current network, then distance matrix is calculated. The closest non-matching descriptor  $-$  shown in red  $-$  is selected for each  $a_i$  and  $p_i$  patch from positive pair (green) respectively. Finally, among two negative candidate the hardest one is chosen. All operations are done in a single forward pass

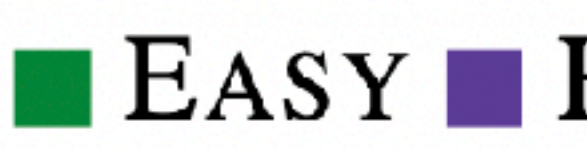

 $\blacktriangleleft$  VIEWPT  $\times$  ILLUM

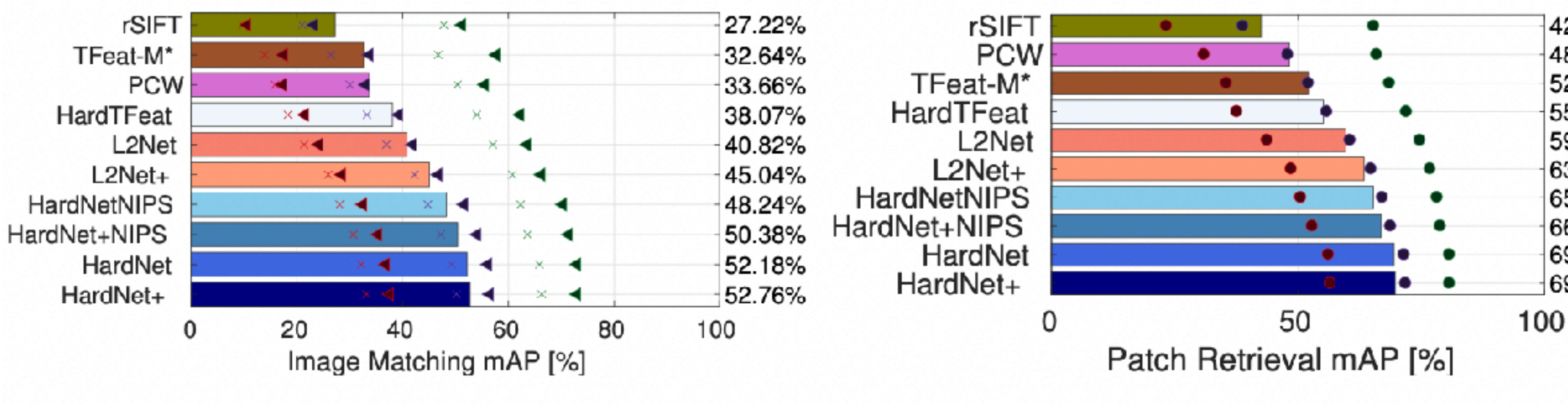

• Related work

Thanks to [François Fleuret](https://twitter.com/francoisfleuret/status/1482436958374744067) and [Darshan Deshpande](https://twitter.com/getdarshan/status/1482423600632467463) for help with this slide

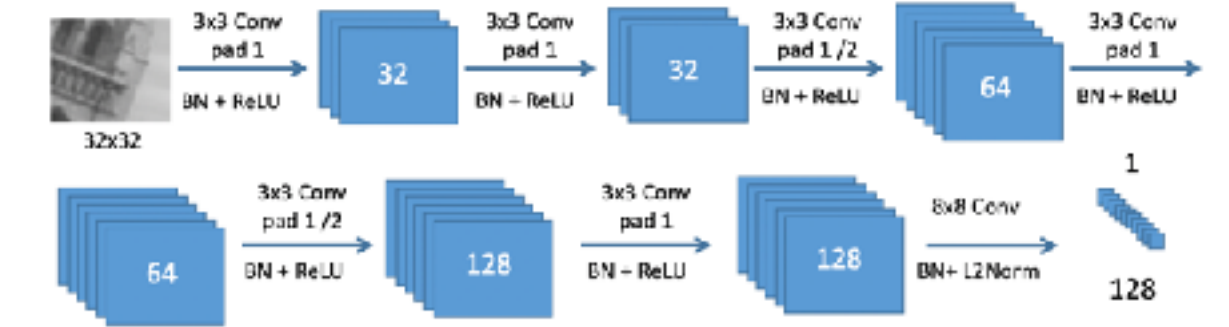

Figure 2: The architecture of our network, adopted from L2Net  $[24]$ . Each convolutional layer is followed by batch normalization and ReLU, except the last one. Dropout regularization is used before the last convolution layer.

### **<b>EASY <b>EASY <b>EASY**  $$

42.49% 48.26% 52.03% 55.12% 59.64% 63.37% 65.26% 66.82% 69.44% 69.66%

- 1. Don't trust the story the paper tries to sell.
	- supposed intuition is often not true
	- Ask instead, what could be the other reasons for the claimed improvements.
- 2. Learn to ask yourself about simple and obvious baselines.
	- What should have been the simple and obvious baselines for the paper you are reading. How would you solve the task building from first principles?
	- What experiments would you design to validate the claims of the paper?

Source: https://twitter.com/mehtadushy/status/1482424896961536007

- 3. Don't take the results at their face value
	- Sure there is a big convenient table with all manner of methods conveniently compared.
	- Are they really comparable? Same data, same compute budget, fair training, fair evaluation?
- 4. Don't discount the simple methods even if they are slightly worse than overly complex (claimed) SoTA.
	- There is immense advantage to the simple. Less finicky training, less faff in deployment, faster experiment iteration,

• At least without having determined to your satisfaction that the method is sound

• Reuse various parts from the codebase, without building on top of the method!

• Not mindlessly collecting more data, but knowing the distribution of your data, and sampling smartly from it in a way that reflects your deployment setting.

- 5. Do NOT start building on top of their \*method\*
	-
	-
- 6. Data, data, data! For a lot of the problems, not a lot beats good data.
	-
	- metrics, without anything about the method changing.

• Very simple/subtle sampling differences can cause a huge difference in your

- 7. That brings us to the f\*\*king metrics.
	- one number, you haven't [understood the task.](#page-24-0)
	- What does that one number tell you?
	- More importantly, what does it hide from you?
	- How relevant is it to the deployment scenarios for that task?
	- What metrics would better reflect what matters the most for your deployment scenario?

• If you mindlessly optimize for one number, look at leaderboards based on

# What does peer review mean?

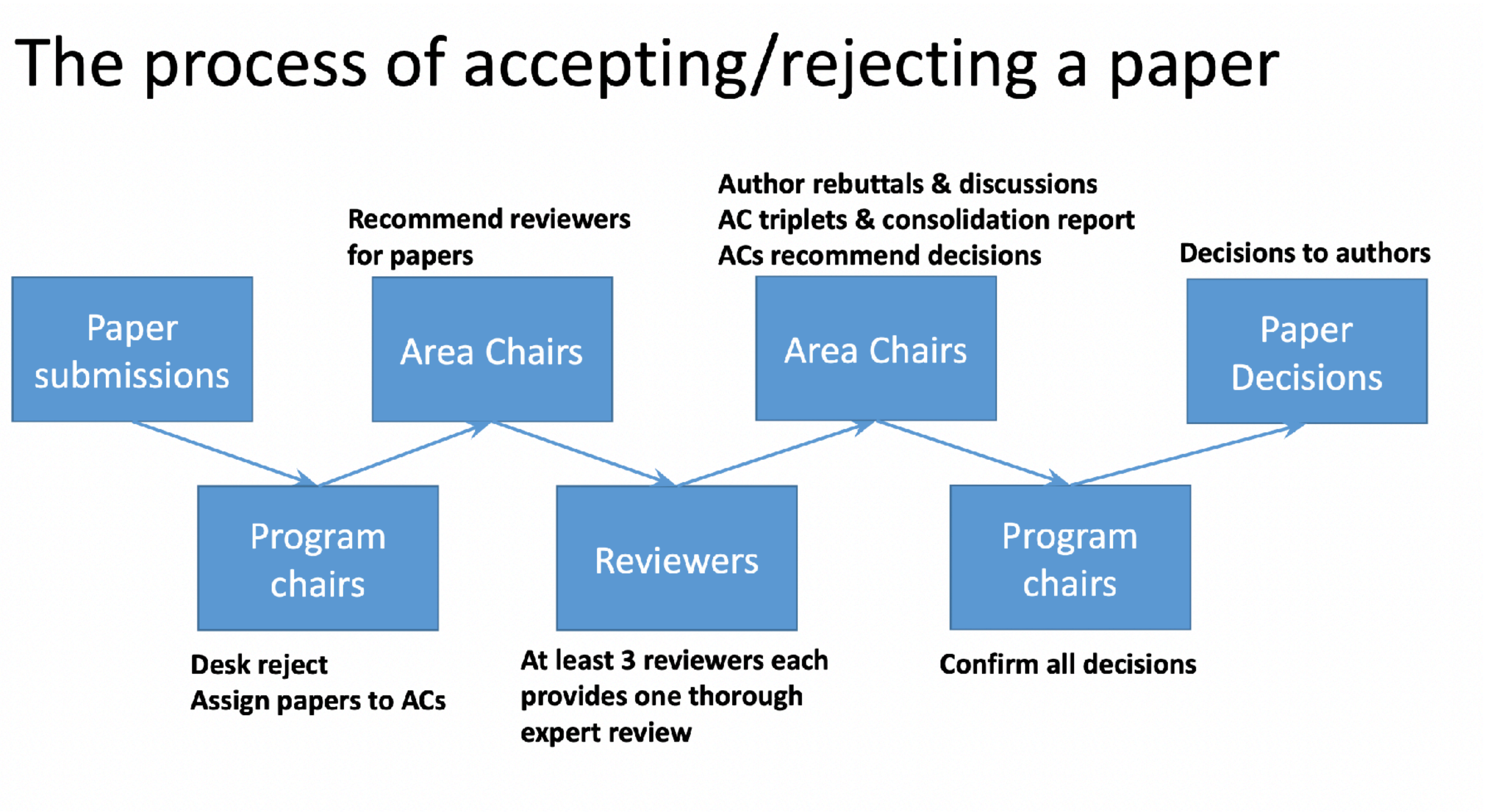

[CVPR 2022 Reviewer tutorial](https://cvpr2022.thecvf.com/sites/default/files/2021-11/How%20to%20be%20a%20good%20reviewer-tutorials%20for%20cvpr2022%20reviewers.pptx.pdf)

### The role of reviewers in the process

- Key: What is the knowledge advancement in the paper?
- - Explain clearly the basis of your review and recommendation
	-
	-
- Make your final recommendations with solid justifications
	-
	- This facilitates the ACs to make final recommendations for the paper

• Provide an independent, objective, critical, and comprehensive review

• Discuss with AC and reviewer buddies to (hopefully) reach consensus • It is OK if the reviewers disagree with one another even after discussions • AC will form recommendations weighing in reviews, rebuttals, and discussions

• Read the rebuttal and discussions. Do they change your position? Why?

### What paper should be accepted?

- Any paper that, in accordance with CVPR community standards,
	- presents sufficient knowledge advancement that is well grounded;
	-
- Note: CVPR is very inclusive • Historically rejection solely for out-of-scope is rather rare

**CVPR 2022 Reviewer tutorial** 

• is of sufficient interest to some CVPR audiences who could benefit from it

## What should be included in the review?

- A concise summary of the paper
	- What problem is addressed in the paper?
	- Is it a new problem? If so, why does it matter? If not, why does it still matter?
	- What is the key to the solution? What is the main contribution?
	- Do the experiments sufficiently support the claims?
- A clear statement of strengths and weaknesses
	- What are the key contributions and why do they matter?
	- What aspects of the paper most need improvement?
- A comprehensive check of potential fundamental flaws in the paper • Are the assumptions and theories (mathematically) sound? • Are the experiments scientifically sound and valid?
	-
	-
	- Is the problem addressed trivial?
	-

• Did the paper miss important prior work? Has it been done before? If yes, where?

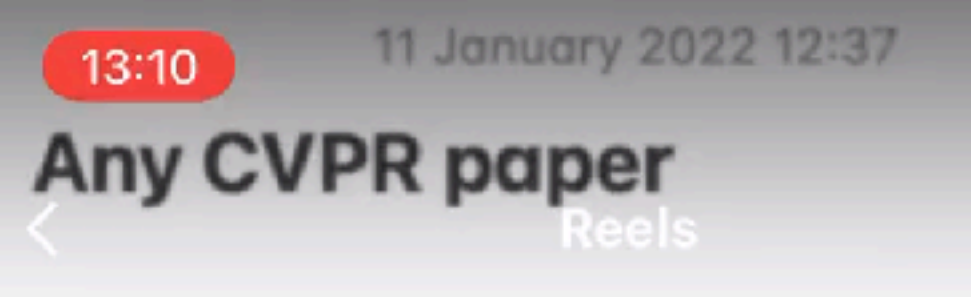

The pa

## What should be

- Common mistakes in a s
	- Arrogance, ignorance, ar
		- Be responsible!
	- Pure opinions
		- Be grounded!
	- Novelty fallacy
		- Be knowledge-driven!
	- Blank assertions
		- Be substantial!
	- Policy entrepreneurism
		- Be sensible!
	- Intellectual laziness
		- Be active!

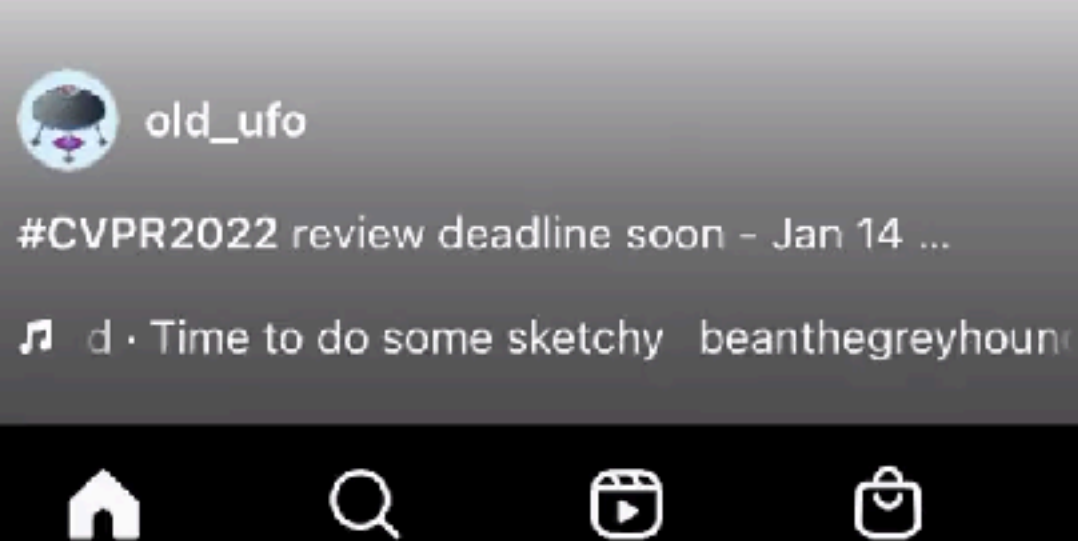

**CVPR 2022 Reviewer tutorial** 

 $\ln \mathbf{E} =$ 

 $E$   $\odot$ 

### : review?

 $\overline{\triangledown}$  $\cdots$ B ඏ @ ⊕

oped from: Reviewer Slides for CVPR'21]

### **Functions of the conferences Why authors submit**

- **Knowledge dissemination**: "I want people to know about the new knowledge I discovered." The conference promises a certain minimum level of attention one's work gets. In other words, if you don't publish at top conferences, nobody would read your work.
- **Feedback**: I would like people to check my results through the review process and discussion.
- **Formal goodies**: checking boxes, required to defend Ph.D., for tenure package, performance review, to put into grant report, etc.
- **Certification**. Publishing at CVPR is hard, therefore valuable.
- **Reputation-building**: Listing certain conferences on C.V. as a way of building one's name as a scientist.
- **Networking**: meeting with peers, potential employers, etc

### **Functions of the conferences Why people attend**

- **Prefiltering**: time is limited, so we outsource the selection of what we are reading to the reviewers.
- **Certification**: time is limited, so we outsource the quality control and result check to the reviewers. We create a basic classifier: "If the paper is published by a top-conference, it is true."
- **Special case of certification**: for people outside the field without the basic qualifications to select work that meets basic quality guarantees.
- **Authors promise to answer our questions** (symmetrical to "attention for the author from audience," and audience gets the guarantee that questions about the work will be answered at the talk or poster session).

https://ducha-aiki.medium.com/what-does-it-mean-to-publish-your-scientific-paper-in-2020-9ec3a8a90fe8 https://amytabb.com

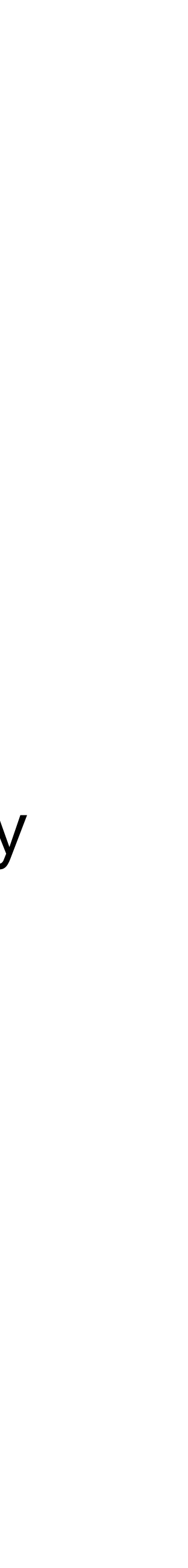

## **Thank you for your attention**

[ducha.aiki@gmail.com](mailto:ducha.aiki@gmail.com) <http://dmytro.ai/> ducha aiki

- Computer vision researcher at CTU in Prague.
- Member of the Expert Committee on Artificial Intelligence at Ministry of Digital Transformation Of Ukraine
- Computer vision and deep learning consultant
- Co-author of the first Ukrainian publications at CVPR an NeurIPS
- CVPR 2021 Outstanding reviewer
- Kaggle Master

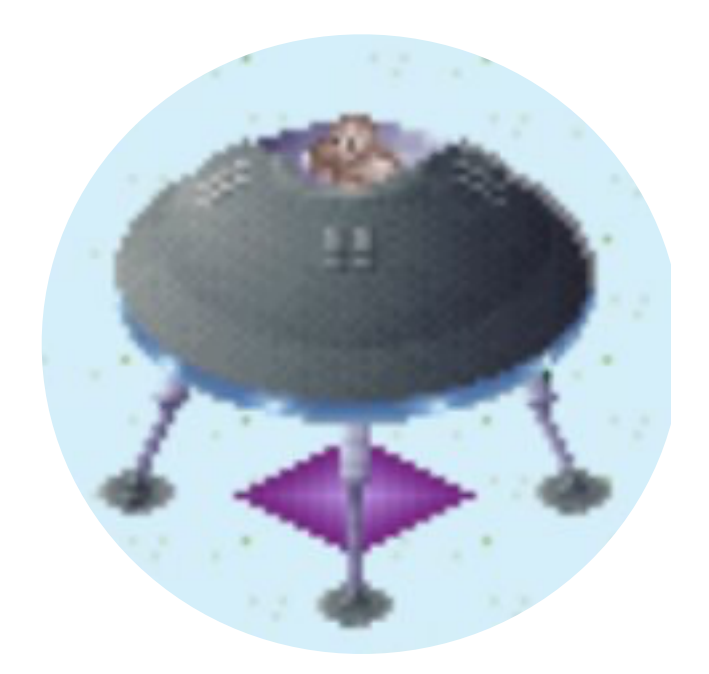

### Dmytro Mishkin, PhD